**GEORREFERENCIACIÓN DEL INVENTARIO DE EMERGENCIAS Y DE LA ACTUALIZACIÓN DEL INVENTARIO DE DESASTRES DEL MUNICIPIO DE PEREIRA PARA EL PERIODO 2001 – 2008 Y 2005 - 2008 RESPECTIVAMENTE.**

## **ANDRES FELIPE VARGAS PINEDA RHESNÊLT MOSQUERA BEDOYA**

**UNIVERSIDAD LIBRE SECCIONAL PEREIRA FACULTAD DE INGENIERIAS PROGRAMA DE INGENIERIA AMBIENTAL PEREIRA, NOVIEMBRE 2009**

**GEORREFERENCIACIÓN DEL INVENTARIO DE EMERGENCIAS Y DE LA ACTUALIZACIÓN DEL INVENTARIO DE DESASTRES DEL MUNICIPIO DE PEREIRA PARA EL PERIODO 2001 – 2008 Y 2005 - 2008 RESPECTIVAMENTE.**

## **ANDRES FELIPE VARGAS PINEDA RHESNÊLT MOSQUERA BEDOYA**

## **Proyecto de grado como requisito parcial para optar al título de Ingenieros Ambientales**

**Asesor Geol. JUAN MANUEL GONZALEZ Profesor programa de Ingeniería Ambiental**

**UNIVERSIDAD LIBRE SECCIONAL PEREIRA FACULTAD DE INGENIERIAS PROGRAMA DE INGENIERIA AMBIENTAL PEREIRA, NOVIEMBRE 2009**

## **AGRADECIMIENTOS**

Gracias le doy a la virgen, gracias le doy a DIOS, por permitir compartir mi vida académica al lado de mis padres y por que entre todos los obstáculos siempre renacen las buenas situaciones.

Gracias a mis tías por su apoyo y consejos durante el transcurso de mi carrera.

Al Mayor Ernesto Castaño Eastman, Teniente Luis Enrique Reyes Ruiz, a la Cabo Gloria María Londoño López y demás integrantes del Cuerpo Oficial de Bomberos del Municipio de Pereira por su colaboración en la fase inicial del proyecto.

A Luz Helena Mejía y Nidia Martínez funcionarias de la Biblioteca Luis Carlos González del Banco de la República en la ciudad de Pereira por su ayuda en la revisión hemerográfica.

A Leandro Jaramillo Director Operativo para la Prevención y Atención de Desastres por el respaldo y aceptación en el proyecto, a Eliana Acevedo Sicóloga de la Dirección Operativa para la Prevención y Atención de Desastres por su apoyo, colaboración en la consulta y revisión de aspectos e información pertinente del proyecto.

Al Geólogo Alejandro Alzate por su asistencia y guía en el transcurso del proyecto en los aspectos temáticos - metodológicos.

ANDRES FELIPE VARGAS P.

## **AGRADECIMIENTOS**

Gracias a Dios por acompañarme a cada instante, brindarme todo lo que necesito, librarme de lo que no y ser el amigo incondicional.

Gracias a mi familia, principalmente a mi madre María Esperanza Bedoya Serna por estar ahí y tener una templanza constante, a Carlos Olimpo Bedoya (Tio) y a Oscar Fernando Ospina (Primo) por darme el privilegio de estudiar lo que quise cuando quise.

Gracias a mi compañero de tesis por abrirme las puertas desde el principio hasta el fin de la carrera, en especial cuando mis ganas flaquearon y estuvieron a punto de desaparecer.

Gracias a todos aquellos que no creen en mi porque con esta tesis puedo demostrar que puedo, y a aquellos que creen y afirman que estoy para cosas grandes porque esto es un punto de partida para lograrlo.

RHESNÊLT MOSQUERA BEDOYA

## **DEDICATORIA**

A mi papa por regalarme la oportunidad de formarme profesionalmente, a mi mama por su dedicación y exigencia en todos los aspectos de mi vida y a mi hermana por su cariño y entera confianza. *Andrés F. Vargas P.*

## **CONTENIDO**

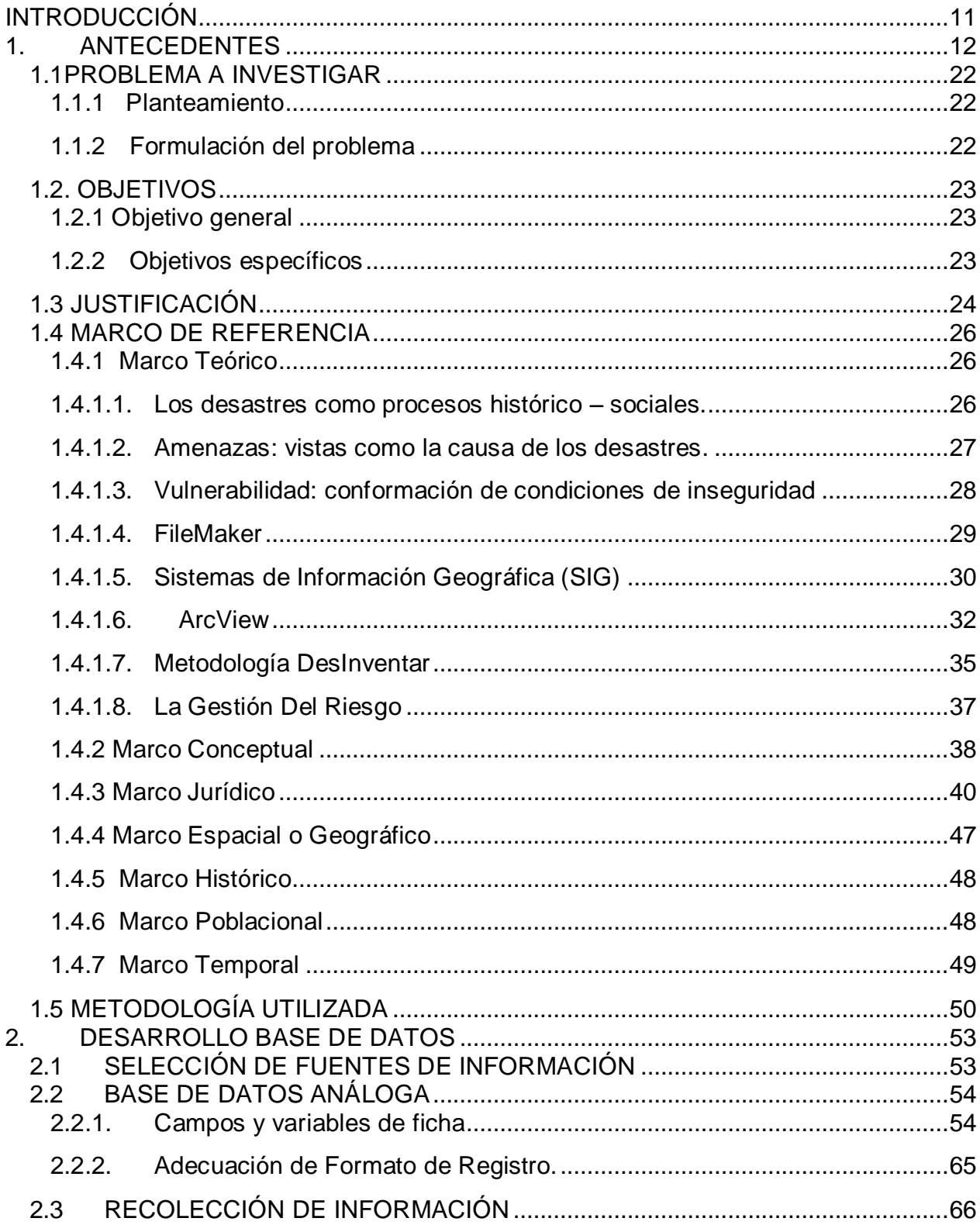

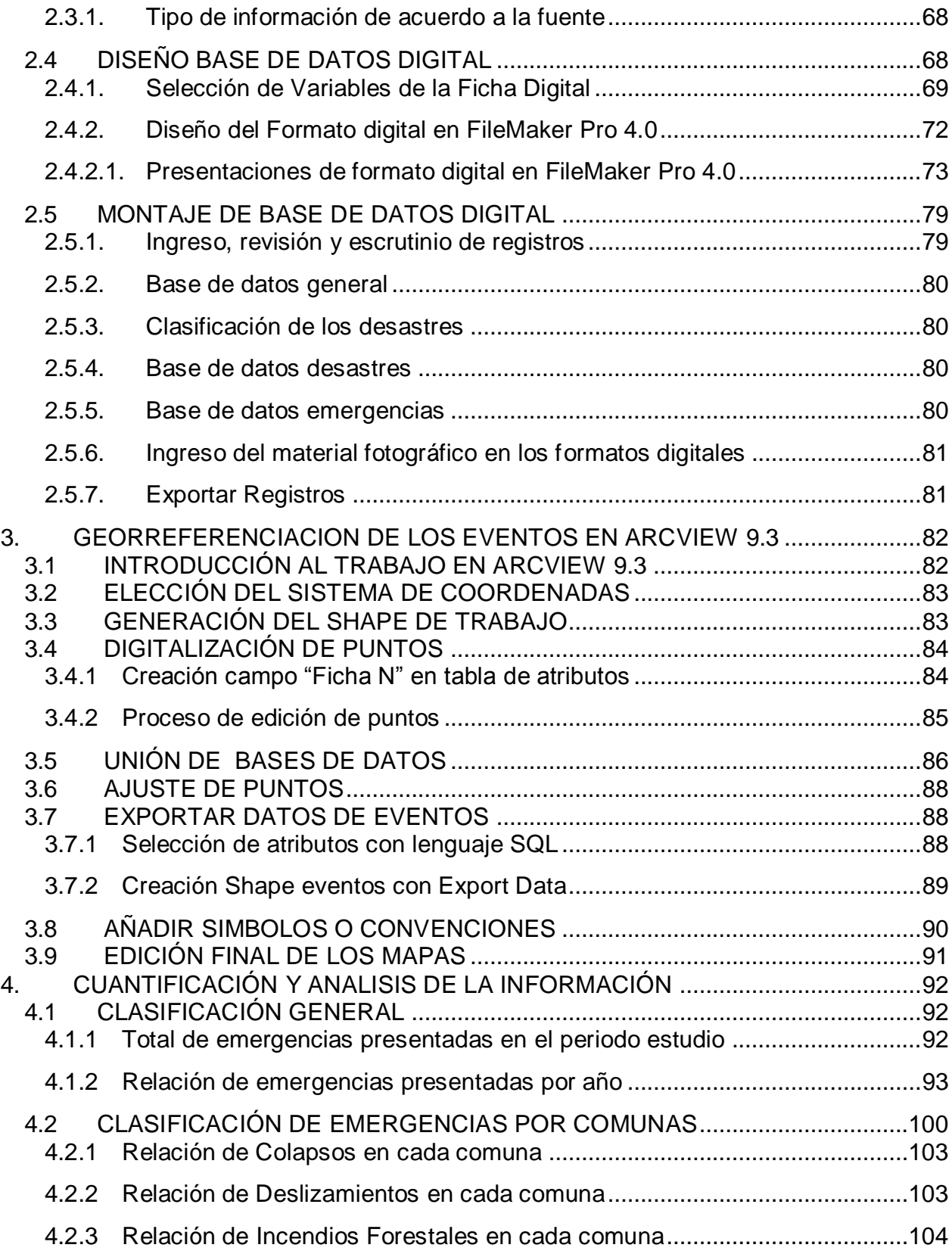

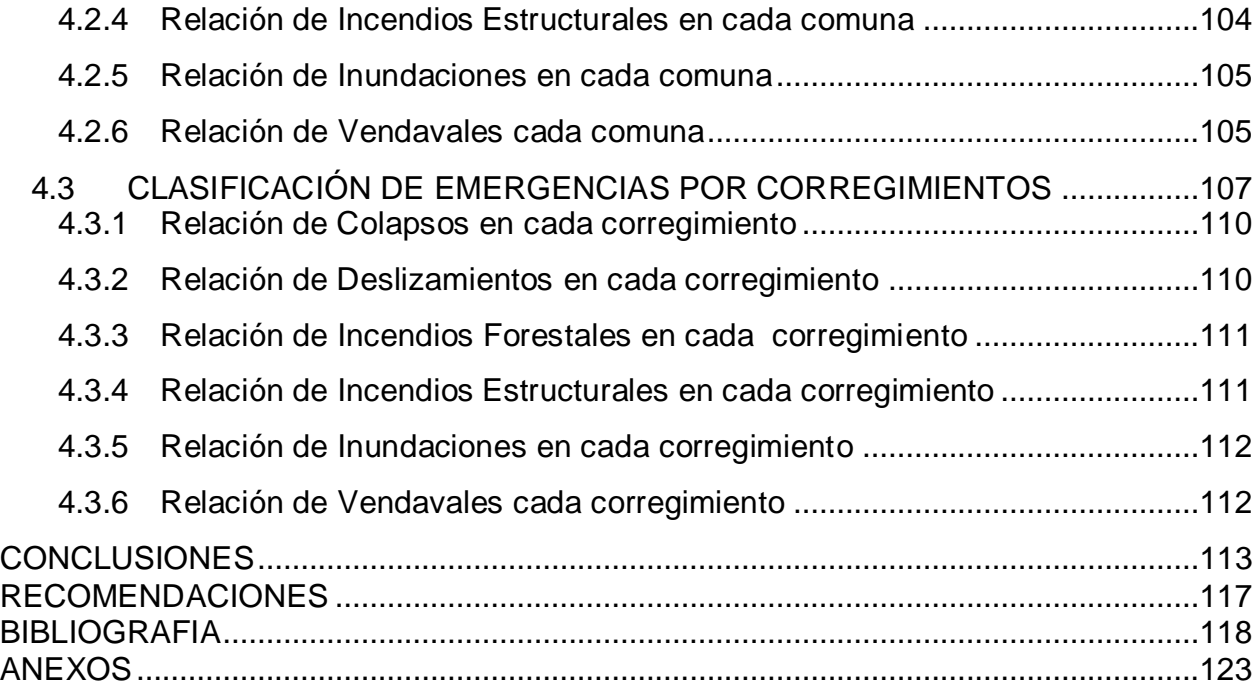

## **LISTA DE CUADROS**

# **Pág.**

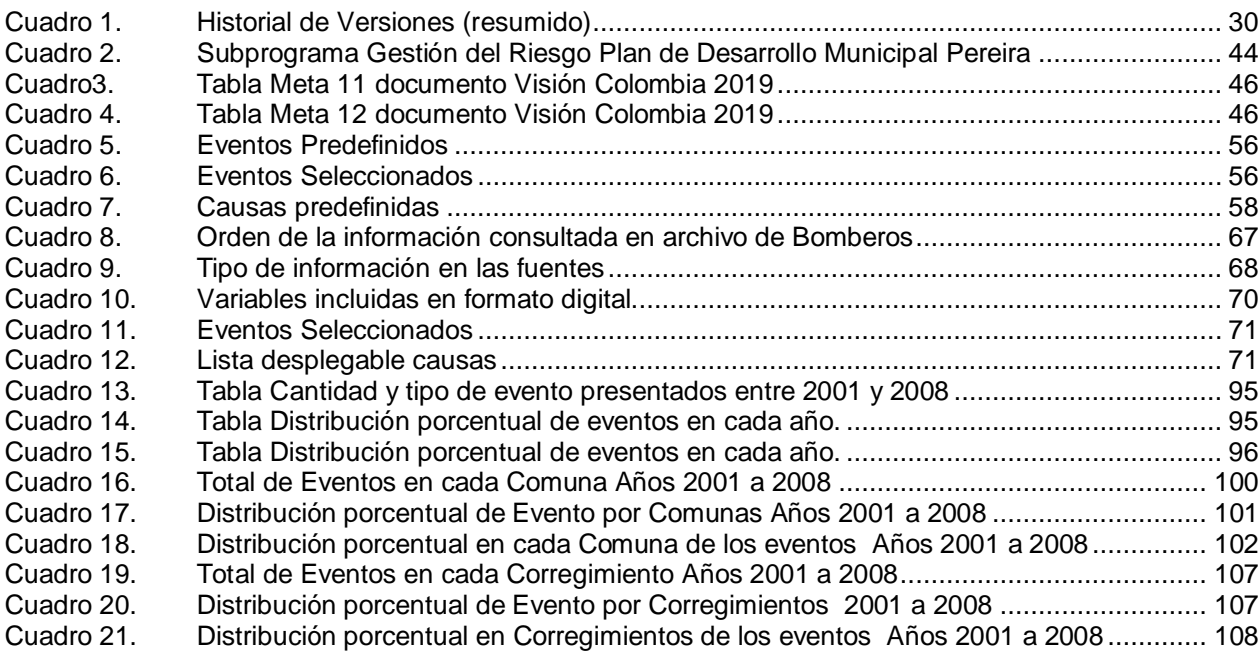

## **LISTA DE FIGURAS**

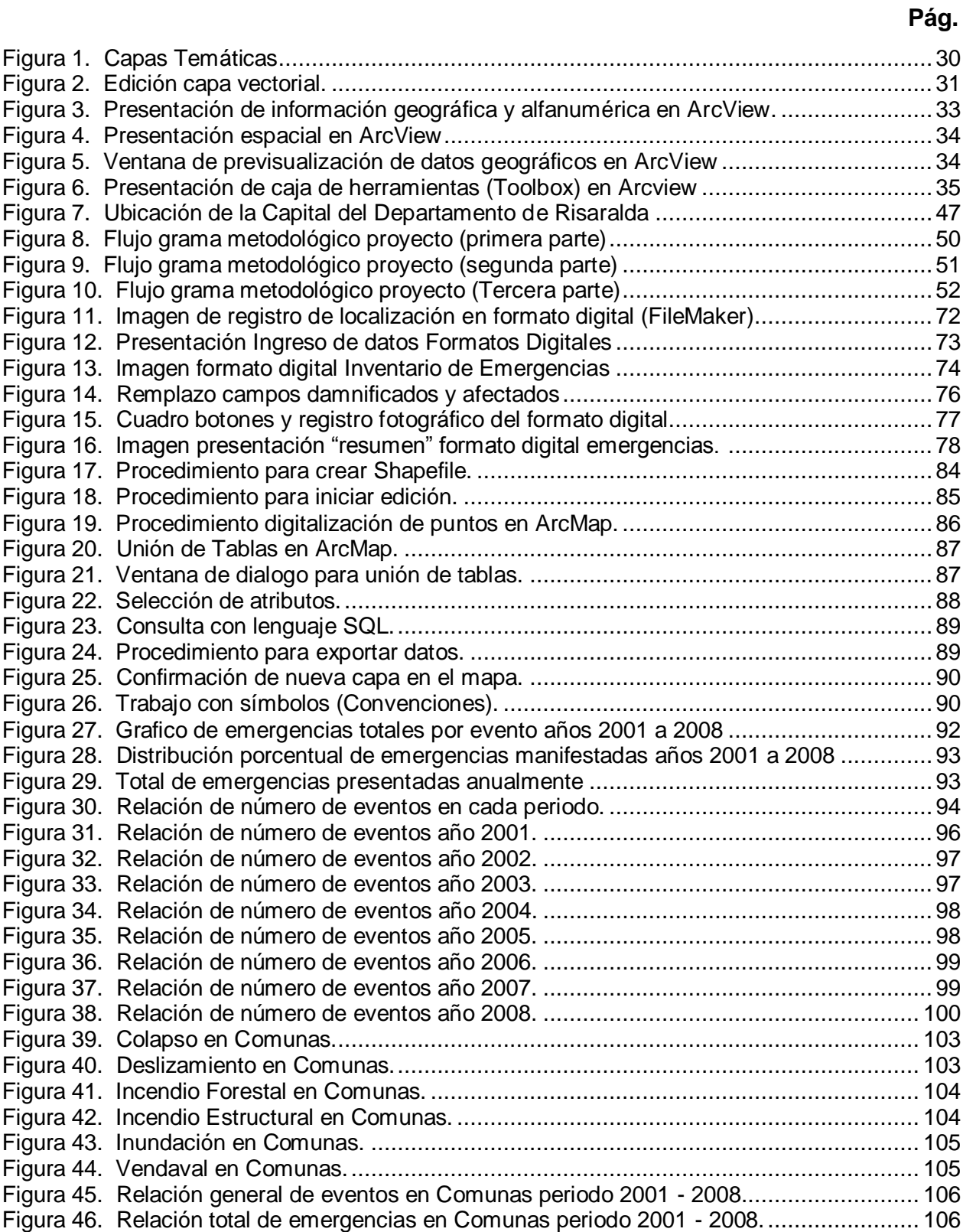

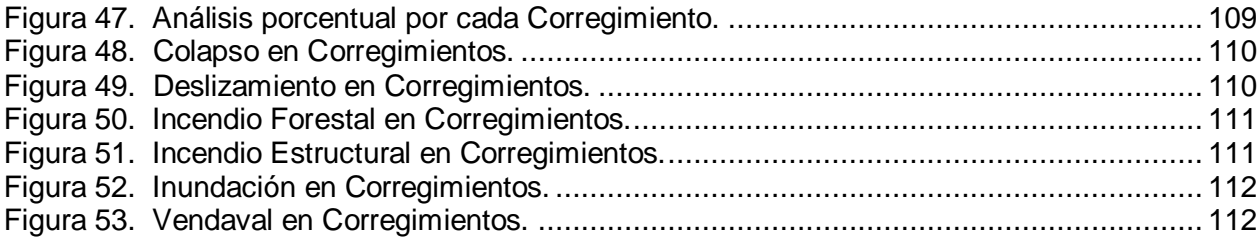

# **LISTA DE ANEXOS**

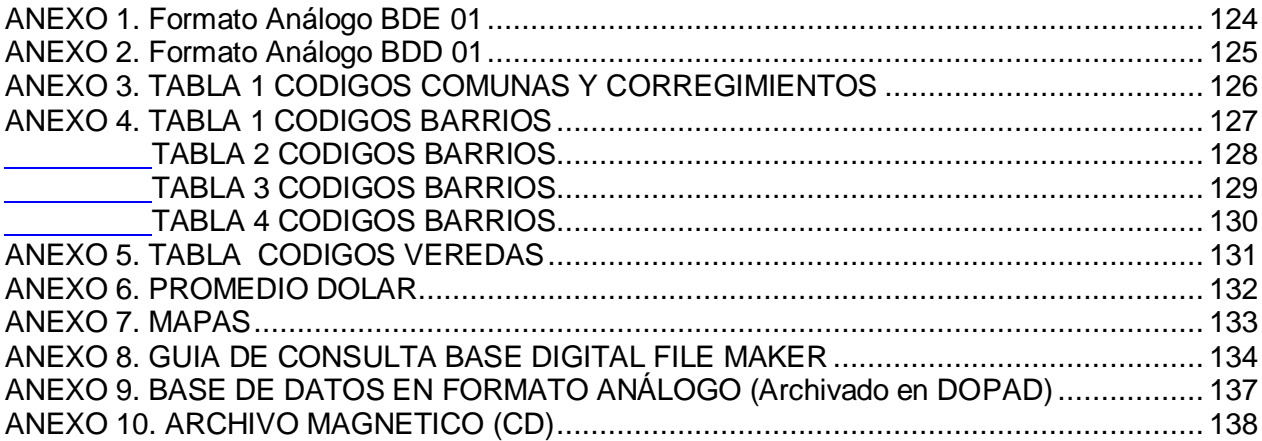

## **INTRODUCCIÓN**

<span id="page-10-0"></span>Dentro de un marco de eventos catastróficos la ciudad de Pereira se presenta como una zona de alto número de acontecimientos de esta índole, y al presentarse un número bastante considerable de estos hechos, se deben sistematizar u organizar de modo que permita detallar de manera clara el suceso ocurrido, y dar paso a establecer medidas necesarias para minimizar los pormenores que estos generan; es por eso que con el presente trabajo se realiza el inventario y organización de la información recolectada, actualizando los sucesos que presenten mayor relevancia, así mismo se georreferencian dichos datos previamente sistematizados correlacionando las bases de datos, permitiendo establecer el análisis respectivo.

En ese orden de ideas la información será tratada bajo la concepción y metodología del Sistema de Inventarios de Desastres – DesInventar, en primera instancia recolectada de forma análoga estableciendo el inventario de las emergencias reportadas (años 2001 a 2008) y los desastres de los últimos tres años (2005 a 2008) del municipio, dando paso al diseño y realización de la base de datos digital por medio del programa FILE MAKER Pro 4.0 herramienta útil para el manejo de base de datos, prosiguiendo con la georreferenciación por medio del programa ARC VIEW 9.2 de cada uno de los eventos ocurridos y finalmente esclareciendo un análisis detallado lógicamente por medio de gráficos estadísticos que permita destacar los aspectos mas relevantes de esta investigación.

Dicha investigación busca de modo que al necesitar dichos datos, sus registros sean veraces, y se tenga celeridad a la hora de la consecución de la información además de realizar el proyecto de grado para la obtención del titulo de Ingeniería Ambiental.

Es conveniente mencionar que con la elaboración se busca implementar medidas que mitigan las falencias presentadas en cuanto a la inconsistencia de la información, procedimientos y estrategias realizadas, además de instaurar una herramienta útil de planificación.

## **1. ANTECEDENTES**

<span id="page-11-0"></span> $\checkmark$  Proyecto: Inventario Histórico de Desastres en el Municipio De Pereira BEATRIZ ELENA ROJAS MÚNERA. Oficina Municipal para La Prevención Y Atención De Desastres -OMPAD- Pereira, Febrero de 2002.

## *Argumentos teóricos que sustentaron la investigación:*

Pereira y en general el Eje Cafetero constituye una zona de alto riesgo dadas sus condiciones geográficas, geológicas y topográficas que representan un alto grado de amenaza por diferentes fenómenos naturales, asociadas a unas condiciones sociales propias de los procesos de ocupación del territorio como un acelerado crecimiento, ausencia de planificación y deficiencias en la aplicación de normas.

### *Diseño Metodológico empleado:*

El desarrollo del proyecto se realizó` empleando la metodología planteada por el programa DesInventar, desarrollado por la Red de Estudios Sociales en Prevención de Desastres – LA RED – teniendo en cuenta que es un programa difundido e implementado ampliamente en diferentes países de América Latina.

### Actividades

- 1. Identificación de fuentes de información para la recopilación de datos históricos sobre los desastres ocurridos en el municipio de Pereira en la historia.
- 2. Recopilación de información en las fuentes identificadas.
- 3. Clasificación de la información.
- 4. Sistematización de la información a través del programa DesInventar.

Mapificación del inventario histórico de desastres en Pereira.

El cronograma de trabajo para la elaboración de los mapas incluye:

- Preparación de bases cartográficas digitalizadas. Se tiene en cuenta que el municipio no cuenta con una base actualizada y georeferenciada que permita la relación de información de eventos desastrosos.
- Elaboración de Tablas de información sobre eventos desastrosos que se desean relacionar en el mapa.
- Edición del Mapa que implica la introducción de la información adicional que se requiera en el mapa, las convenciones que se desea utilizar para denotar la ocurrencia de eventos desastrosos; la corrección de detalles que no concuerdan con la información; ubicación de puntos referenciales y elementos de infraestructura vial, hídrica, institucional, etc en el perímetro urbano de Pereira.

### *Conclusiones:*

En la Base de Datos se registraron en total 3620 reportes de eventos desastrosos a nivel de barrios, en la ciudad de Pereira, clasificados según tipo de evento así:

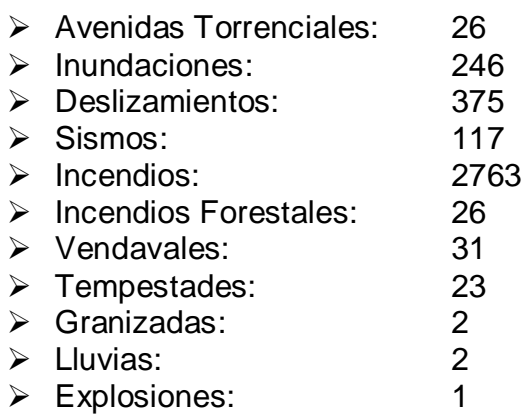

Se entregan seis (6) mapas temáticos relacionados con el inventario Histórico de Desastres de Pereira, así como la respectiva información en formato digital.

1 mapa de PRINCIPALES INCENDIOS 1927 – 2000 1 mapa de DESASTRES POR DESLIZAMIENTOS 1 mapa de DESASTRES POR SISMOS 1 mapa de DESASTRES POR INUNDACIONES 1 mapa de DESASTRES POR AVENIDAS TORRENCIALES 1 mapa de DESASTRES POR TEMPESTADES Y VENDAVALES 1 mapa de MAPA BASE

Igualmente cada uno de los mapas se relaciona con una tabla en la que se identifica cada uno de los eventos especializados, con información sobre Fecha, Barrio, Causa y Efectos del evento mismo.

## *Recomendaciones:*

- Realizar la actualización permanente de la Base de Datos del Inventario de Desastres y DesInventar.
- Aplicar el formato unificado DesInventar, ya que esta aprobado por las diferentes áreas de la oficina y facilitaría la organización y sistematización de la información, permitiendo que los procesos que desarrolle al OMPAD se encuentren consolidados y sea más fácil su consulta y presentación de informes.
- Georreferenciación de la totalidad de eventos desastrosos como herramienta para el análisis, planificación y toma de decisiones respecto a la Gestión Local del Riesgo.
- > Implementación del Sistema de Información Geográfico sobre riesgos y Desastres en el municipio de Pereira.

### *Aplicaciones prácticas derivadas de la investigación:*

La representación espacial de estos eventos se constituye en una herramienta de gran importancia para el fácil manejo y visualización de la información, así como la capacitación en el manejo de ésta a los diferentes actores y usuarios.

La distribución del material cartográfico y su soporte sistematizado permite el acceso de la Comunidad en general a esta base de datos, Instituciones Educativas, comités barriales de Emergencias, Administración Municipal, Organismos de Socorro y diversas instituciones pertinentes al área de la Planificación y la Gestión del Riesgo en la región.

 $\checkmark$  Relación entre el comportamiento de algunas variables climatológicas y la susceptibilidad de ocurrencia de eventos catastróficos (deslizamientos) en el perímetro urbano del municipio de Pereira en el periodo 1964 – 2004. LEIDY DIANA CIFUENTES CAMPAZ, NHORA MILENA TORO VILLA.

## *Argumentos teóricos que sustentaron la investigación:*

La precipitación, procesos que generan la precipitación, tipos de precipitación, brillo solar y humedad relativa, la hidrogeología en los deslizamientos, umbrales de lluvia.

## *Diseño Metodológico empleado:*

Un estudio descriptivo en el cual se analiza la influencia de la precipitación sobre la ocurrencia de los deslizamientos en el municipio de Pereira, empleando para ello registros históricos de precipitación, registro histórico de deslizamiento y estimación de periodos de umbrales de lluvia.

## *Conclusiones:*

Gran concentración de deslizamientos en estratos de cenizas volcánicas de 20 a 35 metros de espesor.

Se destaca una precipitación promedio anual para el municipio de Pereira en zona urbana de 2302 mm por año.

Se permitió establecer en los promedios mensuales y trimestrales de precipitación que Abril es el mes más lluvioso del primer trimestre húmedo y del segundo trimestre lluvioso Octubre y Noviembre.

La mayor cantidad de deslizamientos estuvo asociada a umbrales de lluvia acumulada para el intervalo de 15 días.

En los años 1996 al 2000 se incrementaron los deslizamientos asociando este hecho al crecimiento urbanístico inusual en zonas no aptas para tales tipos de desarrollo.

### *Recomendaciones:*

Mantener actualizado el registro histórico de desastres de la OMPAD en aras de identificar claramente el sitio y hora de ocurrencia de los deslizamientos permitiendo mejorar criterios de precisión análisis y relaciones entre deslizamientos lluvia.

Implementar investigaciones que permitan establecer correlaciones entre algunas variables climatológicas (precipitación, temperatura, evado transpiración, infiltración, permeabilidad…) y los parámetros geomecánicos del suelo (humedad natural, pesos unitarios, granulometría, ángulo de fricción, niveles piezométricos…).

## *Aplicaciones prácticas derivadas de la investigación:*

La prevención en cuanto a la ocurrencia de eventos catastróficos y la identificación de posibles desastres cuando se presentan algunas variaciones en las condiciones del clima.

 $\checkmark$  Valoración del impacto socioeconómico de los desastres generados por fenómenos hidrológicos, sísmicos y movimientos en masa en el sector vivienda de la zona urbana del municipio de Pereira a través de su historia. JESUS HERNEY MORENO ROJAS: Investigador Principal; Universidad Tecnológica De Pereira; Corporación Autónoma Regional De Risaralda; Oficina Municipal De Prevención Y Atención De Desastres; Colciencias. Pereira, Febrero de 2006.

### *Argumentos teóricos que sustentaron la investigación:*

Con el paso del tiempo y la reflexión sobre las consecuencias de los desastres, la problemática que gira alrededor de este tema progresivamente va adquiriendo importancia en el ámbito académico, pero también en el político, especialmente en los países en desarrollo que ven cómo por causa de ellos, se pierden muchos de los logros alcanzados con grandes esfuerzos, y por lo tanto se les hace cada vez más difícil conseguir niveles altos de bienestar para la población, haciéndose mayor la brecha respecto a los llamados países desarrollados.

### *Conclusiones:*

En un ámbito histórico es difícil, por no decir imposible, hacer valoraciones adecuadas cuando no se dispone para cada uno de los desastres identificados, de información confiable y suficiente de las condiciones del escenario previas y posteriores al suceso, por eso en realidad en gran medida se han valorado efectos más que impactos.

Se observó que el desarrollo de la ciudad ha conducido a un cambio en el perfil del tipo de desastres que afecta la vivienda, por otra parte, el aumento poblacional y de la pobreza, han llevado a que sea mayor el número de personas asentadas en zonas de riesgo de inundación y deslizamientos, lo que explica la tendencia al aumento en los últimos años, de este tipo de desastres en la ciudad.

### *Recomendaciones:*

Establecer un sistema centralizado de información sobre los desastres reportados, con variables de captura definidas, que permitan la consolidación permanente de datos, para apoyo a los procesos de valoración.

Incrementar por parte de los profesores de las universidades la motivación a los estudiantes hacia la investigación sobre riesgos de desastres.

 $\checkmark$  Análisis De La Inversión En Prevención Y Atención De Desastres En El Departamento De Risaralda Para El Periodo 1993 – 2002. MARCELA MUÑOZ ESCOBAR. Proyecto de grado para optar al título de Administradora Ambiental. Universidad Tecnológica De Pereira. Facultad De Ciencias Ambientales. Pereira, 2005.

### *Argumentos teóricos que sustentaron la investigación:*

El Análisis de la Inversión en Prevención y Atención de Desastres para el Departamento de Risaralda, nace bajo la iniciativa de trascender el análisis del inventario histórico de desastres de Risaralda realizado por la Corporación Autónoma Regional de Risaralda, CARDER 2002, y utilizar los datos que puede brindar la recopilación de la ocurrencia histórica de desastres bajo un marco conceptual y metodológico unificado, como lo ofrece DesInventar.

Las funciones con respecto a la gestión del riesgo otorgadas a las entidades territoriales y a las corporaciones autónomas, diluyen la distribución de responsabilidades y en muchas ocasiones no se trabaja de forma articulada, trayendo como consecuencia acciones aisladas orientadas a la atención. Sin embargo, en Risaralda se han hecho importantes avances por parte de la CARDER para vincular los esfuerzos de los municipios y la gobernación.

La inversión no puede verse de manera aislada, pues está integrada a un proceso de administración. Por eso la gestión del riesgo en el departamento de Risaralda debe tener un fuerte componente de coordinación institucional, por ser la gestión del riesgo un tema transversal y que involucra diferentes instituciones. Una administración adecuada con los elementos de planeación, dirección, organización y control definidos y en funcionamiento, permitirán identificar y materializar las fuentes de recursos de inversión para la gestión del riesgo en el departamento.

### *Conclusiones:*

De acuerdo con la clasificación de los desastres empleada en este estudio, el 97% de los desastres reportados en el departamento de Risaralda en el período 1900 –2002, son de origen socio – natural, lo cual indica que los procesos de degradación ambiental y las amenazas antrópico tecnológicas son los factores que prevalecen en el desencadenamiento de eventos desastrosos.

Los incendios, siendo los eventos más frecuentes para el período de estudio, muestran particularmente para el municipio de Pereira, cómo el cambio en los materiales de construcción, influyó en la disminución de su ocurrencia. Sin embargo para el resto de los municipios del departamento, la tendencia sigue siendo creciente para este tipo de eventos.

## *Recomendaciones:*

Promover actividades tendientes al fortalecimiento institucional que ayuden a la integración de las instituciones que componen el Comité Regional para la Prevención y Atención de Desastres y los Comités Locales, para la ejecución conjunta y coordinada de los planes municipales de prevención de desastres y mitigación de riesgos y el plan departamental para la prevención y atención de desastres, comprometiendo así los recursos de inversión para la gestión del riesgo en el departamento. Acciones de fortalecimiento como la definición del plan de trabajo de las comisiones del Comité Regional, la coordinación que garantice la implementación y seguimiento del Plan Departamental para la Prevención y Atención de Desastres y actividades de fortalecimiento técnico y capacitaciones que promuevan la coordinación interinstitucional.

Dentro del proceso de actualización del Plan Departamental para la Prevención y Atención de Desastres es importante contemplar, la definición del cronograma de actividades para los proyectos formulados en el plan, al igual que presupuesto. Esta misma recomendación aplica para los planes municipales de prevención de desastres y mitigación de riesgos.

 Elementos Históricos y Urbanos en la Generación de Desastres por Inundaciones y Deslizamientos En Cali, 1950 – 2000.NAYIBE JIMÉNEZ PÉREZ. Universidad Del Valle, Facultad De Humanidades, Programa De Historia. Santiago De Cali, 2005.

### *Argumentos teóricos que sustentaron la investigación:*

En la actualidad existe un importante conocimiento acumulado acerca del estudio de los desastres. Los avances en la determinación de sus causas han sido notables, aun cuando éstos continúan ocurriendo de manera frecuente e impactando fuertemente la población, especialmente en los denominados países en vías de desarrollo (La Red, 2004). Los ejemplos de desastres ocurridos en todas las escalas (grandes, medianos y pequeños) son innumerables1, lo cual propone una mayor extensión del estudio de esta temática y la contínua evaluación de los mecanismos implementados para su prevención y reducción.

Una descripción, aunque somera, del desarrollo de la teoría de los desastres como la que se presenta a continuación, permitirá evidenciar el importante papel que juegan las diversas disciplinas de las ciencias sociales en la explicación de estos eventos. La definición de los desastres como resultado de procesos histórico - sociales, detonados ante la ocurrencia de un evento natural o antrópico, invitan a la elaboración de análisis históricos, sociológicos, económicos, de género, multidisciplinarios, etc., que muestren las complejas dimensiones y causalidades de esta problemática tan común en la historia de la humanidad pero especialmente de la sociedad contemporánea.

## *Conclusiones:*

La frecuente ocurrencia de desastres en los 50 años analizados tiene que ver con la permanencia de sectores sociales en condiciones de subnormalidad localizados en zonas con fuertes restricciones ambientales o tecnológicas, que se expresan en la exposición de la población a amenazas de deslizamientos e inundaciones, adecuadas construcciones de vivienda o sistemas de desagüe, entre otras.

En términos generales, el comportamiento espacial y temporal de los desastres por inundaciones y deslizamientos coincide con esta división del espacio urbano. Los sectores históricamente más afectados se han caracterizado porque corresponden a la población más pobre que ha tenido que ocupar zonas peligrosas (laderas con pendientes pronunciadas o terrenos bajos expuestos a desbordes de cauces o canales).

 $\checkmark$  Inventario de desastres históricos de Risaralda. Corporación Autónoma Regional de Risaralda CARDER Universidad del Quindío Armando Espinosa Baquero Facultad de Ingenierías. Armenia, Octubre de 1997.

## *Argumentos teóricos que sustentaron la investigación:*

El estudio de Inventario de Desastres Históricos de Risaralda fue propuesto por la CARDER y realizado por la Universidad del Quindío y busca reseñar y clasificar los desastres naturales ocurridos durante el ultimo siglo, y analizar los efectos que han tenido en la región.

En los últimos 15 años (1982 – 1997)<sup>1</sup> han arrojado resultados importantes en términos de frecuencia de los eventos y de escenarios de daños, pero sus implicaciones van mucho más allá y hasta ahora han sido por explotadas; fueron en sus inicios una herramienta de los científicos en su necesidad de conocer pos niveles de amenaza pero hasta ahora los aspectos socioeconómicos y culturales han sido poco explorados.

## *Diseño Metodológico empleado:*

 $\overline{a}$ 

Este estudio se basó en una búsqueda sistemática de información en trabajos anteriores y en fuentes no consultadas hasta ahora principalmente documentos de prensa escrita. Una vez recogida la información se procedió a clasificar los eventos en grandes tipos, usando como criterio el origen de los eventos se determinaron 5 tipos.

Para lograr un buen análisis de los eventos en términos de recurrencia de los mismos, eventos máximos, costos y otros aspectos, este estudio propone una clasificación de cada tipo de desastres. Exceptuando el caso de los sismos, los cuales tienen una clasificación internacional de daños (Escala de intensidad sísmica) no existen clasificaciones para los otros tipos de desastres y esta se hizo en este estudio con base en la información disponible. Se tomó como criterio de clasificación el de los efectos producidos, principalmente aquellos que están relacionados con la magnitud del

 $1$  Aclaración Vargas Pineda Andrés Felipe, Rhesnelt Mosquera Bedoya.

fenómeno; en otros términos; se trató de no hacer intervenir factores externos, la intervención del hombre por ejemplo, para poder hacer un mejor cálculo de frecuencia. El número de victimas se usó más como información complementario que como criterio de clasificación, pues está muy asociado a la vulnerabilidad de las comunidades.

En cada tipo de desastre se estableció una clasificación en un cierto número de categorías variable según el tipo de evento, y se caracterizó cada uno de ellos con un índice de severidad.

#### *Conclusiones:*

Los desastres naturales han tenido gran impacto en la región en términos de victimas, daños efectos socio-culturales y otros. El número total de desastres con daños en los últimos 100 años en la región ha sido de 272.

El número de desastres naturales aumenta de manera dramática a medida que el tiempo pasa. De los 332 eventos conocidos en los últimos 100 años, 293 han ocurrido en los últimos 26 años. En este período, del cual hay información detallada, se ve también un aumento notable de la frecuencia de los eventos a medida que el tiempo pasa. De los 293 eventos, 130 han ocurrido en los últimos 6 años. El índice de severidad, es decir la gravedad de los desastres, también aumenta con el tiempo.

### *Recomendaciones:*

Los efectos producidos por los desastres naturales, muy importantes en la región según este estudio, no son conocidos por los estamentos y por la comunidad. Se sugiere darles difusión a través de documentos adecuados para cada tipo de público.

La información aportada por este estudio tiene gran interés no solamente desde el punto de vista de la amenaza y de la prevención sino también en muchos aspectos socio-culturales. Es conveniente que los bancos de datos sean permanentemente actualizados y que además el conjunto de la información sea sometido a análisis periódicos. Se sugiere que esto se haga cada dos o tres años.

#### *Aplicaciones prácticas derivadas de la investigación:*

La utilidad de un inventario de desastres naturales históricos se sitúa en varios campos:

**Amenaza:** los datos históricos contribuyen en forma decisiva a la evaluación de la amenaza en la medida que ayudan a determinar los periodos de recurrencia de los eventos. Al ser útiles en el cálculo de la amenaza contribuyen a las posibles medidas de prevención.

**Impacto socioeconómico:** Este aspecto, aún poco estudiado en la historia colombiana ha tenido y puede tener repercusiones importantes a varios niveles.

**Historia de las costumbres y mentalidades:** Los desastres naturales son muy reveladores en estos aspectos culturales de nuestras comunidades.

**Intervención del hombre:** Los datos históricos muestran claramente que en algunos tipos de desastres naturales aumenta la frecuencia de estos a la par que aumenta el poblamiento de cualquier región, lo cual indica que el hombre interviene como causante.

 $\checkmark$  Plan de Acción Ambiental Pereira Centro Occidente –Proyecto para la mitigación del Riesgo Sísmico de Pereira, Dosquebradas y Santa Rosa de Cabal. Sismicidad Histórica – Convenio CARDER Universidad del Quindío. Julio de 1996.

## *Argumentos teóricos que sustentaron la investigación:*

Este estudio hace un análisis de la sismicidad histórica de Pereira – Dosquebradas – Santa Rosa de Cabal con el fin de contribuir a la evaluación de la amenaza sísmica regional y a la evaluación del escenario de daños en caso de terremoto. Específicamente se busca establecer un catálogo de eventos dañinos y estudiar las intensidades de los más importantes. La información obtenida sirve para analizar la recurrencia de los eventos, las zonas generadoras de sismos y el patrón de propagación de las ondas sísmicas en la región. También se busca determinar la zona de influencia sísmica y los efectos locales e inducidos.

## *Diseño Metodológico empleado:*

Para lograr los objetivos el estudio siguió los pasos siguientes: a) Búsqueda sistemática, y exhaustiva hasta donde es posible, de información sobre todo evento b) Recolección total de la información c) Clasificación de los datos por sismos y localidades d) Confrontación de informaciones y balance de efectos en cada localidad e) Determinación de intensidades, cuando esto es posible y confiable, en cada localidad f) elaboración de mapa de intensidades cuando hay un suficiente número de puntos.

### *Conclusiones:*

**Nivel de sismicidad:** El nivel de sismicidad en la zona en el ultimo siglo es notablemente alto, incluso comparado con regiones de Colombia que han mostrado altos niveles como es el caso de Popayán.

### **Eventos históricos dañinos:**

En el periodo histórico la región ha sufrido 24 eventos dañinos, de 1785 a 1995, con intensidades que están entre VI y VIII, MSK. En el último siglo, que corresponde al período realmente bien documentado, los eventos dañinos han sido 19, con el mismo rango de intensidades. En términos generales, la cantidad de eventos importantes que ha ocurrido en la región en cien años es igual a la que ha ocurrido en Popayán, Cali o Santa Fe de Bogotá en unos trescientos años.

### **Fuentes sismogénicas:**

Los eventos dañinos provienen de fuentes profundas (zona de Wadati-Benioff) y superficiales (fallas corticales). Todos los sismos altamente dañinos, con intensidad igual o mayor a VII, son profundos y su epicentro está localizado en el corredor del Cauca en el Viejo Caldas. Los eventos corticales provienen de una zona más amplia que cubre casi toda la cadena andina, y están asociados a los grandes sistemas conocidos de fallas regionales.

### *Recomendaciones:*

La consulta de fuentes secundarias, en particular la historia regional y local, demuestran que la región no ha registrado suficientemente los efectos de los sismos en la historio oficial, lo cual indica que la comunidad tiene poca conciencia sobre el nivel real de amenaza sísmica. En ese sentido, es aconsejable una continua acción de información a la población.

El seguimiento de los efectos de los sismos asociados a corredores de propagación (Cundinamarca, Santander) es muy importante para confirmar la incidencia de esas zonas sismogénicas en la amenaza sísmica regional. La atenuación de la energía sísmica en la región no sigue un patrón esférico; esto último justifica aún más la instalación de una red de acelerógrafos que permita establecer leyes de atenuación apropiadas.

## *Aplicaciones prácticas derivadas de la investigación:*

El estudio en materia practica permite el análisis de la sismicidad histórica de Pereira – Dosquebradas – Santa Rosa de Cabal con base en los datos aportados por estudios anteriores, completados con búsquedas sistemáticas en fuentes de información de tipo local, enfocado a la amenaza sísmica regional y a la evaluación del escenario de daños en caso de terremoto.

Adicional aporta información de acerca de sismos históricos como:

Listado de eventos dañinos (catálogo)

Mapas de intensidades, general (intensidades de diferentes sismos en cada localidad) y por eventos.

Permite analizar con base en la información anterior:

Recurrencia de los eventos, por intensidad.

Fuentes de los sismos (zonas sismogénicas)

Patrón de propagación de la energía sísmica en la región.

## <span id="page-21-0"></span>**1.1PROBLEMA A INVESTIGAR**

## <span id="page-21-1"></span>**1.1.1 Planteamiento**

En la actualidad se cuenta con el inventario histórico de desastres del municipio de Pereira actualizado hasta el año 2004, y en cuanto a la información pertinente de las emergencias se cuenta con reportes desde el año 1990 hasta la actualidad, pero no se encuentra consolidado en un inventario único de *emergencias* por esta razón se hace pertinente y fundamental una nueva organización y/o actualización del inventario histórico de desastres y la estructuración de la base de datos de las emergencias y su correspondiente montaje en Sistemas de Información Geográfica (SIG), considerando un horizonte de tiempo de 3 años atrás (2005 – 2008) en cuanto a la información relacionada con los desastres, y de 8 años para el escenario de emergencias (enmarcado entre los años 2001 a 2008).

Cabe anotar que las fuentes de información existentes tienen falencias en información específica, es por eso que el presente trabajo pretende reajustar y codificar para su mejor manejo, los datos obtenidos con el fin de encontrar los desastres y las emergencias de manera concreta, es decir, precisar los eventos catastróficos que cada persona u entidad pretenda obtener, teniendo de este modo celeridad en cuanto a la consecución de datos. De igual manera es conveniente resaltar que este no es un tema reciente, por lo tanto se tiene bastante información haciendo extensa y compleja la investigación.

## <span id="page-21-2"></span>**1.1.2 Formulación del problema**

 $\checkmark$  ¿Qué proceso metodológico o instrumento de captura de información, garantizaría la no desactualización y la falta de sistematización de los desastres y emergencias del municipio de Pereira?

## <span id="page-22-0"></span>**1.2. OBJETIVOS**

## <span id="page-22-1"></span>**1.2.1 Objetivo general**

 $\checkmark$  Realizar mediante Sistemas de Información Geográfica (SIG) el levantamiento documental y la actualización de cada uno de los eventos relacionados con desastres (años 2005 a 2008) y emergencias (años 2001 a 2008) en la ciudad de Pereira.

## <span id="page-22-2"></span>**1.2.2 Objetivos específicos**

- Desarrollar la actualización del inventario de desastres y el montaje del inventario de emergencias teniendo en cuenta la metodología DesInventar, los criterios/necesidades locales, la disponibilidad y estado de la información a trabajar, a través de un formato análogo y un formato digital (File Maker Pro 4.0) que estructuran la base de datos pertinente.
- Clasificar y cualificar los eventos de desastres y emergencias más relevantes en las diferentes comunas y corregimientos del municipio de Pereira, por medio de análisis estadístico, facilitando la identificación de eventos reincidentes y sectores más afectados en el periodo estudiado.
- $\checkmark$  Georreferenciar la información resultante en la base de datos de desastres y de emergencias por medio del Software ARCVIEW 9.2 con manejo de escala de salida 1:5.500 Urbana - 1:25.000 Rural para emergencias y 1:50.000 en Desastres con el fin de Actualizar la cartografía existente.

## <span id="page-23-0"></span>**1.3 JUSTIFICACIÓN**

Las diversas zonificaciones e inventarios de desastres y emergencias que se realizan a lo largo de la historia en la capital del departamento del Risaralda presentan cierto número de falencias, las cuales se van detectando a medida que transcurre el tiempo, unas de mayor envergadura que otras, pero de igual manera retrasan en cierto modo los trabajos que se realizan al respecto, representando obstáculos fundamentales para el desarrollo del inventario en la correspondiente base de datos, su montaje y edición en Sistemas de Información Geográfica (SIG). $<sup>1</sup>$  Es por eso que se debe hacer de forma</sup> continua las actualizaciones de dichos eventos digitalizadas en el software ya que de este modo se logra obtener una mayor organización, visualización, mejorando la disponibilidad a la hora de requerir los datos de dichos acontecimientos, además reconociendo que la ciudad se presenta como zona de alta vulnerabilidad sísmica por el tipo de suelos que la conforman debido a las fallas geológicas que la atraviesan<sup>2</sup>, sin dejar a un lado también, la susceptibilidad de la localidad a la manifestación de otro tipo de eventos como son los de de orden geotécnico e hidrológico<sup>3</sup>, los primeros por deslizamientos, los segundos enfocados a inundaciones y crecientes.

Otro aspecto de alta relevancia es el levantamiento cartográfico de desastres y emergencias de Pereira que presenta el proyecto, el cual se puede considerar como un elemento significativo en la dinámica de la gestión del riesgo, siendo útil en el desarrollo de la prevención, de manera similar en la divulgación de los hechos concretos apreciables en materia de desastres y emergencias para el sector educativo, sociedad civil, actores del riesgo, entidades de planificación.

Así mismo es de señalar que utilizando la metodología que se menciona más adelante, la investigación, hará hincapié en georreferenciar las zonas en donde se presentan mayor cantidad de eventos, evaluando los efectos resultantes en las personas, las viviendas, así mismo en la infraestructura, identificando los eventos más recurrentes, evaluando en ellos cuales representan un mayor riesgo a la comunidad adyacente o circundante, en consecuencia la sistematización de este tipo de inventarios relacionados con los eventos catastróficos del municipio, se convierten en base fundamental para la ejecución, evaluación control y coordinación de cada una de las acciones tanto preventivas como correctivas a ejecutar dependiendo la pertinencia de la acción, la naturaleza e importancia social y ambiental del evento.

Para la realización del proyecto es bueno precisar que la Universidad Libre – Seccional Pereira se hizo partícipe del desarrollo de este, poniendo a disposición el laboratorio de Sistemas de Información Geográfica el cual cuenta con los programas correspondientes

 $\overline{a}$ 1 Fuente: DOPAD Dirección Operativa para la Prevención y Atención de Desastres de Pereira.

<sup>&</sup>lt;sup>2</sup> http://www.pereira.gov.co/portal/page?\_pageid=33,151038&\_dad=portal&\_schema=PORTAL

<sup>3</sup> Republica de Colombia, Ministerio del Medio Ambiente, Corporación Autónoma Regional de Risaralda – CARDER, Municipio de Pereira. (2002). Agenda Ambiental del Municipio de Pereira. Pereira: Opciones Gráficas Editores Ltda.

para efectuar el montaje y edición cartográfica, la biblioteca universitaria, en otra instancia, distinguir la asesoría prestada por diferentes docentes que hacen parte de este plantel institucional que tienen las competencias y conocimientos de la temática de gestión del riesgo, SIG, Levantamiento cartográfico, metodología de investigación.

## <span id="page-25-0"></span>**1.4 MARCO DE REFERENCIA**

## <span id="page-25-1"></span>**1.4.1 Marco Teórico**

 $\overline{a}$ 

## <span id="page-25-2"></span>**1.4.1.1. Los desastres como procesos histórico – sociales.<sup>1</sup>**

En la actualidad existe un importante conocimiento acumulado acerca del estudio de los desastres. Los avances en la determinación de sus causas han sido notables, aun cuando éstos continúan ocurriendo de manera frecuente e impactando fuertemente la población, especialmente en los denominados países en vías de desarrollo (La Red, 2004). Los ejemplos de desastres ocurridos en todas las escalas (grandes, medianos y pequeños) son innumerables<sup>2</sup>, lo cual propone una mayor extensión del estudio de esta temática y la continua evaluación de los mecanismos implementados para su prevención y reducción.

Una descripción, aunque somera, del desarrollo de la teoría de los desastres como la que se presenta a continuación, permitirá evidenciar el importante papel que juegan las diversas disciplinas de las ciencias sociales en la explicación de estos eventos. La definición de los desastres como resultado de procesos histórico - sociales, detonados ante la ocurrencia de un evento natural o antrópico, invitan a la elaboración de análisis históricos, sociológicos, económicos, de género, multidisciplinarios, etc., que muestren las complejas dimensiones y causalidades de esta problemática tan común en la historia de la humanidad pero especialmente de la sociedad contemporánea.

De acuerdo con la literatura disponible (Lavell, 1993; Maskrey, 1996; Arahuja, 2001, Velásquez y Rosales, 1999; Cardona, 2001; entre otros), el conocimiento que se ha generado para explicar los desastres ha abordado la temática desde dos visiones que reflejan intereses colectivos y temporales, de alguna manera opuestos. De estos se desprenden posturas teóricas que han ubicado el énfasis en el estudio ya sea de las amenazas naturales, de las condiciones que favorecen su impacto en la población o de la compleja relación entre ambos aspectos. La acumulación de este conocimiento, sus críticas y los continuos estudios de casos realizados, han permitido ir refinando un enfoque que busca determinar y hacer explícita aquella causalidad histórica y social de los desastres. Tal como lo plantea Lavell (1999:16) al hacer un balance del pasado Decenio Internacional para la Reducción de Desastres Naturales<sup>3</sup>, "...a lo largo del

<sup>1</sup> Tomado de Información teórica del Estudio: *"Elementos históricos y urbanos en la generación de desastres por inundaciones y deslizamientos en Cali, 1960 – 2000".* NAYBE JIMÉNEZ PÉREZ. UNIVERSIDAD DEL VALLE, FACULTAD DE HUMANIDADES.

<sup>2</sup> Para mayor información acerca de los desastres, se pueden consultar las bases de datos realizadas bajo la concepción del Sistema de Inventarios de desastres DesInventar, del cual se hará referencia más adelante en el texto. Las bases están disponibles en el dominio público en www.desinventar.org 3

La década de 1990 fue declarada por las Naciones Unidas como el Decenio Internacional para la Reducción de Desastres Naturales - DIRDN. De acuerdo con Lavell (1999:1) "El DIRDN fue declarado en reconocimiento de las *crecientes pérdidas asociadas con los desastres en el mundo, y con la intención de promover acciones y actividades que abrieran oportunidades para reducir su ocurrencia e impactos en el futuro*‖.

*decenio los desastres pasaron de ser vistos como productos de una naturaleza castigadora, a ser el resultado de procesos de construcción de vulnerabilidad, arraigados en procesos de cambio social y económico*‖. A continuación se describen, *grosso modo*, estas posturas teóricas.

## <span id="page-26-0"></span>**1.4.1.2. Amenazas: vistas como la causa de los desastres.**

Hasta hace un par de décadas, e incluso hoy en algunos ámbitos o instancias donde se maneja el tema de los desastres, predomina lo que de acuerdo con Lavell (1993), Hewitt denominó "Paradigma dominante o tecnocrático de los desastres". Las primeras reflexiones sobre la temática se inscriben en esta postura, donde la causalidad de los desastres se asocia a la presencia de eventos extremos de la naturaleza (sismos, huracanes, erupciones volcánicas, etc.). Los desastres se asumen, por lo tanto, como eventos externos que irrumpen la estabilidad de la vida normal y que por su gran impacto afectan indistintamente a todas las personas ubicadas en una extensa unidad geográfica.

Para Lavell (1993), este paradigma ha privilegiado, en primera instancia, los enfoques de tipo fisicalista<sup>1</sup> derivados de las ciencias naturales y básicas y orientados específicamente al estudio de las amenazas naturales. A partir de éstos, se ha fortalecido el conocimiento de las características de aquellos fenómenos y el establecimiento de técnicas para su predicción y monitoreo (Lavell, 1993; Mansilla, 1996). No obstante, bajo estos enfoques se maneja una visión reduccionista de los desastres, que sólo atiende uno de los factores que inciden en su generación separándolos de las verdaderas causas que los producen.

Siguiendo a Lavell, bajo este paradigma también se ha privilegiado la aparición de enfoques estructurales, derivados de disciplinas ingenieriles y arquitectónicas. En éstos, el énfasis se centra en la afectación física dejada por el impacto de eventos extremos, pero sigue considerando las amenazas como la única causa de los desastres (Maskrey, 1998). Se maneja un concepto de vulnerabilidad física, pero pasiva o invariable, determinada por la exposición física de los elementos o su ubicación en el área de influencia del fenómeno peligroso (Cardona, 2001). Los trabajos de investigación se han centrado en la elaboración de medidas estructurales y obras de mitigación que permitan mantener sociedades más seguras (Maskrey, 1998), mediante construcciones más resistentes.

Hewitt (1996) plantea que el paradigma dominante ha desatendido los ingredientes sociales en la generación de los desastres, colocando el énfasis de su causalidad en los fenómenos naturales y percibiéndolos como una situación anormal e impredecible. En consecuencia, el interés ha estado en la etapa de ocurrencia del desastre, mediante la

 $\overline{\phantom{a}}$  $1$ Término utilizado por algunos autores para referirse a enfoques de las Ciencias físicas y naturales.

elaboración de medidas destinadas a la atención de la emergencia y/o al desarrollo de técnicas para reducir el impacto de tales fenómenos (Mansilla, 1996).

## <span id="page-27-0"></span>**1.4.1.3. Vulnerabilidad: conformación de condiciones de inseguridad**

Una visión alternativa a la anterior se ha desarrollado con base en los estudios sociales sobre los desastres desde la década de 1950, pero con una mayor producción durante los últimos veinte años (Mansilla, 1996). Las posturas desarrolladas bajo este enfoque han buscado dar una explicación social de los desastres, ya sea desde el punto de vista de la afectación que sufren las personas y su comportamiento en momentos de emergencia, o desde aquellos cuyo énfasis busca las relaciones entre los desastres y el contexto histórico y social de su causalidad.

Los aportes de este enfoque a la temática han sido decisivos para poner de manifiesto que los desastres son el resultado de procesos sociales que ante la presencia de una amenaza que actúa como detonador son reveladores de situaciones críticas preexistentes (Acosta, 1993; Lavell, 1993). Así, los desastres pueden ser vistos como generados a partir de forzadas o no resueltas desventajas sociales relacionadas con el género, la ocupación, la clase (situación socioeconómica), la religión, etc. (Hewitt, 1996); en otras palabras, los desastres son "problemas no resueltos del desarrollo" (La Red, 1992; Wilches-Chaux, 1998).

Lo anterior significa que los desastres son la materialización de las condiciones de inseguridad que se han generado en la cotidianidad de las poblaciones y que dan cuenta de problemas estructurales de exclusión y segregación social, reflejados especialmente en la afectación diferencial sufrida al interior de una población en el momento en que ocurre un desastre. Ejemplos comunes de la vida cotidiana en buena parte de las ciudades, por lo menos de los países denominados en vías de desarrollo, dan cuenta de ello. Blaikie *et al* (1996:15) lo ejemplifica así: *"...si la estructura de la tenencia de tierras urbanas y el alquiler significan que lo mas cerca de las oportunidades económicas es la barriada de la ladera, la gente se localiza allí sin importar los riesgos de los desastres".*

En esta concepción, el término vulnerabilidad adquiere un significado en el que se enfatiza en los procesos que intervienen en su conformación y acumulación. La vulnerabilidad, entendida como las condiciones que hacen que una comunidad, o parte de ella, sea susceptible de ser afectada por un fenómeno de origen natural o antrópico en un espacio y tiempo determinados (Wilches-Chaux, 1998), da cuenta de las múltiples dimensiones y procesos (sociales, políticos, económicos, culturales, etc.) que pueden generar factores de fragilidad en un conglomerado social. Los altos niveles de desempleo; el desconocimiento del territorio, sus ofertas y sus amenazas; las difíciles condiciones de orden público, entre muchos otros, son elementos que componen, en diferentes niveles, la vulnerabilidad en una población.

Bajo este marco conceptual se ha buscado dar explicaciones de los desastres a partir de la configuración histórica de las condiciones que hacen propicia su ocurrencia. El afán de no caer en un determinismo social ha permitido la elaboración de propuestas teóricas que vinculan la interacción de los factores que conforman el riesgo en una comunidad: las amenazas, las vulnerabilidades (Wilches-Chaux, 1998) y las estrategias de mitigación (Hewitt, 1996; Maskrey, 1998; Cardona, 1996), considerando al ser humano como un agente activo tanto en la configuración del riesgo y los desastres, como en la reacción o respuesta frente a ellos. Resulta pertinente mencionar que este enfoque, promovido desde espacios académicos estadounidenses y europeos, ha tenido un importante aporte e impulso desde el ámbito latinoamericano, que ha permitido consolidar, de acuerdo con Lavell (2002:4), la ―*colección de estudios y debates conceptuales más completa que existe sobre el tema, visto desde una perspectiva social, y publicados en español*‖, haciendo referencia a las decenas de publicaciones de la Red de Estudios Sociales en Prevención de Desastres en América .<br>Latina<sup>1</sup>.

## <span id="page-28-0"></span>**1.4.1.4. FileMaker**<sup>2</sup>

**FileMaker** Pro es una aplicación multi-plataforma (Windows y Mac) de base de datos relacional de [FileMaker Inc.](http://es.wikipedia.org/w/index.php?title=FileMaker_Inc.&action=edit&redlink=1) (una subsidiaria de Apple Inc.). FileMaker integra el motor de la base de datos con la interfaz, lo que permite a los usuarios modificar la base de datos al arrastrar elementos (campos, pestañas, botones) a los layouts/pantallas/formas que provee la interfaz.

FileMaker evolucionó de una aplicación de DOS, que se desarrolló primariamente para la Apple Macintosh. Desde 1992 está disponible para Microsoft Windows, y se puede utilizar como un ambiente heterogéneo. FileMaker está disponible para desktop, servidor y configuraciones

## **HISTORIA**

 $\overline{a}$ 

FileMaker comenzó como un producto basado en DOS llamado "Nutshell," desarrollado por Nashoba Systems de Concord, Massachusetts entre 1982 y 1983. $3$  Nutshell era distribuido por Leading Edge, una compañía de electrónicos que recién comenzaba a vender computadoras y software PC compatible.

Con la introducción de Macintosh, Nashoba combinó el motor de la base de datos con un GUI, creando un programa muy fácil de usar. A Leading Edge no le interesaba el producto, prefería mantenerse como un vendedor de productos DOS, y quedarse con el nombre de "Nutshell". Nahoba encontró a un distribuidor Forethought Inc. y lo introdujeron al mercado de la Mac como "FileMaker". Al debutar la Macintosh Plus, la

 $1$ Todas estas publicaciones están disponibles en el dominio público en www.desenredando.org

<sup>&</sup>lt;sup>2</sup> http://www.dancing-data.com/filemakerhist.html<br><sup>3</sup> http://es.wikipedia.org/wiki/FileMaker

próxima versión de FileMaker se llamó "FileMaker Plus" para reflejar el nombre de la computadora.

## **DESCRIPCIÓN**

La característica que define a FileMaker es que el motor de la base de datos está integrado con las vistas (pantallas, reportes, etc) que se utilizan para accesarlo. La mayoría de las bases de datos separan estos elementos, y se concentran primariamente en la organización y almacenamiento de datos.

<span id="page-29-1"></span>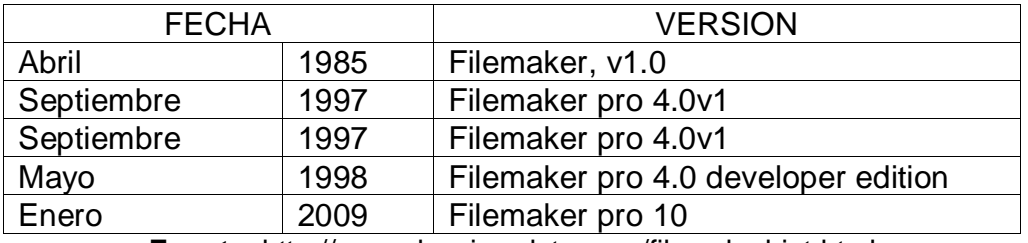

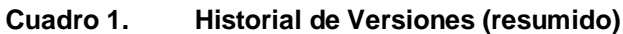

**Fuente**: http://www.dancing-data.com/filemakerhist.html

## <span id="page-29-0"></span>**1.4.1.5. Sistemas de Información Geográfica (SIG) 1**

<span id="page-29-2"></span>Un **Sistema de Información Geográfica** (**SIG** o **GIS**, en su acrónimo inglés) puede definirse como un modelo de una parte de la realidad referido a un sistema de coordenadas terrestre y construido para satisfacer unas necesidades concretas de información.

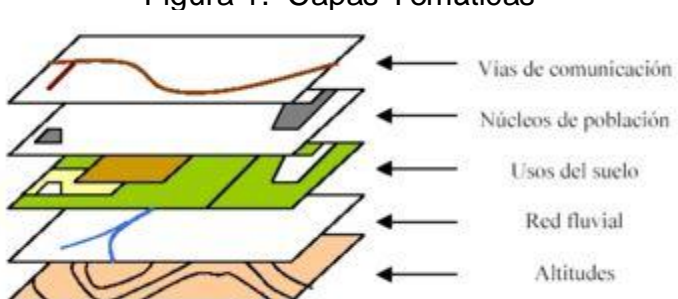

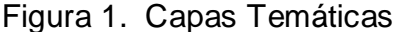

Fuente: http://upload.wikimedia.org/wikipedia/commons/e/ef/Sig.jpg

Un Sistema de Información Geográfica puede mostrar la información en capas temáticas para realizar análisis multicriterio complejos.

 1 http://es.wikipedia.org/wiki/Sistema\_de\_Informaci%C3%B3n\_Geogr%C3%A1fica

<span id="page-30-0"></span>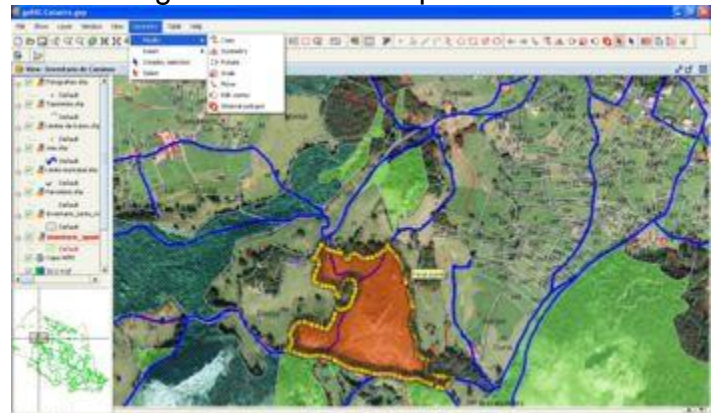

Figura 2. Edición capa vectorial.

Fuente: http://upload.wikimedia.org/wikipedia/commons/3/33/GvSIG\_-\_GIS.jpg

Editando una capa vectorial de polígonos con el Sistema de Información Geográfica de código libre gvSIG.

El pionero de la epidemiología, el Dr. John Snow proporcionaría, allá por 1854, el clásico ejemplo de este concepto cuando cartografió la incidencia de los casos de cólera en un mapa del distrito de SoHo en Londres. Este *protoSIG* permitió a Snow localizar con precisión un pozo de agua contaminado como fuente causante del brote.

El SIG funciona como una base de datos con información geográfica (datos alfanuméricos) que se encuentra asociada por un identificador común a los objetos gráficos de un mapa digital. De esta forma, señalando un objeto se conocen sus atributos e, inversamente, preguntando por un registro de la base de datos se puede saber su localización en la cartografía.

El Sistema de Información Geográfica separa la información en diferentes capas temáticas y las almacena independientemente, permitiendo trabajar con ellas de manera rápida y sencilla, y facilitando al profesional la posibilidad de relacionar la información existente a través de la topología de los objetos, con el fin de generar otra nueva que no se podría obtener de otra forma.

## **Tipo de información: Raster o Vectorial**

La información puede ser almacenada en formato raster o vectorial. El modelo de SIG raster o de retícula se centra en las propiedades del espacio más que en la precisión de la localización. Divide el espacio en celdas regulares donde cada una de ellas representa un único valor. Cuanto mayor sean las dimensiones de las celdas (resolución) menor es la precisión o detalle en la representación del espacio geográfico. En el caso del modelo de SIG vectorial, el interés de las representaciones se centra en la precisión de localización de los elementos sobre el espacio y donde los fenómenos a representar son discretos, es decir, de límites definidos. Para modelar digitalmente las

entidades del mundo real se utilizan tres objetos espaciales: el punto, la línea y el polígono.

Los SIG vectoriales son más populares en el mercado. No obstante, los SIG raster son muy utilizados en estudios que requieran la generación de capas contínuas, necesarias en fenómenos no discretos; también en estudios medioambientales donde no se requiere una excesiva precisión espacial (contaminación atmosférica, distribución de temperaturas, localización de especies marinas, análisis geológicos, etc.).

## **Funciones de un SIG**

Las principales cuestiones que puede resolver un Sistema de Información Geográfica, ordenadas de menor a mayor complejidad, son:

- 1. **Localización**: preguntar por las características de un lugar concreto
- 2. **Condición**: el cumplimiento o no de unas condiciones impuestas al sistema.
- 3. **Tendencia**: comparación entre situaciones temporales o espaciales distintas de alguna característica.
- 4. **Rutas**: cálculo de rutas óptimas entre dos o más puntos.
- 5. **Pautas**: detección de pautas espaciales.
- 6. **Modelos**: generación de modelos a partir de fenómenos o actuaciones simuladas.

Por ser tan versátiles los sistemas de información geográfica, su campo de aplicación es muy amplio, pudiendo utilizarse en la mayoría de las actividades con un componente espacial. La profunda revolución que han provocado las nuevas tecnologías ha incidido de manera decisiva en su evolución.

## <span id="page-31-0"></span>**1.4.1.6. ArcView<sup>1</sup>**

ArcView es la herramienta SIG más extendida en todo el mundo dadas sus avanzadas capacidades de visualización, consulta y análisis de información geográfica, además de las numerosas herramientas de integración de datos desde todo tipo de fuentes y herramientas de edición.

Por sí solo, ArcView permite la explotación de toda la información tanto en sistemas monousuario como en sistemas departamentales, pero es al integrarse en la **arquitectura ArcGIS** donde se consigue una solución global en el manejo de información geográfica y escalable según las necesidades del usuario.

Las tres aplicaciones de ArcView permiten acceder a una gran variedad de funcionalidad que abarca todos los campos de trabajo y procesamiento necesarios en un SIG:

 1 http://www.geosystemas.com/Pdf/software/arcview9.pdf

- **ArcMap**: Permite visualizar, consultar, editar y realizar análisis sobre nuestros datos.
- **ArcCatalog**: Constituye un avanzado explorador de datos geográficos y alfanuméricos, pensado para la visualización, administración y documentación de la información.
- **ArcToolbox:** Es la herramienta que permite la realización de conversiones entre formatos, cambios de proyección y ajuste espacial.

La funcionalidad de ArcView se encuentra distribuida entre las tres aplicaciones que lo constituyen (**ArcMap**, **ArcCatalog** y **ArcToolbox**) y es el uso combinado de las tres aplicaciones lo que permite realizar, de manera muy intuitiva, tareas que van desde consultas hasta complejos análisis, incluyendo la gestión y edición de los datos, así como funciones de geoprocesamiento.

En particular ArcView permite realizar las siguientes funciones:

<span id="page-32-0"></span>Figura 3. Presentación de información geográfica y alfanumérica en ArcView.

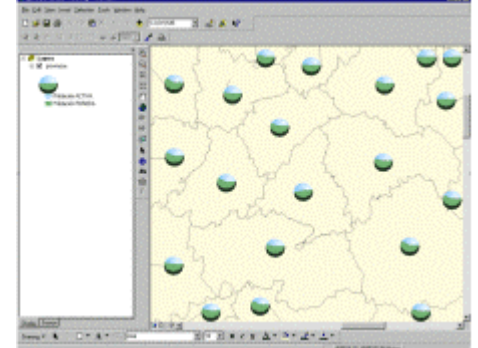

Fuente: http://www.geosystemas.com/Pdf/software/arcview9.pdf

- Explorar y administrar la información geográfica y alfanumérica en múltiples formatos.
- Visualizar y consultar la información geográfica y alfanumérica.
- Crear y mantener los metadatos de la información catalogada.
- Crear el modelo de datos apropiado a las necesidades de cada usuario.
- Acceder de manera inmediata a servicios de Internet a través del servidor de aplicaciones ArcIMS.
- Realizar todo tipo de edición gráfica y alfanumérica gracias a su potente y avanzado entorno de edición.
- Realizar tareas de análisis avanzado tanto de los datos geográficos como los alfanuméricos.
- Producir cartografía de muy alta calidad.
- Permitir una personalización rápida y sencilla del entorno de trabajo.
- Acceder a funciones de **geoprocesamiento** mediante distintos entornos (ModelBuilder, Cuadros de diálogo, Línea de comandos y Entorno de scripts).
- Gestionar las propiedades de etiquetado de un mapa desde un entorno centralizado.

## <span id="page-33-0"></span>**Funcionalidad de ArcMap**

Figura 4. Presentación espacial en ArcView

Fuente: http://www.geosystemas.com/Pdf/software/arcview9.pdf

Permite la visualización y consulta de varias capas de forma simultánea, gracias a herramientas como la ventana de aumento, la ventana de situación o los marcadores espaciales, así como la posibilidad de aplicar porcentajes de transparencia a las capas tanto vectoriales como raster.

## <span id="page-33-1"></span>**Funcionalidad de ArcCatalog**

Figura 5. Ventana de previsualización de datos geográficos en ArcView

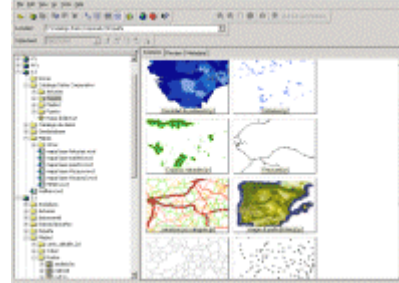

Fuente: http://www.geosystemas.com/Pdf/software/arcview9.pdf

Permite administrar, organizar, crear y previsualizar tanto datos geográficos como alfanuméricos.

Incorpora una potente herramienta para la creación y mantenimiento de metadatos, que sigue los estándares FGDC (Federal Geographic Data Committee) e ISO (International Organization for Standardization), si bien estos estándares pueden ser ampliados mediante personalizaciones realizadas directamente por el usuario.

## <span id="page-34-1"></span>**Funcionalidad de ArcToolbox**

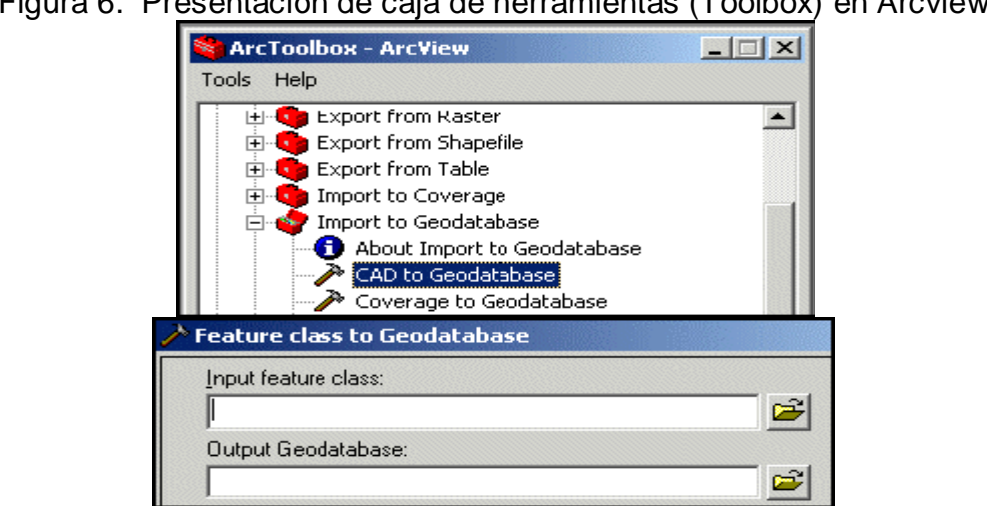

Figura 6. Presentación de caja de herramientas (Toolbox) en Arcview

Fuente: http://www.geosystemas.com/Pdf/software/arcview9.pdf

Permite el acceso a numerosas herramientas para conversión de datos a otros formatos, cambio de proyecciones y ajuste espacial.

Estas herramientas, organizadas temáticamente y mediante el empleo de intuitivos asistentes, permiten realizar dichas funciones de forma sencilla e inmediata.

## <span id="page-34-0"></span>**1.4.1.7. Metodología DesInventar<sup>1</sup>**

La Red de Estudios Sociales en Prevención de Desastres, constituida en 1992, formuló en su Agenda de Investigaciones y Constitución Orgánica<sub>1</sub> que:

*"El crecimiento poblacional y los procesos de urbanización, las tendencias en la ocupación del territorio, el creciente empobrecimiento de importantes segmentos de la población, la utilización de inadecuados sistemas tecnológicos en la construcción de viviendas y en la dotación de la infraestructura básica, e inadecuados sistemas organizacionales, entre otros, han hecho aumentar contínuamente la vulnerabilidad de la población frente a una amplia diversidad de eventos físico-naturales"*

Sin embargo, la ausencia de registros sistemáticos, homogéneos y comparables sobre la tipología de los desastres, entendidos como efectos adversos de la ocurrencia de eventos amenazantes en las condiciones de vulnerabilidad en cada región, país, o ciudad, por un lado, y por el otro, concepciones tales como considerar desastres solamente a los efectos de aquellos eventos de gran envergadura y de grandes

  $1$  Disponible en: http://www.desinventar.org/sp/index.html

impactos, han hecho invisibles los miles de desastres que anualmente ocurren esparcidos en los países de regiones como América Latina y El Caribe, Asia y África.

Por otro lado, en muchos países existen instituciones e investigadores interesados en el tema, los cuales utilizan diversas herramientas para sistematizar la información sobre desastres: se trata, por lo general, de bases de datos o de archivos físicos diseñados con criterios específicos e intereses puntuales o sectoriales y en formatos disímiles. Adicionalmente, está disponible un gran volumen de información por acopiar y sistematizar, principalmente en fuentes hemerográficas.

Esta información dispersa debe ser compilada, homogeneizada y analizada. Pero, además, debe estar referenciada geográficamente, en razón de que los desastres (comunidades e infraestructura vulnerados), por los efectos de cada tipo de evento (amenazas), son variables regionalizadas.

Un objetivo común en las regiones y países de América Latina y El Caribe, Asia y África es el de generar capacidades de análisis y de representación espacio temporal de los efectos (desastres) derivados de condiciones de amenazas, y vulnerabilidades de manera retrospectiva y prospectiva, para aplicaciones en la gestión de riesgos, desde las labores de mitigación hasta las de atención y recuperación post desastre.

La evaluación cualitativa y cuantitativa del crecimiento de las vulnerabilidades y riesgos requiere disponer de una sólida base documental y de registro tanto de los desastres pasados como de los que están ocurriendo cotidianamente, y de los futuros.

Como un aporte al logro de estos objetivos comunes en diversas regiones, LA RED inició a finales de 1993 el proyecto Inventarios de Desastres en América Latina que en su fase piloto, consistió en: **a)** discutir y acordar criterios conceptuales y metodológicos sobre el tratamiento analítico de los desastres, vistos a diversos niveles de resolución espacial; **b)** acopiar la información sobre desastres en el periodo 1990-1999, en fuentes disponibles, en una muestra de países latinoamericanos (México, Guatemala, El Salvador, Costa Rica, Colombia, Ecuador, Perú y Argentina), y **c)** desarrollar un instrumento de sistemas para tal finalidad.

LA RED ha desarrollado esta metodología con el fin de proveer a los diversos actores en actividades de prevención y mitigación de desastres (gobiernos y sistemas nacionales de planificación y de atención de emergencias y desastres, organismos regionales y locales de prevención, organismos de socorro, agencias internacionales y bilaterales, empresas de seguros, así como a comunidades organizadas, medios de comunicación, e investigadores), de mejores capacidades para el acopio, procesamiento, análisis y representación homogénea de los desastres, entendidos como los efectos adversos sobre poblaciones, bienes e infraestructura vulnerables por fenómenos socionaturales y naturales.
## **1.4.1.8. La Gestión Del Riesgo<sup>1</sup>**

La Gestión del Riesgo es la capacidad de la sociedad y de sus actores sociales para modificar las condiciones de riesgo existentes, actuando prioritariamente sobre las causas que lo producen. Incluye las medidas y formas de intervención que tienden a reducir, mitigar o prevenir los desastres. En otras palabras, es una intervención destinada a modificar las condiciones generadoras de riesgo con el fin de reducir los niveles del mismo y eliminarlo hasta donde sea posible. Involucra además el conjunto de acciones destinadas al manejo del desastre.

La Gestión del Riesgo, se entiende entonces, como un proceso de administración participativa mediante el cual se formulan y ejecutan programas y proyectos para la prevención, mitigación de riesgos y atención de emergencias.

Esta surge como una propuesta para que la sociedad pueda orientar sus acciones de planificación en la transformación de los escenarios de riesgo a través de los actores sociales. Se desprende, entonces, la importancia de considerarla como un proceso participativo, donde los actores intervienen en el curso global de los procesos sociales, para hacer valer sus intereses o para generar un consenso colectivo a su alrededor, siendo un hecho indispensable para el fortalecimiento de la misma sociedad.

Hablar de Gestión del Riesgo es hablar de cuatro subconjuntos de actividades que la conforman:

- 1. En primer lugar la "Gestión de las Amenazas, la cual comprende todo el conjunto de actividades que buscan reducir la probabilidad de que las amenazas físicas se conviertan en hechos o eventos reales, o disminuir su probable intensidad o impacto.
- 2. Un segundo conjunto de actividades se denominan "Gestión de Vulnerabilidades‖. Es decir aquellas que intentan reducir la vulnerabilidad de la sociedad frente a las amenazas físicas.
- 3. Un tercer conjunto puede denominarse "Gestión de la Emergencia" o gestión de la respuesta inmediata. Se refiere a las que tienen como finalidad restaurar las condiciones mínimas de seguridad y bienestar social y económico de las poblaciones afectadas por el impacto de un evento.
- 4. Un cuarto conjunto de actividades se puede denominar "Gestión de la rehabilitación y la reconstrucción" que comprende aquellas actividades que pretende restablecer condiciones "normales" de existencia para las poblaciones afectadas.

El termino "Gestión o Administración de Desastres" es un componente de estos cuatro subconjuntos de actividades.

  $1$  Atlas de Riesgos del departamento de Risaralda – CARDER. 2005

La Gestión del Riesgo debe desarrollarse muy ligada a una visión del desarrollo sustentable de la sociedad, y no se puede seguir pensando en fases discretas en la gestión (Antes, durante y después) sino en fases concatenadas e integradas, en las cuales se acepta que lo que se hace es una "fase" que puede tener severas repercusiones en la siguiente.

### **1.4.2 Marco Conceptual**

- **SIG<sup>1</sup> :**Es una tecnología de manejo de información geográfica formada por equipos electrónicos (Hardware) programados adecuadamente (Software) que permiten manejar una serie de datos espaciales y realizar análisis complejos con estos siguiendo los criterios impuestos por el equipo científico, de esta manera se argumenta que es una herramienta para la toma de decisiones o de manejo en diferentes áreas en este caso en la planeación y en el tema de riesgo que utiliza además de hardware y software componentes tales como recurso humano y la información pertinente.
- **<del>○</del> DesInventar<sup>2</sup>:** DesInventar es un desarrollo conceptual y metodológico sobre los desastres de todas las magnitudes y sobre diversidad de entornos locales, regionales y nacionales.

Conceptual, porque no parte de los grandes eventos de alto impacto sobre regiones o países, sino de los efectos esparcidos de este tipo de eventos sobre comunidades vulnerables a escala de sus localidades, por un lado y, por el otro, porque también considera como desastres todas aquellas pérdidas por impactos de fenómenos de origen natural, tecnológico o antrópico, de frecuente ocurrencia en esas mismas comunidades.

Metodológico porque, con base en definiciones de efectos negativos y de pérdidas, permite situarlos en función de las variables espacio temporales en que suceden. Para ello posibilita representar cartográficamente todas las variables consideradas mediante levantamiento de datos estadísticos y elaboración de gráficas ordenadas de acuerdo con una división político administrativa tal que, partiendo de lo local, posibilita su propia visión (de lo local), hasta visiones integradas espacialmente a escalas nacionales así como visiones multi temporales a estas escalas.

 **Gestión del riesgo<sup>3</sup> :** La Gestión del Riesgo es la capacidad de la sociedad y de sus actores sociales para modificar las condiciones de riesgo existentes,

 $\overline{a}$ 

<sup>1</sup> http://www.geo.upm.es/ven/resources/glossary.html

<sup>2</sup> http://www.desinventar.org/sp/index.html

<sup>3</sup> Atlas de Riesgos del departamento de Risaralda – CARDER. 2005

actuando prioritariamente sobre las causas que lo producen. Incluye las medidas y formas de intervención que tienden a reducir, mitigar o prevenir los desastres. En otras palabras, es una intervención destinada a modificar las condiciones generadoras de riesgo con el fin de reducir los niveles del mismo y eliminarlo hasta donde sea posible. Involucra además el conjunto de acciones destinadas al manejo del desastre.

- **Desastre:** Se entiende por desastre el daño grave o la alteración grave de las condiciones normales de vida en un área geográfica determinada, causado por fenómenos naturales y por efectos catastróficos de la acción del hombre en forma accidental, que requiera por ello de la especial atención de los organismos del estado y de otras entidades de carácter humanitario o de servicio social**<sup>1</sup>** .
- **Emergencia:** Referida a aquellos accidentes que pudiendo ser controlados con los medios de intervención disponibles, requieren de la puesta en práctica de medidas para la protección de las personas, bienes y/o medio ambiente que estén o que puedan verse afectados por los efectos derivados del accidente**<sup>2</sup>** .
- **Arcview<sup>3</sup> :** ArcView es un producto del Environmental Systems Research Institute (ESRI), los fabricantes de ARC/INFO, el más importante software de sistemas de información geográfica (SIG). A diferencia de ARC/GIS, ArcView está optimizado para ver, consultar, analizar presentar en forma de mapas datos espaciales, no obstante es posible utilizarlo para elaborar información geográfica de una manera más sencilla que con ARC/GIS. Elaborar información geográfica es localizar puntos (p.ej. lugares), líneas (p.ej. carreteras o ríos) o polígonos (p.ej. parcelas de terreno, campos de cultivo) del espacio y asignarles unos atributos.

 $\overline{a}$ 

<sup>&</sup>lt;sup>1</sup> Definición de desastre decreto 919 de 1989

<sup>&</sup>lt;sup>2</sup> http://www.unizar.es/guiar/1/MMPP/Def\_Sit\_emrg.htm<br><sup>3</sup> http://voologoodelmundu.org/files/Tellerintreaueai%C2

http://www.chechoorgalem.mum.chechoorg/files/Tallerintrocucci%C3%B3nalusodeARCVIEW3.pdf

### **1.4.3 Marco Jurídico**

CARTA FUNDAMENTAL - CONSTITUCIÓN NACIONAL (En los Artículos correspondientes a la Prevención, Protección y Seguridad)

### **1.4.3.1. Leyes**

- $\checkmark$  DECRETO LEY 2811 DE 1974, Código Nacional de Recursos Naturales Renovables y de Protección al Medio Ambiente
- $\checkmark$  LEY 99 DE 1993 por la cual se crea el Ministerio del Medio Ambiente, se reordena el sector público encargado de la gestión y conservación del medio ambiente y los recursos naturales renovables, se organiza el Sistema Nacional Ambiental SINA, y se dictan otras disposiciones.
- $\checkmark$  LEY 388 DE 1997 (Por la cual se modifica la Ley 9<sup>a</sup> de 1989, y la Ley 3<sup>a</sup> de 1991 y se dictan otras disposiciones.) Conocida como Ley de Suelos y/o Ley de Ordenamiento Territorial.
- $\checkmark$  LEY 46 DE 1988 (Por la cual se crea el Sistema Nacional para la Prevención y Atención de Desastres, SNPAD)
- $\checkmark$  LEY 09 DE 1989 (Reforma Urbana Estudios Identificación de Riesgos para los asentamientos humanos )
- $\checkmark$  LEY 321 de 1999 (Plan Nacional de Contingencia contra Derrames de Hidrocarburos, Derivados y Sustancias Nocivas, en Aguas Marinas, Fluviales y Lacustres)
- $\checkmark$  Ley 1547 de 1984 Funcionamiento del Fondo Nacional de Calamidades.
- $\checkmark$  Ley 60 de 1993 Destinación de recursos para prevención y atención de Desastres.

### **1.4.3.2. Decretos**

- DECRETO 919 DE 1989 (Por el cual se organiza el Sistema Nacional para la Prevención y Atención de Desastres)
- $\checkmark$  DECRETO NÚMERO 93 DE 1998 (Enero 13) "Por el cual se adopta el Plan Nacional para la Prevención y Atención de Desastres".

## **1.4.3.3. Otros Documentos**

- $\checkmark$  DIRECTIVA PRESIDENCIAL No. 33 DE 1990 (Componentes de Emergencia en los Planes de Desarrollo Locales y Regionales dentro del Sistema Nacional para la Prevención y Atención de Desastres)
- RESOLUCIÓN 1016 DE 1989: ARTICULO 11-NUMERAL 18. Formulación Planes de **Emergencia**
- $\checkmark$  Documento CONPES 3146 de 2001: "Estrategia para consolidar la ejecución del Plan Nacional para la Prevención y Atención de Desastres —PNPAD- en el corto y mediano plazo.
- $\checkmark$  Plan de Ordenamiento Territorial POT, Municipio de Pereira

## **1.4.3.4. La Gestión del Riesgo desde los instrumentos de planificación.**

Los instrumentos de planificación del orden nacional, regional y local incluyen dentro de su proyección la posición frente a la gestión del riesgo desde sus alcances, haciendo claridad en diversos aspectos para el desarrollo de este tema que es de considerable importancia para el País y todas sus regiones.

Con el propósito de localizar el proyecto en el ámbito del riesgo se describen a continuación los programas y estrategias de su aplicación en el marco del Plan de Desarrollo Nacional, el Plan de Desarrollo Departamental, el Plan de Desarrollo Municipal y frente al documento Visión Colombia II Centenario: 2019.

### **PLAN NACIONAL DE DESARROLLO 2006 – 2010<sup>1</sup>**

Estado Comunitario: desarrollo para todos

 $\overline{a}$ 

El capitulo 5 del Plan Nacional de Desarrollo se titula "Una Gestión Ambiental y del Riesgo que promueva el Desarrollo Sostenible" y contiene el literal 5.3 Gestión del Riesgo para la Prevención y Atención de Desastres, en el cual se postulan los Componentes y Estrategias para tal fin tales como:

• Identificación y monitoreo del Riesgo, información y divulgación

El conocimiento de las amenazas, la vulnerabilidad y el riesgo, permiten apoyar la toma de decisiones y mejorar las estrategias de planificación del desarrollo territorial y

<sup>&</sup>lt;sup>1</sup> Departamento Nacional de Planeación. (2007).Plan Nacional de Desarrollo 2006 – 2010 Estado Comunitario: Desarrollo para todos. Bogotá D.C.: Imprenta Nacional de Colombia.

sectorial. Por tanto, para el 2010 se avanzará, a través de las entidades que integran el SNPAD, en tres estrategias principales.

 Ampliación y actualización de las redes de monitoreo y alerta temprana (sísmica, volcánica e hidrometeorológica) y la generación de conocimiento

El Instituto de Hidrología, Meteorología y Estudios Ambientales (Ideam) culminará la instalación de 60 estaciones y mantendrá en funcionamiento 235 de la red automática hidrometeorológica y de alta montaña al final del cuatrienio. Esto fortalecerá y ampliará la red de monitoreo y alerta y la cobertura de los datos a nivel nacional. Se actualizarán los mapas de amenazas por inundación, deslizamientos e incendios y se elaborarán tres mapas nacionales de escenarios de susceptibilidad a dichas amenazas, actualizándolos a escala 1:500.000. Se detallarán estas amenazas regionalmente de manera piloto en las cuencas de los ríos Combeima, Ceibas y la parte media y baja del río Magdalena. Se implementarán modelos de seguimiento, monitoreo y alertas temprana para dichas amenazas con cubrimiento nacional a escala 1:500.000.

El Instituto de Investigación e Información Geocientífica, Minero-Ambiental y Nuclear, (Ingeominas) ampliará la red de vigilancia sísmica de 18 que tiene en la actualidad hasta llegar a 40 estaciones en operación y 60 estaciones distribuidas en subredes al 2010, en zonas de importancia sísmica del país. Se contará, para la vigilancia volcánica, con 130 estaciones en funcionamiento<sup>1</sup>, distribuidas en los volcanes activos. Se actualizarán los mapas nacionales de amenaza sísmica y movimientos en masa y se elaborará un mapa de amenaza volcánica, adicional a los 11 existentes.

La DPAD<sup>2</sup> en coordinación con las anteriores entidades, formulará e implementará una estrategia de información institucional pública en cuanto a eventos amenazantes de origen natural o antrópico que comúnmente afectan el territorio nacional. De manera particular, se priorizarán las inundaciones y los deslizamientos en la estrategia.

Sistema integrado de información del SNPAD

La DPAD continuará con la integración de las entidades territoriales del SNPAD a través del Sistema de Información Geográfico para la Prevención y Atención de Desastres. Este sistema consolidará el conocimiento y la información actualizada y disponible sobre amenazas, vulnerabilidades y riesgos en el país. Se brindará una plataforma común al SNPAD que permitirá compartir información entre las instituciones, en un formato estándar, y facilitará la formulación de todo tipo de planes para la prevención y atención de desastres. A través de la formulación de una estrategia para la producción y difusión de la información, se hará accesible el Sistema a las entidades de planificación y gestión del riesgo, así como a la comunidad científica y el público en general, como parte de la estrategia de Gobierno en Línea.

 $\overline{a}$ 

<sup>1</sup> En la actualidad hay 40 estaciones.

 $^2$  Dirección de de Gestión del Riesgo para la Prevención y Atención de Desastres, DPAD, dependencia del Ministerio de Interior y Justicia.

Cultura, educación e investigación para la gestión integral del riesgo.

Para generar una cultura tendiente a la gestión integral del riesgo, el SNPAD en cabeza de la DPAD, promoverá a través del Mavdt y el MEN198, el desarrollo de acciones tendientes a la incorporación de la gestión del riesgo en la Educación Ambiental199, de tal manera que se maximicen dichos beneficios a través de los desarrollos alcanzados durante la implementación de la Política Nacional de Educación Ambiental y de la prevención a través del conocimiento.

La DPAD, en coordinación con Colciencias y el SNCyT200, y demás centros y grupos de investigación, fortalecerá la investigación básica y aplicada de acuerdo con las necesidades sectoriales que se identifiquen, pero en especial priorizando aquellas que tengan relación con la reducción de la vulnerabilidad física, financiera y social ante la ocurrencia de un desastre.

#### **ALCALDIA DE PEREIRA PLAN DE DESARROLLO MUNICIPAL "PEREIRA REGIÓN DE OPORTUNIDADES" 2008 – 2011<sup>1</sup>**

Dentro de los *Fines del Plan De Desarrollo* se establece el numeral 4 denominada "LÍNEA ESTRATÉGICA PEREIRA AMABLE", que contiene el "PROGRAMA PEREIRA VERDE" (Numeral 4.2.3), donde se encuentra el Subprograma "Gestión del Riesgo" (Numeral 4.2.3.2) y describe los siguientes planteamientos u objetivos:

"Gestión del Riesgo":

 $\overline{a}$ 

Lograr la automatización de toda la red de alertas tempranas para la ciudad, las cuales en conjunto permiten tomar decisiones de una manera pertinente y oportuna frente a las situaciones de riesgo que se presenten.

Definir la susceptibilidad y el riesgo tecnológico, para cualquier actividad que pueda generar un impacto nocivo sobre la población o el medio natural, priorizando las áreas de actividad industrial y minera del suelo urbano y rural. Realizar los procesos de ocupación y desarrollo de las zonas de expansión urbana, respetando la susceptibilidad ante amenazas naturales o antrópicas de cada una de las áreas. Incluir dentro de cada programa de ejecución del POT, proyectos de reubicación y mitigación del riesgo.

Formular un nuevo Plan Indicativo para la Prevención y Atención de Desastres, que nos permita darle continuidad al programa de Mitigación del Riesgo Sísmico. Fortalecer la Oficina Municipal de Prevención y Atención de Desastres y la de Bomberos.

<sup>&</sup>lt;sup>1</sup> Secretaría de Planeación Municipal, Alcaldía de Pereira. (2008). Plan de Desarrollo Municipal "Pereira Región de Oportunidades‖ 2008 – 2011. Pereira: Gráficas Metropolitana.

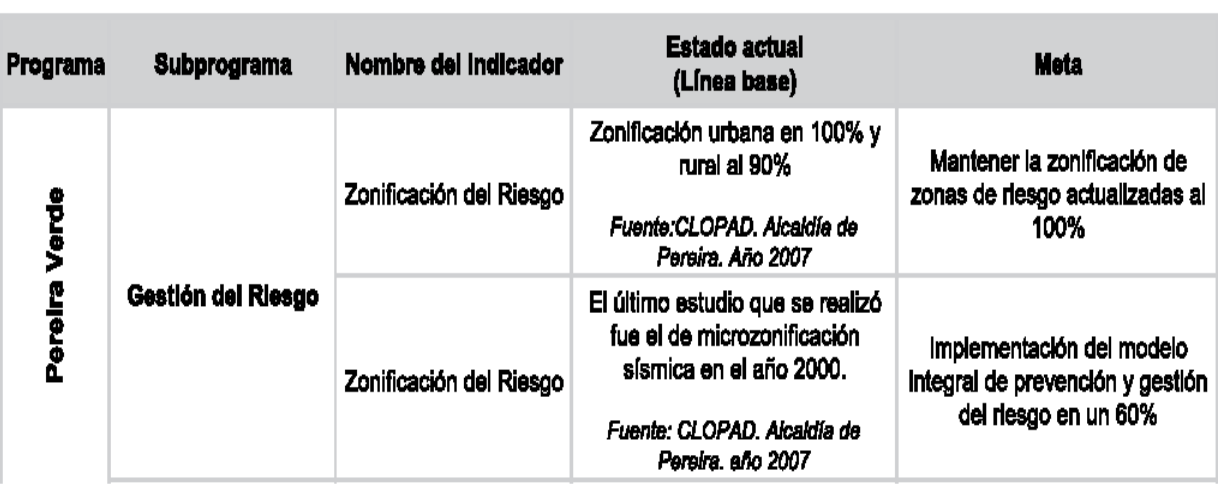

#### **Cuadro 2. Subprograma Gestión del Riesgo Plan de Desarrollo Municipal Pereira**

## **PLAN DE DESARROLLO 2008 – 2011<sup>1</sup>**

### **GOBERNACIÓN DE RISARALDA – SENTIMIENTO DE TODOS**

Esta herramienta Regional (Departamental) de Planificación contempla en el Artículo 4: Línea Estratégica Desarrollo Sostenible un programa que contextualiza la temática del Riesgo y diferentes Subprogramas:

#### Programa 17: Gestión Integral del Riesgo

 $\overline{a}$ 

Incrementar la capacidad local y departamental para la gestión integral del riesgo fortaleciendo el Sistema Departamental de Prevención Atención y Recuperación de Desastres para la Gestión Integral del Riesgo, mediante el desarrollo y aplicación de instrumentos técnicos, financieros y operativos que incrementen la capacidad de prevenir, atender y recuperarse frente a la ocurrencia de emergencias, calamidades o desastres con énfasis en las entidades y sectores claves del sistema en el departamento de Risaralda. Es necesario anotar que ante la ocurrencia de emergencias, calamidades o desastres, la realidad exigirá el ajuste de metas y recursos.

Subprograma 17.1: Fortalecimiento de la gestión intersectorial para la prevención, atención y recuperación en casos de emergencias, calamidades y desastres de carácter natural y antrópico no intencional

<sup>&</sup>lt;sup>1</sup> Secretaría de Planeación, Gobernación de Risaralda ¡Sentimiento de Todos!. (2008) Plan de Desarrollo 2008 – 2011.

Apoyar y fortalecer el Comité Regional para la Prevención y Atención de Desastres del departamento de Risaralda -CREPAD-, los Comités Municipales de Prevención y Atención de Desastres -CLOPAD-, las comunidades e instituciones operativas mediante acciones intersectoriales relacionadas con la prevención, mitigación, preparación, alerta, respuesta, rehabilitación y reconstrucción.

Subprograma 17.2: Mitigación, preparación, alerta, respuesta y recuperación sectoriales en caso de emergencias, calamidades y desastres.

Promoción de la reducción de la vulnerabilidad sectorial (salud, educación, servicios públicos (acueducto), sector agropecuario, pequeña y mediana empresa, vías, entre otros), mediante la identificación de amenazas, vulnerabilidades, riesgos y divulgación de su conocimiento, desarrollo de sistemas de información, intervención de la vulnerabilidad física o funcional, preparación para la respuesta sectorial y promoción de mecanismos administrativos, técnicos y financieros para la recuperación.

## **VISIÓN COLOMBIA 2019<sup>1</sup>**

 $\overline{a}$ 

Esta herramienta de planificación nacional que plantea diferentes objetivos encaminados a ejecutar programas y actividades que beneficien el desarrollo Nacional proyecta en las metas 11 y 12 lo anhelado en el tema de Riesgo.

Meta 11: Mejorar los sistemas de información y alerta temprana para la prevención de los desastres e incrementar la información para la gestión del riesgo, que contribuya a la generación de política pública

<sup>1</sup> Departamento Nacional de Planeación. (2005). Visión Colombia II Centenario: 2019.Bogotá. Editorial Planeta Colombiana S.A.

#### **Cuadro3. Tabla Meta 11 documento Visión Colombia 2019**

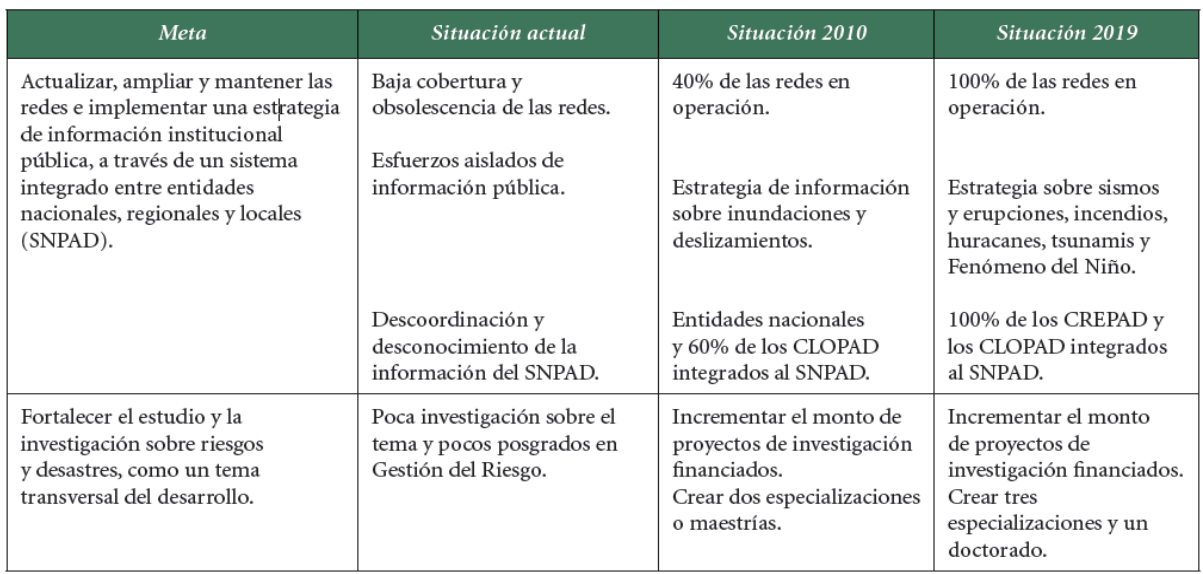

## Meta 12: Mejorar la gestión del riesgo a través de los instrumentos de planificación.

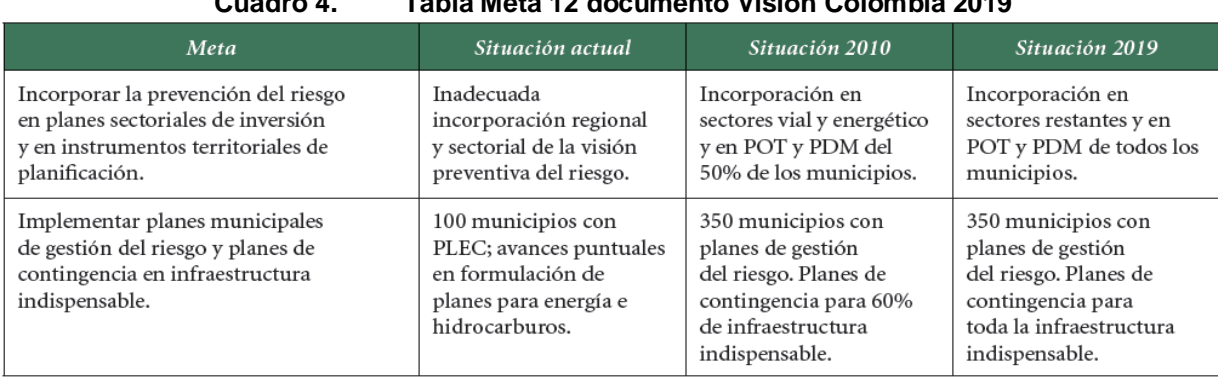

## **Cuadro 4. Tabla Meta 12 documento Visión Colombia 2019**

### **1.4.4 Marco Espacial o Geográfico**

La investigación se realizó en el municipio de Pereira, teniendo en cuenta las 19  $comunas$  divididas en 421 barrios<sup>1</sup> de la zona urbana y los 12 corregimientos y 109 veredas $^2$  de la zona rural.

La ciudad de Pereira capital del departamento del Risaralda, está localizada en el llamado Triángulo de Oro, conformado por Santafé de Bogotá, Medellín y Cali. Se encuentra situada en un pequeño valle formado por la terminación de un contrafuerte que se desprende de la cordillera central a los 4 grados y 49 minutos de latitud norte y 75 grados y 42 minutos de longitud oeste de Greenwich, con una altura sobre el nivel del mar de 1411m.

### **Límites**:

 $\overline{a}$ 

- **Norte**: Municipios de La Virginia, Marsella, Dosquebradas, Santa Rosa y Balboa, del departamento de Risaralda.
- **Sur**: Departamento del Quindío.
- **Oriente**: Departamento del Tolima.
- **Occidente**: Departamento del Valle.

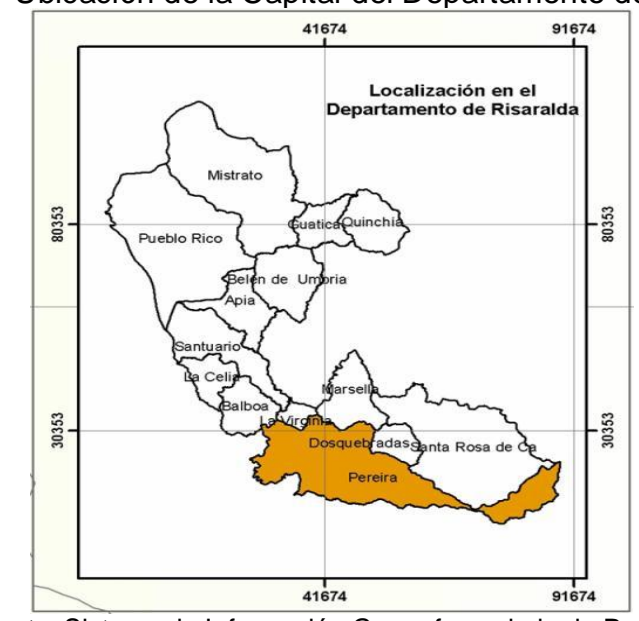

#### Figura 7. Ubicación de la Capital del Departamento de Risaralda

Fuente: Sistema de Información Georreferenciado de Pereira<sup>3</sup>

<sup>1</sup> MAPA DE BARRIOS DE LA CIUDAD DE PEREIRA, Informe De Análisis De Resultados Sistema de Información Georreferenciado de Pereira (SIGPER), SECRETARIA DE PLANEACION MUNICIPAL. Pereira, Junio de 2007<br>2. Secretaria de La Planeación - Algeldía Secial de Pereira - Mana de Pivición - Pelítica - Administrativa - Ver

Secretaría de Planeación. Alcaldía Social de Pereira. Mapa de División Político Administrativa Veredas y Corregimientos; Cuadro de Áreas y Distribución Política. Julio de 2007

<sup>3</sup> Mapa Base: Sistema de Información Georreferenciado de Pereira – SIGPER. División Veredal: Secretaría de Planeación Municipal. Normatividad: Acuerdos del Consejo Municipal de Pereira. Julio de 2007.

### **1.4.5 Marco Histórico**

En Pereira ya son comunes inundaciones, vendavales, deslizamientos, sismos… los cuales han sido evidenciados, comentados por la población, comunicados por los medios (prensa en especial) y acentuados en el inventario histórico que se realizó en la Dirección Operativa para Prevención y Atención de Desastres (DOPAD) de la Secretaría de Gobierno y otros estudios, reiterando con lo anterior la afirmación de que la ciudad se puede definir como de **alta vulnerabilidad<sup>1</sup> .**

Este argumento ha generado preocupación y necesidad de atención a estos fenómenos que afectan a la población y la economía local de la Ciudad, y una de las formas de manejar preventivamente estos elementos, es a través de una visión en el tiempo de la recurrencia de eventos por intermedio de una base de datos, como referencia inicial se presentó el estudio de Inventario de Desastres Históricos de Risaralda propuesto por la CARDER y realizado por la Universidad del Quindío que buscó reseñar y clasificar los desastres naturales ocurridos durante el último siglo, y analizar los efectos que han tenido en la región.

De similar manera, debido a la persistencia y constancia en sucesos notorios que perjudican a los habitantes de la ciudad de Pereira, la Oficina Municipal para la Prevención y Atención de Desastres OMPAD (actual Dirección Operativa para la Prevención y Atención de Desastres DOPAD) se vio en la necesidad de crear mejores condiciones en el procesamiento de datos de desastres en Pereira y su correspondiente georreferenciación, por lo tanto se realizó el inventario histórico de Desastres del Municipio de Pereira que está incluido entre los logros propuestos del Plan de Acción Trianual (2004 – 2006) de la Corporación.

Asimismo es de mencionar que las labores correspondientes al manejo, mitigación, prevención, control de desastres y emergencias del municipio se han desarrollado en la Secretaría de Gobierno del Municipio y actualmente se siguen ejecutando dichas actividades desde otra dependencia (DOPAD).

### **1.4.6 Marco Poblacional**

 $\overline{a}$ 

La investigación se llevó a cabo en todas las instalaciones relacionadas con los desastres y las emergencias, que lógicamente presenten información acorde a lo requerido tales como: DOPAD: Dirección Operativa para la Prevención y Atención de Desastres, CARDER: Corporación Autónoma Regional de Risaralda, Hemeroteca de la Biblioteca Luis Ángel Arango (Periódico: Diario del Otún y La Tarde), Hemeroteca de la Biblioteca Pública Municipal (Periódico: Diario del Otún y La Tarde), Cuerpo de bomberos.

<sup>&</sup>lt;sup>1</sup> Republica de Colombia, Ministerio del Medio Ambiente, Corporación Autónoma Regional de Risaralda – CARDER, Municipio de Pereira. (2002). Agenda Ambiental del Municipio de Pereira. Pereira: Opciones Gráficas Editores Ltda.

Es de anotar que la dimensión poblacional que se ajusta al proyecto es toda la comunidad afectada directa o indirectamente por la manifestación de los eventos estudiados en este proyecto, registrada y validada en los diferentes organismos de atención y prevención de desastres.

### **1.4.7 Marco Temporal**

Para la elaboración del proyecto sobre, Georreferenciación del Inventario de Emergencias y de la Actualización del Inventario de Desastres del Municipio De Pereira, se utilizó la información pertinente a partir del año 2001 hasta el año 2008 para los eventos denominados *emergencias* y del año 2005 al 2008 para los eventos clasificados como desastres.

# **1.5 METODOLOGÍA UTILIZADA**

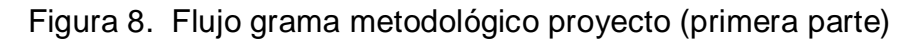

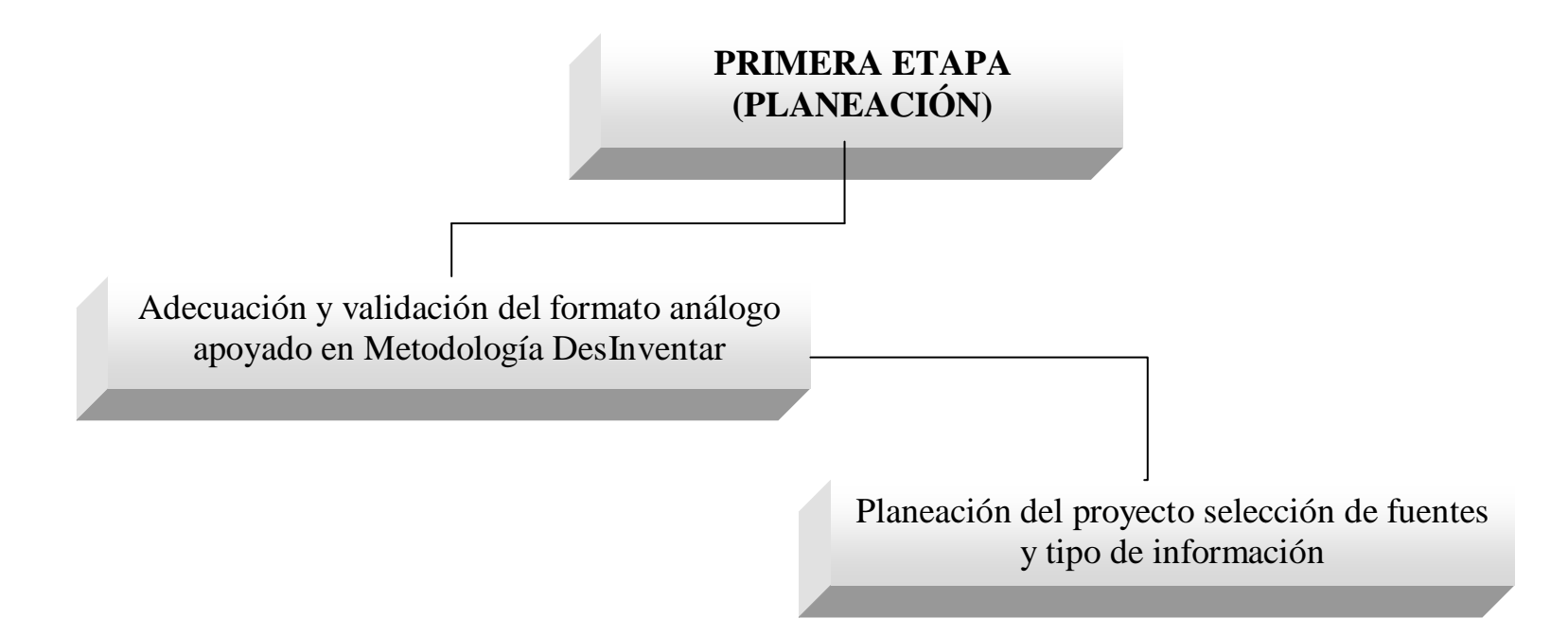

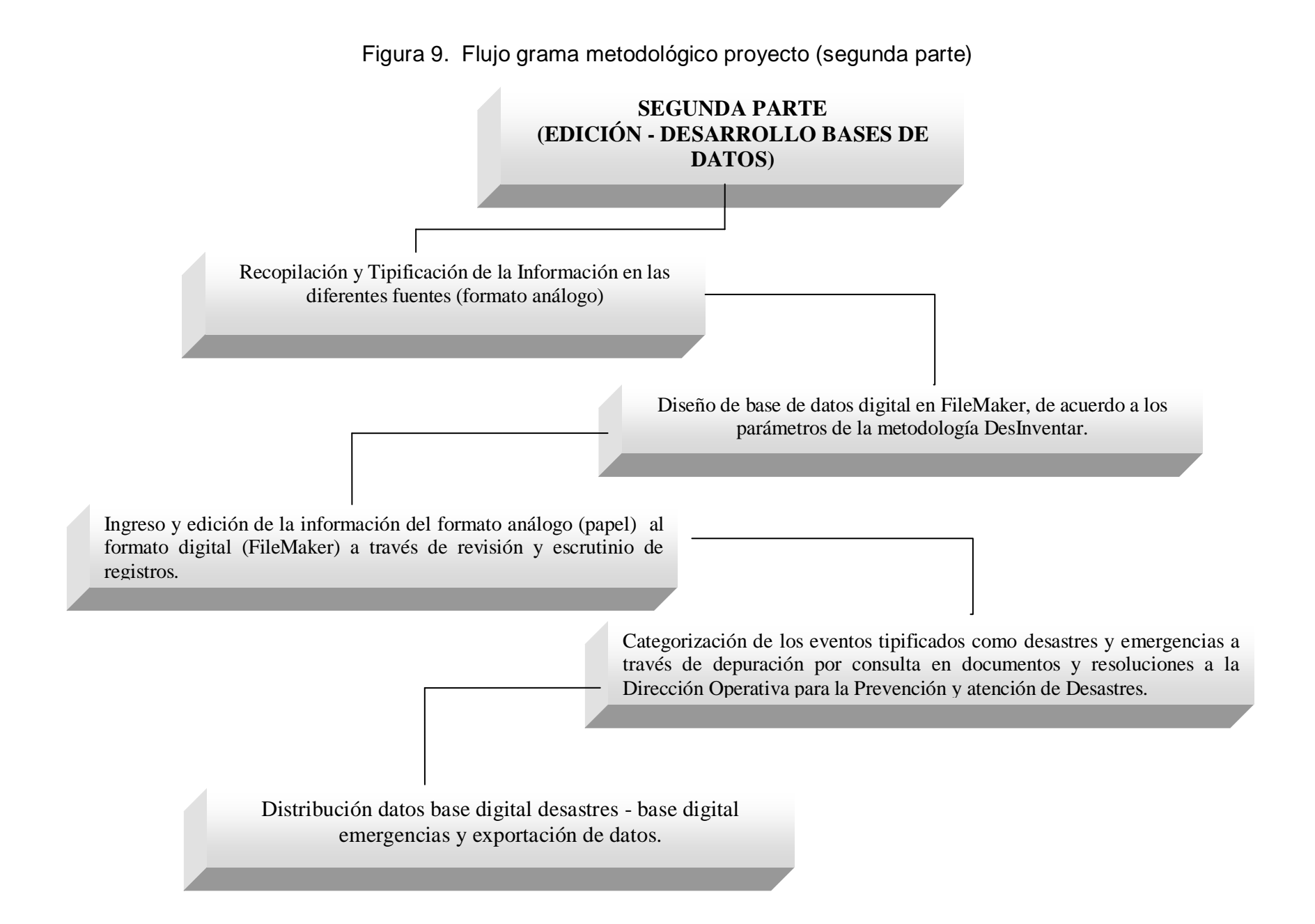

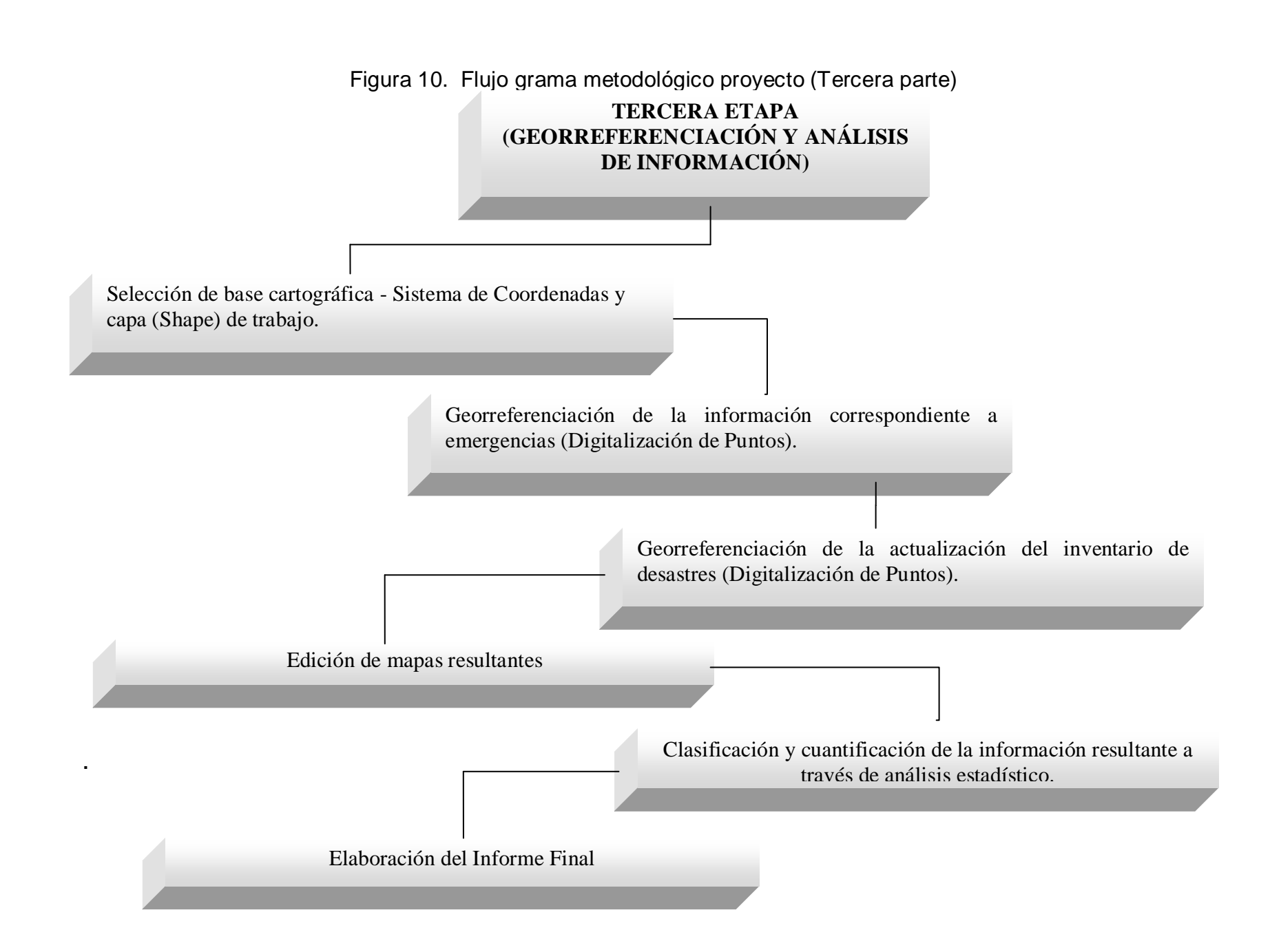

## **2. DESARROLLO BASE DE DATOS**

## **2.1 SELECCIÓN DE FUENTES DE INFORMACIÓN**

El proyecto tuvo apoyo de información para la elaboración del inventario y la construcción de bases de datos en las entidades e instalaciones que conservan información correspondientes a desastres y emergencias de manera puntual y que almacenan la gran mayoría de reportes de dichos eventos, tales como:

- DOPAD: Dirección Operativa para la Prevención y Atención de Desastres
- Cuerpo de bomberos (Libros Oficial de Servicio)
- Periódico Diario del Otún (Hemeroteca Bibliotecas: Luis Ángel Arango y Pública Municipal)
- Periódico La Tarde (Hemeroteca Bibliotecas: Luis Ángel Arango y Pública Municipal)

La selección de estas fuentes para la fundamentación del estudio se justifican básicamente por la continuidad, contenido y relevancia de la información, la DOPAD es la entidad local encargada de la gestión del riesgo atención y prevención de desastres, asistencia y entrega de ayudas por lo tanto en esta labor requiere de la realización de visitas para atención de emergencias y asistencia a víctimas y afectados directos, en la cual solicitan/recogen toda la información consistente y veraz de los eventos ocurridos con su descripción, efectos y perdidas aproximadas.

Teniendo en cuenta lo anterior, se elige la DOPAD como fuente principal de información ya que contiene la información más completa.

El cuerpo de bomberos asiste gran cantidad de sucesos que son registrados en formatos que evalúa diferentes factores y características referentes al suceso presentado lo que hace de esta información útil y valida aunque el nivel de detalle y consistencia no son los más adecuados, ya que los campos no son llenados ni completados en todos los casos, no obstante, es bueno mencionar que la tipificación del evento y la descripción espacial (localización) es confiable.

La elección de los medios periodísticos como fuente, radica básicamente en que son los directamente encargados en difundir a la comunidad todos los eventos ocurridos, conteniendo información sustentada en la mayoría de los casos en reportes de la DOPAD y del cuerpo de bomberos, que se complementan con las consultas realizadas a la población, la atmosfera percibida en el sitio donde ocurrió el desastre o emergencia, además de contener reporte fotográfico en gran parte de los casos estudiados.

Es de considerar que se debe tener criterio a la hora de clasificar los datos y optar por los reportes más confiables en cuanto a la prensa se refiere, ya que en varias ocasiones se sobredimensiona la realidad del evento llegando a exageraciones.

Por lo anterior y por su significativo nivel de cobertura espacial (en materia local tienen la mayor distribución), es que se escogen las dos fuentes periodísticas locales más serias e importantes ya que sus informes conservan veracidad y confiabilidad.

## **2.2 BASE DE DATOS ANÁLOGA**

En esta parte se realizó la elección, modificación e implementación del formato para registro de datos apoyado en el inventario histórico de desastres del municipio de Pereira, y basado en la metodología DesInventar diseñada por la Red de Estudios Sociales en Prevención de Desastres en América Latina.

A partir del formato de papel diseñado en el proyecto "Inventario Histórico de Desastres del Municipio de Pereira", se organizó el formato análogo del presente proyecto, realizando algunas modificaciones y mejoras que complementaron el formato sin descartar los campos de la ficha general de DesInventar.

La metodología DesInventar incorpora diferentes campos de información, que permiten dimensionar el evento consultado ordenadamente en tiempo, locación, efectos y pérdidas básicamente. Todos estos con ítems adicionales que especifican la descripción y las características que presenta cada evento registrado.

### **2.2.1. Campos y variables de ficha**

A continuación se describen los campos o variables incluidos en el formato análogo que hacen parte de la ficha general de la metodología aplicada, incluyendo los conceptos básicos de la metodología.

## *NÚMERO SERIAL DE FICHA*

Se usa para identificar cada ficha con una sigla o un código.

### *FECHA.*

En este campo se deben consignar el año, mes y día de ocurrencia del desastre.

## *DURACIÓN.*

Corresponde al número de días que duró el evento. La mayoría de los eventos pueden durar algunos minutos (i. e. sismos, deslizamientos súbitos) u horas (i. e. inundaciones o incendios). Eventos como sequías o inundaciones prolongadas pueden durar meses.

Este campo en el formato análogo del proyecto, se denomina *Duración en días* , para aclarar la variable temporal de este campo, no obstante, es un campo muy difícil de definir y que no tiene mayor relevancia puesto que el campo fecha permite identificar la ubicación temporal del suceso adverso, razón por la cual no se incluye en la base de datos digital.

### *FUENTES DE LA INFORMACIÓN*

El registro de las fuentes de información debe ser riguroso tanto para inventarios históricos con base en archivos y fuentes institucionales, como para inventarios en tiempo cuasi real en desarrollo por instituciones nacionales o locales de gestión de riesgos. Deben incluirse una o varias fuentes según sea el caso. Éstas pueden ser: el o los medios de información, las bases de datos preexistentes y la entidad o las entidades de donde se obtuvo la información.

### *SITIO*

 $\overline{a}$ 

Este campo se incluyó para consignar información más precisa - si está disponible – del lugar específico donde ocurrió el desastre.

El ―Sitio‖ puede ser una localidad, una vereda, un río, un territorio que cubre varia unidades geográficas, una finca o hacienda, un paraje, un lugar, una aldea, un accidente geográfico, etc., en el caso de desastres en áreas rurales; y en el caso de desastres urbanos, la dirección y/o el barrio.

Para mayor claridad en materia espacial y locativa en el formato análogo se agregaron  $\log$  campos<sup>1</sup>:

- **Departamento** y **Municipio** como campos fijos, referentes de información.
- **Urbano o Rural**: Define si el evento se manifiesta en el perímetro urbano o en zona rural del municipio.
- **Barrio o Vereda**: Registra el barrio (en el caso urbano) o Vereda (en el caso rural) donde se manifiesta el evento.
- **Comuna o Corregimiento**: Registra la comuna (en el caso urbano) o Corregimiento (en el caso rural) donde se manifiesta el evento, de acuerdo a la división político administrativa del Municipio.

El campo "Sitio", trabajado en el proyecto indica principalmente, la dirección especifica, el sector o la zona donde se presenta el suceso adverso. Ya que en muchas ocasiones las fuentes señalan el sitio indicando, empresas, instituciones, infraestructura o propiedades cercanas, por ejemplo, "sector Aeropuerto", "Cerca a Carrefour", "enseguida de la bomba Santa Bárbara", por citar algunos.

<sup>&</sup>lt;sup>1</sup> Los campos fueron creados en el inventario histórico de desastres, además de claridad se aplican para continuidad de este.

## *EVENTO*

Se entiende como un fenómeno – natural, antrópico o tecnológico – que actúa como el detonante de los efectos adversos sobre las vidas humanas, la salud y/o la infraestructura económico y social de una comunidad. Recordando que en DesInventar evento es diferente a Desastre.

DesInventar predefine en la ficha básica una cantidad determinada de eventos, entre los cuales se encuentran un listado de 36 tipos de eventos (véase Cuadro 5) que se pueden manifestar, y mantienen la homogeneidad entre diversas bases de datos para facilitar su entendimiento y comparación.

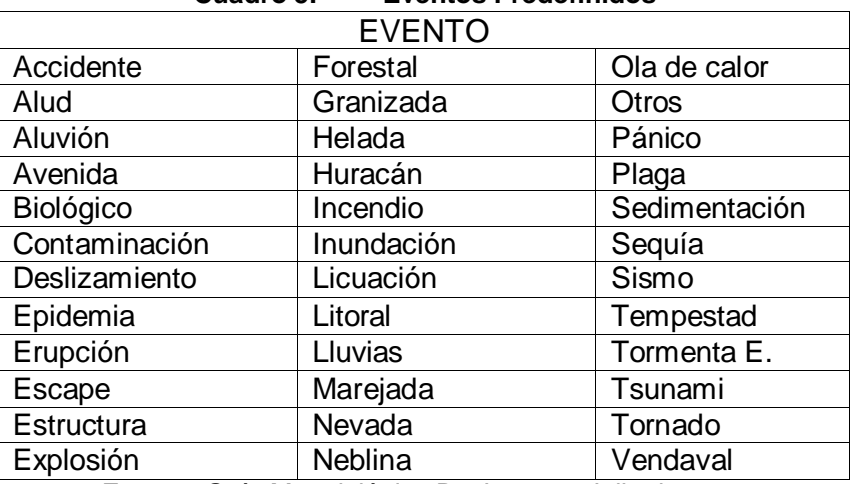

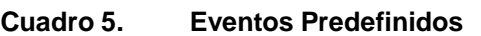

**Fuente**: Guía Metodológica DesInventar Julio de 2003

Los eventos seleccionados están enfocados en gran parte al acontecimiento de desastres y emergencias naturales de mayor periodicidad y manifestación en la localidad, sin embargo se tuvo en cuenta un evento que por su recurrencia y valor de pérdidas se consideró relevante para este proyecto como lo es "colapso" que aunque es de carácter antrópico puede suceder por eventos de tipo natural.

Selección de eventos: Los eventos seleccionados fueron básicamente 7

| Cuadro 6.                   | <b>Eventos Seleccionados</b> |  |
|-----------------------------|------------------------------|--|
| <b>EVENTO</b>               |                              |  |
| Colapso                     |                              |  |
| Deslizamiento               |                              |  |
| <b>Incendio Estructural</b> |                              |  |
| <b>Incendio Forestal</b>    |                              |  |
| Inundación                  |                              |  |
| Sismo                       |                              |  |
| Vendaval                    |                              |  |

**Fuente**: Los autores

Los eventos seleccionados para la elaboración de este proyecto fueron elegidos por su importancia en términos ambientales es decir que (a excepción de *colapso* e *incendio estructural* que están más inclinadas al origen antrópico) tienen una relación estrecha con la evolución y desarrollo de un territorio con variables de carácter ambiental como las hidro-meteorológicas.

El *colapso* está considerado básicamente dentro de sucesos de carácter antrópico, el motivo por el que fue elegido para el proyecto es por su manifestación local, en primera instancia por que en la ciudad existe una gran cantidad de construcciones que son anteriores a las normas de sismo resistencia, adicionalmente estas se encuentran en zonas de alta amenaza hidrogeológica (manifestación de deslizamiento, inundaciones, vendavales), agregando también la vulnerabilidad sísmica de la ciudad, y así mismo la tipología de la construcción es caracterizada por un grado significativo de deterioro de materiales.

Cabe mencionar que la selección del evento denominado **incendio estructural** está justificada por su significativo grado de "emergencia" (evento característicamente recurrente<sup>1</sup>), resaltado en los antecedentes, por tanto es uno de los eventos principales de atención de los organismos encargados de desastres como bomberos.

### *CAUSAS*

En algunos casos la causa se atribuye a fenómenos de mayor cobertura espacial y energía (sismos, huracanes, etc.), caso en el cual se "encubren" las demás variables que obviamente son fundamentales, como la planificación y usos del suelo, el hacinamiento y deterioro de las condiciones de vida de amplios segmentos de la población, etc.

DesInventar presenta una lista de causas predefinidas con sus correspondientes definiciones, dejando la opción de agregar nuevas causas pero recomendando ajustarse a las predefinidas debido a las controversias del tema de la multi causalidad de los desastres.

 <sup>1</sup> Este evento arrojó el mayor número de reportes (2763) en el inventario histórico del municipio de Pereira.

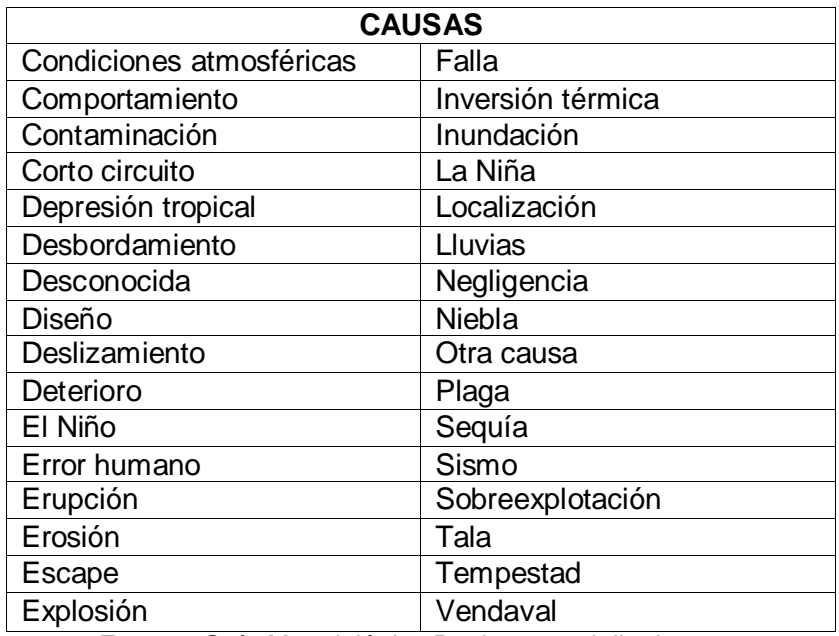

#### **Cuadro 7. Causas predefinidas**

**Fuente**: Guía Metodológica DesInventar Julio de 2003

Para el proyecto se eligieron una lista de causas a partir de la predefinida por DesInventar y las que son relacionadas con los eventos determinados para esta investigación, no obstante se utilizaron algunas causas adicionales que son usadas por las diferentes instituciones de la localidad para relacionar el motivo de ocurrencia de un evento, además se interrelacionaron los campos eventos – causas, ya que un evento puede ser causal de la manifestación de otro que por su magnitud e incidencia, adquiere la designación en la tipología de evento.

Las causas seleccionadas de la lista DesInventar y que están implementadas en la lista plegable del formato digital en FileMaker del proyecto fueron:

- **Condiciones atmosféricas:** Se refiere a condiciones atmosféricas adversas como fuertes lluvias, neblina, vientos, tormenta eléctrica o a una combinación de estos eventos. Puede deberse a circulación regional, oceánica o continental de masas atmosféricas como frentes Fríos o la zona de convergencia intertropical.
- **Corto circuito:** En viviendas, industria, comercio o en redes eléctricas externas. Como causa de incendios.
- **Desbordamiento:** Desbordamiento de ríos, como causa de inundaciones.
- **Deslizamiento:** Como causa de cierre de vías, accidentes, aislamiento de personas o bienes, sedimentación, avenidas torrenciales, tsunami.
- **Deterioro:** Aplicable a edificaciones de vivienda, de servicios, instituciones, etc., así como a sistemas de líneas vitales, redes, puentes, etc. que por causa de su deterioro por uso o por falta de mantenimiento adecuado, conducen a circunstancias propias de ellas o por efectos de un fenómeno externo, a su malfunción, colapso, incendio.
- **Desconocida:** No se conoce ni existe aclaración de la causa que provocó determinado evento.
- **Diseño:** Errores o fallas en el diseño y/o construcción de obras civiles, instalaciones industriales, sistemas de infraestructura, etc. que conducen a colapsos, accidentes, explosiones, escapes, deslizamientos, avenidas e inundaciones (por ejemplo en ruptura de diques o presas).
- **Fenómeno del Niño:** Como fenómeno que genera anomalías globales o regionales en el clima, tales como sequías, olas de calor, epidemias pero también lluvias, inundaciones y aluviones, asi como epidemias y heladas entre otros. Muchos reportes de periódicos atribuyen períodos de menor o mayor cantidad de lluvias, a El Niño. Se debe ser estricto en incluir sólo los eventos El Niño (o "ENSO") reportados como tales. Para las dos últimas décadas son: 1982 a 1983 (muy fuerte), 1987 (moderado), 1991 a 1992 (moderado?) y 1997 a 1998 (moderado).
- **❖ Fenómeno de la Niña:** Como fenómeno "simétrico" a El Niño.
- **Error humano:** Error humano en operación de plantas industriales, en manejo de maquinaria o de sistemas de infraestructura que provocan eventos tecnológicos como incendios, explosiones, escapes, accidentes, estructural, etc.
- **Erosión:** Incluye erosión hídrica, eólica y erosión por aguas subterráneas
- **Escape:** Escape, fuga o derrame de sustancias tóxicas, líquidas, sólidas o gaseosas, radioactivas o no. Como causa de deslizamientos, incendios, intoxicaciones, etc. Excluye los efectos debidos a "Erupción".
- **Explosión:** Como causa de incendios, deslizamientos, etc.
- **Falla:** Como causa de sismos, en el sentido estricto de falla geológica (ruptura súbita de la corteza terrestre debida a acumulación de esfuerzos tectónicos o presión en volcanes). Excluye todo lo que se encuentre como "falla" debida a mal función de equipos o redes o como causa de deslizamientos.
- **Inundación:** Como causa de sedimentación, epidemias, deslizamientos, etc.
- **Localización:** Para referirse a condiciones físicas de emplazamientos de población o infraestructura vulnerables tales como ocupación de áreas inestables o inundables por asentamientos humanos, planificados o no (barrios legales, invasiones, o sus denominaciones locales como Pueblos Jóvenes, Precarios, Favelas, etc.).
- **Lluvias:** Como causa primaria o disparadora de inundaciones, avenidas torrenciales, deslizamientos, accidentes, etc.
- **Negligencia:** Aplicable, principalmente, a desastres en los cuales la principal causa identificada es la negligencia de responsables bien definidos de actividades prestación de servicios básicos, o de prevención y de mitigación específicamente identificadas con anterioridad; imputable a personas en ejercicio de poder, sobre todo a organismos o instituciones, gubernamentales, privadas o no gubernamentales.
- **Otra causa:** Cuando la causa no está definida en la lista. Si es una causa frecuente en su inventario y no se puede incluir en ninguna de las predefinidas, puede crearla como una nueva causa.
- **Sismo:** Como generador de tsunami, deslizamientos, licuación, avenidas torrenciales, colapso de estructuras, incendio, explosión, accidente, cambio litoral, etc.
- **Tempestad:** Como causa de inundaciones. Y para el presente proyecto como posible causa de otros eventos
- **Vendaval:** Como causa de deslizamientos. Y para el presente proyecto como posible causa de otros eventos

### *DESCRIPCIÓN DE LAS CAUSAS*

En el proceso de generación y desarrollo de un desastre muchas veces es difícil distinguir entre la causa y el efecto del fenómeno mismo. Este campo se creó para permitir anotaciones **muy breves** sobre relaciones de causalidad de un desastre. El usuario podrá expandir o ampliar las explicaciones, en el campo de "Observaciones".

Como puede haber una tendencia a identificar causalidades entre fenómenos físiconaturales, más que con las condiciones de vulnerabilidad, el campo descriptivo de las Causas es una ayuda al momento de realizar análisis de los inventarios.

Cabe notar que para el formato análogo del presente proyecto, el campo descripción, se utilizó para complementar información específica del suceso manifestado, como el listado de direcciones de viviendas afectadas, la redacción del suceso de acuerdo a la prensa, las características constructivas de las viviendas afectadas, entre otros casos que sirven de ejemplo.

## *MAGNITUD*

Este campo se ha creado para incorporar valores de magnitud internacionalmente usadas para los eventos sismo, erupción volcánica, tsunami, huracán – tormenta tropical.

El campo magnitud se utilizó en la investigación principalmente para ingresar el grado de manifestación de los sismos en la escala de Ritcher.

### *EFECTOS*

Los campos de "Efectos" son parte esencial y característica de la metodología DesInventar, ya que permite expresar las perdidas como efectos adversos, que por supuesto son indicativos directos de las condiciones de vulnerabilidad de comunidades, regiones y países.

El formato análogo con el que se inició la recolección de información de la investigación, incluyo todos los campos de *Efectos* de la estructura DesInventar para tener una mayor visualización del modelo.

No obstante, en la recolección de datos, algunos datos quedan en blanco, ya que NO aplican o no tienen consistencia con la presente investigación.

Los efectos del desastre son clasificados en cuatro grupos:

- a) Relacionados con las personas
- b) Relacionados con la vivienda
- c) Relacionados con la infraestructura
- d) Pérdidas económicas.

A continuación encontrará las definiciones de la metodología DesInventar para cada uno de los campos.

#### *a) Relacionados con las personas*

Los variables de efectos relacionadas con las personas son a la vez cuantitativos e indicativos. Cuantitativos por que permiten contabilizar el número de personas afectadas cuando la información está disponible, e indicativos cuando solo se conoce de manera generalizada que hubo personas damnificadas o desparecidas pero se desconoce el número.

#### *Muertos*

Corresponde al número de personas fallecidas por causas directas. Cuando se disponga de datos oficiales finales se incluirá este valor con las observaciones correspondientes, por ejemplo cuando haya diferencias entre las cifras oficialmente aceptadas y las de otras fuentes.

Las presunciones sobre muertos, no verificados oficialmente, se registrará en el campo "Observaciones" consignando la fuente de información.

### *Heridos/Enfermos*

Personas que resultan afectadas en su salud o integridad física, sin ser víctimas mortales, por causa directa del desastre. Se deben incluir las personas que sufrieron lesiones y las que quedaron enfermas si se trata de una plaga o epidemia.

### *Desaparecidos*

Número de personas cuyo paradero a partir del desastre es desconocido. Incluye personas presumiblemente muertas sin evidencias físicas. Los datos de muertos y de desaparecidos son mutuamente excluyentes, por lo tanto no los mezcle.

### *Damnificados*

Número de personas que han sufrido grave daño directamente asociados al evento en sus bienes y/o servicios individuales o colectivos. Por ejemplo destrucción parcial o total de su vivienda y sus bienes; pérdidas en cultivos y/o en bodegas, etc. Se deben incluir también personas reubicadas. Si la información aparece por familias, se debe calcular el número de personas según indicadores disponibles.

### *Evacuados*

Número de personas evacuadas temporalmente de sus viviendas, lugares de trabajo, colegios, hospitales, etc. Si la información aparece por familias, calcular el número de personas según indicadores disponibles.

### *Reubicados*

Número de personas que han sido trasladadas desde sus sitios de vivienda a nuevos emplazamientos permanentes. Si la información aparece por familias, calcular el número de personas según indicadores disponibles.

### *Afectados*

Número de personas que sufren efectos indirectos o secundarios asociados a un desastre. Corresponde al número de personas, diferentes a "damnificados", que sufren el impacto de los efectos secundarios de los desastres por razones como deficiencias en la prestación de servicios públicos, en el comercio, o en el trabajo, o por aislamiento. Si la información aparece por familias, calcular el número de personas según indicadores disponibles.

## *b) Relacionados con la vivienda*

### *Cuantitativos e indicativos*

Al igual que las variables relacionadas con efectos sobre las personas, las variables Viviendas destruidas y Viviendas afectadas son a la vez cuantitativos e indicativos. Ver explicación mas arriba.

### *Viviendas destruidas*

Aquellas arrasadas, sepultadas, colapsadas o deterioradas de tal manera que no son habitables.

### *Viviendas afectadas*

Número de viviendas con daños menores, no estructurales o arquitectónicos, que pueden seguir siendo habitadas, aún cuando requieran de acciones de reparación o de limpieza.

### *c) Relacionados con la infraestructura*

#### *Cuantitativos*

A continuación se presentan los cinco campos cuantitativos de la ficha básica relacionados con afectación sobre la infraestructura. Incluyen infraestructura productiva, educativa y hospitalaria.

#### *Mts. Vías*

Longitud de redes viales destruidas y/o inhabilitadas en metros.

#### *Hectáreas*

Número de áreas de cultivo, pastizales o bosques destruidas o afectadas. Si la información está en otra medida se deberá convertir a hectáreas.

### *Centros Educación*

Número de guarderías, escuelas, colegios, universidades, centros de capacitación, etc. destruidas y/o afectadas directa o indirectamente por el desastre. Incluye aquellos que han sido utilizados como albergues temporales.

#### *Centros Hospitalarios*

Número de centros de salud, clínicas, hospitales locales y regionales destruidos y afectados directa o indirectamente por el desastre.

### *Indicativos*

En este sección se incluyen campos de afectación sobre diversos sectores y servicios. Por ejemplo líneas vitales, infraestructura pública y productiva que sufrió algún tipo de efecto, ya sea en su parte física o funcional por causa directa o indirecta del desastre. Los campos son de tipo indicativo.

#### *Transporte*

Redes viales (vehiculares, férreas, vehiculares), terminales de transporte, aeropuertos, puentes fluviales y marítimos, muelles, etc.

### *Agropecuario*

Campos de cultivos, granjas, zonas de pastoreo..

#### *Comunicaciones*

Plantas y redes telefónicas, estaciones de radio y televisión, oficinas de correo y de información pública, servicios de internet, radiotelefonía, comunicaciones celulares.

### *Energía*

Presas, subestaciones, líneas de transmisión, plantas de generación, plantas de procesamiento de energéticos y depósitos combustibles, oleoductos, gasoductos, plantas nucleares.

### *Educación*

Todo lo relacionado con este sector: guarderías, escuelas, colegios, universidades, centros de capacitación, bibliotecas, centros culturales, etc.

#### *Socorro*

Cuerpos de bomberos, instalaciones de organismos de socorro y de entidades de orden público.

#### *Acueducto*

Tomas de agua, plantas de tratamiento, acueductos y canales de conducción de agua potable, tanques de almacenamiento.

#### *Alcantarillado*

Redes de disposición de aguas servidas y/o pluviales y sus plantas de tratamiento.

### *Industria*

Industrias de todos los tipos y tamaños, incluidas agrícolas y pecuarias.

#### *Salud*

Todo lo relacionados con el sector de salud incluyendo las redes de comunicación, red de atención de emergencias (ambulancias), centros de atención, etc.

#### *Otro*

Se utilizó este campo para marcar que hubo otro sector o servicio que se vió afectado directa o indirectamente por el desastre. La información es ampliada en el campo Otras perdidas.

### *d) Pérdidas económicas*

#### *Valor pérdidas*

Monto de las pérdidas **directas** causadas por el desastre en la moneda local.

### *Valor pérdidas en dólares (US\$)*

Es el equivalente en dólares (US\$) de las pérdidas del campo anterior, según la tasa de cambio de moneda nacional en la fecha de ocurrencia del desastre. Este valor es útil para evaluaciones comparativas.

## *OTROS CAMPOS.*

#### *Otras pérdidas*

Este campo se utiliza para describir el tipo de sector o servicio que se vio directa o indirectamente afectado por el desastre (Ver campo Otro).

Valor calculado o estimado de las pérdidas debidas a efectos indirectos o inducidos, atribuibles a interrupciones o deficiencias en la prestación de servicios públicos, en el comercio, en el trabajo, así como por aislamiento geográfico. En caso de no tener el monto de estas pérdidas se pueden anotar aquellos efectos que no se encuentran en los campos de la ficha. También es posible incluir el cálculo de lo que costaría o costó la reparación o reconstrucción de los daños provocados por el desastre.

### *Observaciones.*

Este espacio es útil para ampliar la información sobre alguno de los campos mencionados anteriormente.

Aquí el usuario podrá dejar constancia, por ejemplo, de discrepancias en las cifras de personas muertas o viviendas destruidas cuando ellas existan. Diferencias en la determinación de la causa de un desastre, por ejemplo si un deslizamiento ocurrió solamente por las lluvias o por el inapropiado manejo de aguas residuales.

En general, toda otra información que amplíe, explique o contextualice alguno de los campos de la Ficha Básica.

El campo observaciones se utilizó para complementar y adicionar información de los eventos manifestados, en cuanto a efectos causados a viviendas, características constructivas, direcciones de las viviendas afectadas, pérdidas estimadas por vivienda en inmuebles e infraestructura, entre otros.

### **2.2.2. Adecuación de Formato de Registro.**

Definidos todos los campos a tener en cuenta, estos se ordenaron en los formatos respectivos de Emergencias y de Desastres para el registro de información, con la cual se finalizó la primera etapa del proyecto y se inicia otra con la Recopilación y Tipificación de la Información en las diferentes fuentes

En los **Anexos** se presenta el formato análogo Base de Datos Emergencias (Formato BDE 01), y el formato análogo Base de Datos Desastres (Formato BDD 01).

## **2.3 RECOLECCIÓN DE INFORMACIÓN**

Los reportes consultados en la DOPAD fueron los entregados de la base de datos de informes técnicos de emergencias existentes, desde el 2001 hasta el 2008, consolidados en listado en archivos magnéticos de Microsoft Excel.

En el cuerpo de bomberos del municipio de Pereira la información acumulada en el archivo se encuentra organizada en diferentes libros entre ellos: alarmas, guardia y oficial de servicio, marcados de acuerdo a cada una de las bases o estaciones, que estuvieran vigentes o en servicio. Para el interés de este proyecto se tomaron los reportes diarios de emergencias registrados en los libros de oficial de servicio de la base 1 (Estación central), y de la base 2 (Estación de cuba actualmente fuera de servicio), entre el 1 de enero de 2001 hasta el 31 de diciembre del 2008.

Es de distinguir que esta entidad, ha prestado el servicio desde la estación central y en diferentes ocasiones ha contado con una segunda base que no ha tenido continuidad histórica, pero de igual forma realiza los registros de los eventos atendidos en el libro de oficial de servicio, los cuales fueron consultados para el marco temporal que contempla este estudio.

Es de anotar que el libro de oficial de servicio registra todos los eventos asistidos por la entidad, incluyendo atenciones pre hospitalarias, rescates, escapes de gas, entre otros que no fueron de incumbencia, se seleccionaron únicamente los eventos (ver cuadro 6 para los eventos seleccionados en la investigación) que se determinaron para la realización de este proyecto.

Los registros de emergencias del cuerpo de bomberos son anotados desde el momento de la evidencia en el sitio donde ocurre el evento en un formato preestablecido por la entidad, y posteriormente son trascritas al libro de oficial de servicio.

Se contó además, de la revisión diaria de los reportes en el libro de oficial de servicio, con la base digital de los años 2006, 2007 y 2008 en archivo de Microsoft Office Access con todas las emergencias atendidas por la entidad, la cual sirve como fuente de apoyo de la información recolectada en los formatos del proyecto, para la revisión, escrutinio, filtrado y consolidación de los datos de las diferentes fuentes en la base digital.

Se consultaron un total de 5840 periódicos correspondientes a las publicaciones diarias de La Tarde y el Diario del Otún entre los años 2001 y 2008.

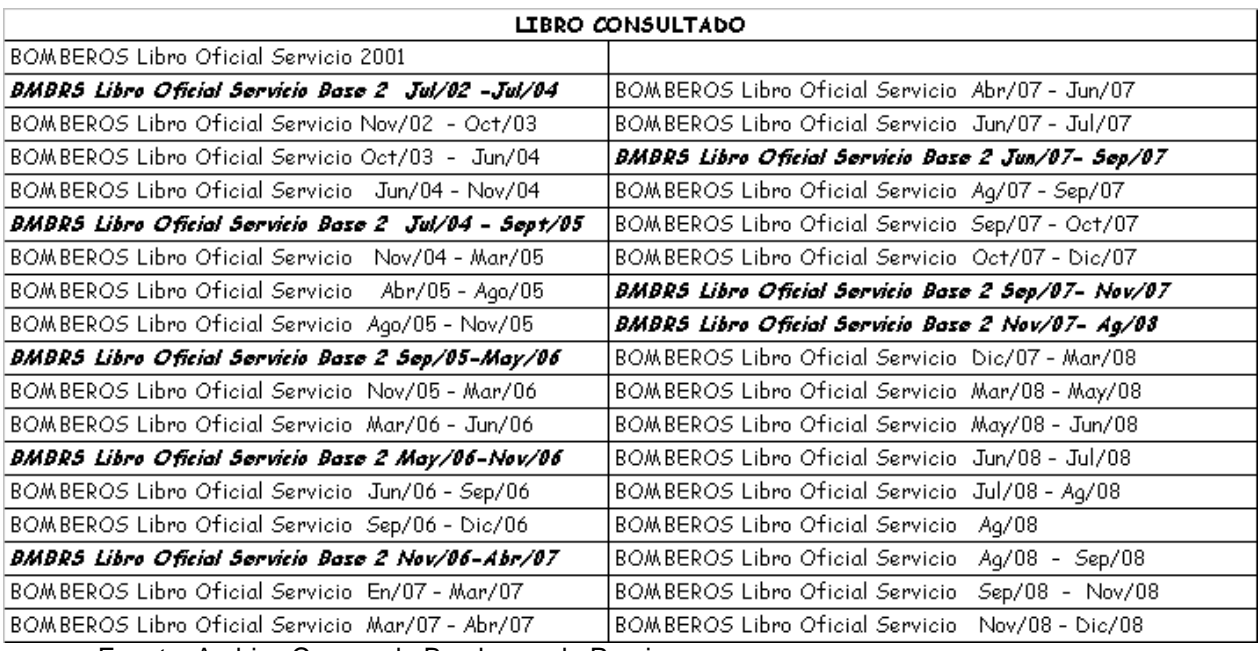

#### **Cuadro 8. Orden de la información consultada en archivo de Bomberos**

Fuente: Archivo Cuerpo de Bomberos de Pereira

En esta fase del proyecto de recolección de información, al momento de ingresar los datos en el formato análogo se tuvo en cuenta las características de la información de acuerdo a la fuente, es decir la forma en que cada fuente detalla y describe la ocurrencia de un evento, esto con el fin de asegurar la coherencia y comprensión de todos los datos que se incluyen en los diferentes campos del formato.

Continuando con lo anterior, es pertinaz revisar en la fuente, como se han definido las perdidas o efectos en cada fuente para su concertación y confrontación al completar la base de datos digital, ya que se toman ajustes locales en la terminología de los campos de DesInventar, es decir que la definición de cada campo de DesInventar no son aplicadas al pie de la letra, esto debido al problema de objetividad en cuanto a efectos y perdidas. Por ejemplo en el campo viviendas afectadas, se incluyen aquellas que sufrieron daños en estructura o arquitectura, no solo en aspectos de daños menores como define DesInventar sino también aquellas que tuvieron daños medios.

En el campo "otras perdidas" se incluyeron afectaciones definidas en las fuentes para otros sectores que no están predefinidos como campos en DesInventar‖.

La información correspondiente a emergencias y desastres de la DOPAD, no se registró en formato análogo, por el tiempo y trabajo que requiere esta actividad, además los archivos de reporte de emergencias, no tienen continuidad para el periodo estudiado, por lo tanto se trabajó con la información digital disponible, y se revisaron los formatos análogos existentes.

### **2.3.1. Tipo de información de acuerdo a la fuente**

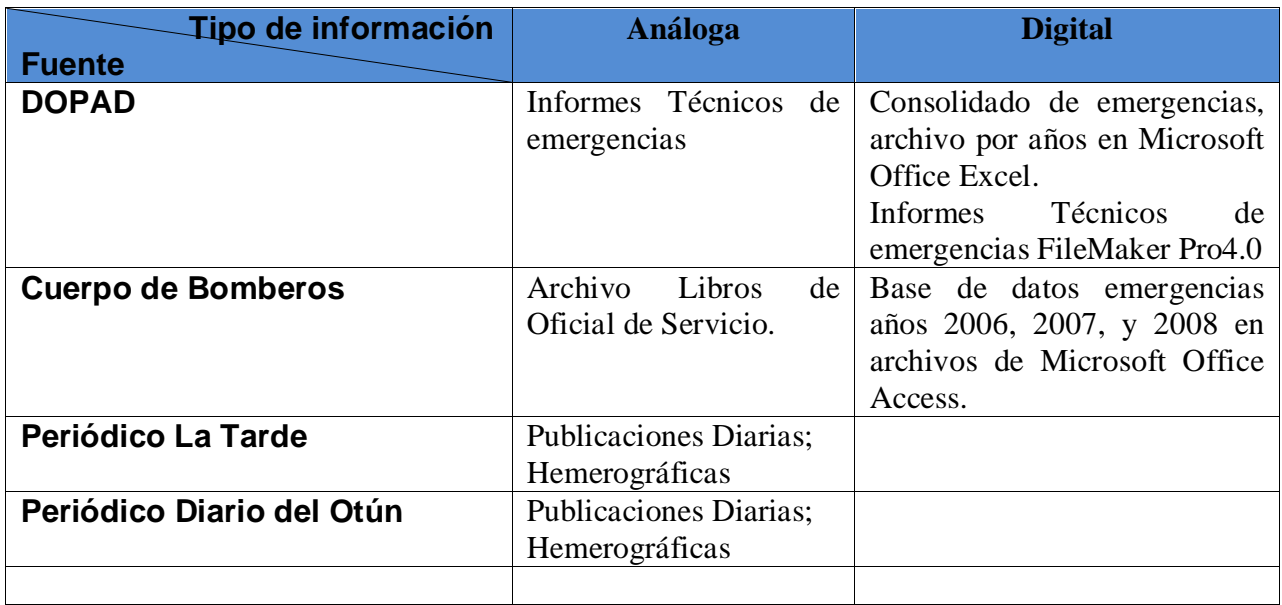

#### **Cuadro 9. Tipo de información en las fuentes**

Fuente: Los Autores

## **2.4 DISEÑO BASE DE DATOS DIGITAL**

La base de datos digital fue diseñada en el programa FileMaker, bajo la concepción y metodología del Sistema de Inventarios de Desastres – DesInventar, y con los ajustes que se consideraron pertinentes para esta investigación a criterio de los autores y atendiendo las sugerencias de la entidad local encargada DOPAD.

Es bueno mencionar que la consolidación de un banco de datos digital proporciona significativas ventajas al sistematizar la información, ya que facilita la consulta, chequeo de registros, ordenación de los eventos a partir de las variables, priorización y selección de datos para su posterior graficación, todo esto favoreciendo una mayor organización de todos los datos referentes a emergencias y desastres.

El planteamiento del sistema de datos para el proyecto en FileMaker Pro 4.0, se formuló en dos partes para diferenciar las dos actividades del proyecto, el montaje del inventario de emergencias y la actualización del inventario de desastres.

La base de datos omite campos de la ficha general de DesInventar que no se consideran pertinentes o relevantes para esta investigación.

### **2.4.1. Selección de Variables de la Ficha Digital**

A diferencia del formato análogo, el formato digital incorporó y excluyó algunas variables o campos del sistema DesInventar que no se consideraron pertinentes, así mismo, modificó y editó otras a partir de las sugerencias técnicas dadas por la DOPAD, y de aspectos determinados por los autores en la fase de recolección de información como fueron la estructura de registro de las diferentes fuentes en las cuales se presentan diferencias, con el fin de mejorar el ingreso, adecuación y consolidación del inventario.

A continuación se presentan los campos presentados en el formato digital del presente proyecto de acuerdo a su condición de modificación o exclusión.

| Nombre del campo          | <b>Ítems</b>                 |                    | <b>Descripción</b> |                |  |
|---------------------------|------------------------------|--------------------|--------------------|----------------|--|
|                           |                              | Incluyó            | <b>Modificó</b>    | <b>Excluyó</b> |  |
| Número serial de ficha    |                              | X                  |                    |                |  |
| Fecha.                    |                              | X                  |                    |                |  |
| Duración.                 |                              |                    |                    | X              |  |
| Fuentes de información    |                              | X                  |                    |                |  |
| Sitio*                    |                              | $\pmb{\mathsf{x}}$ |                    |                |  |
| <b>Evento</b>             |                              | X                  |                    |                |  |
| <b>Causas</b>             |                              | X                  |                    |                |  |
| Descripción de causas     |                              | X                  |                    |                |  |
| <b>Efectos</b>            | <b>Muertos</b>               | X                  |                    |                |  |
|                           | <b>Heridos/Enfermos</b>      |                    | $\pmb{\mathsf{x}}$ |                |  |
|                           | <b>Desaparecidos</b>         | $\pmb{\mathsf{X}}$ |                    |                |  |
|                           | <b>Damnificados</b>          |                    |                    | X              |  |
|                           | <b>Evacuados</b>             |                    | X                  |                |  |
|                           | <b>Reubicados</b>            | $\pmb{\mathsf{X}}$ |                    |                |  |
|                           | <b>Afectados</b>             |                    | X                  |                |  |
|                           | Viviendas destruidas         | X                  |                    |                |  |
|                           | Viviendas afectadas          | X                  |                    |                |  |
|                           | Mts. Vías                    | $\pmb{\mathsf{x}}$ |                    |                |  |
|                           | <b>Hectáreas</b>             |                    |                    | X              |  |
|                           | <b>Cabezas</b>               |                    |                    | X              |  |
|                           | <b>Centros Educación</b>     | X                  |                    |                |  |
|                           | <b>Centros Hospitalarios</b> | X                  |                    |                |  |
| <b>Sectores afectados</b> | <b>Transporte</b>            | X                  |                    |                |  |
|                           | <b>Agropecuario</b>          | X                  |                    |                |  |
|                           | <b>Comunicaciones</b>        | X                  |                    |                |  |
|                           | Energía                      | $\pmb{\mathsf{x}}$ |                    |                |  |
|                           | <b>Educación</b>             | $\pmb{\mathsf{x}}$ |                    |                |  |
|                           | <b>Socorro</b>               | X                  |                    |                |  |
|                           | <b>Acueducto</b>             | $\pmb{\mathsf{X}}$ |                    |                |  |
|                           | Alcantarillado               | $\pmb{\mathsf{x}}$ |                    |                |  |
|                           | <b>Industria</b>             | $\pmb{\mathsf{x}}$ |                    |                |  |
|                           | <b>Salud</b>                 | $\pmb{\mathsf{X}}$ |                    |                |  |
|                           | Otro                         | X                  |                    |                |  |
| Valor pérdidas            |                              | $\pmb{\mathsf{X}}$ |                    |                |  |
| Valor pérdidas dólares    |                              | $\pmb{\mathsf{x}}$ |                    |                |  |
| Otras pérdidas            |                              | $\pmb{\mathsf{x}}$ |                    |                |  |
| <b>Magnitud</b>           |                              | $\pmb{\mathsf{X}}$ |                    |                |  |
| <b>Observaciones.</b>     |                              | $\pmb{\mathsf{X}}$ |                    |                |  |

**Cuadro 10. Variables incluidas en formato digital**

\*El campo sitio, tiene adicionalmente los siguientes referentes de localización: Departamento y Municipio, Urbano o Rural, Barrio o Vereda, Comuna o Corregimiento.

El listado de eventos se tomó a partir de la guía metodológica DesInventar, y se adicionaron aparte de los manejados en este estudio, aquellos que son susceptibles de manifestarse en el municipio de Pereira con el fin de que se puedan trabajar para posteriores inventarios.

A continuación se presentan los eventos de la lista desplegable del formato digital.

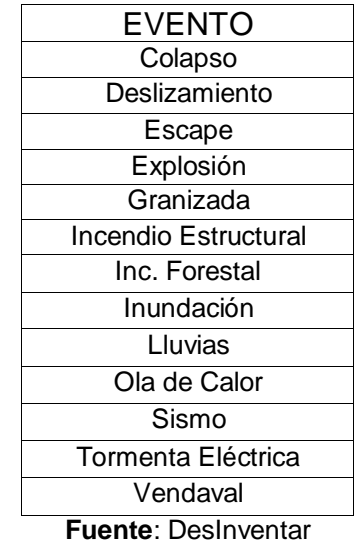

#### **Cuadro 11. Eventos Seleccionados**

Entre las causas que tiene predefinidas Des Inventar existen algunas que no tienen lógica para su inclusión, ya que no son causales de la manifestación de eventos para esta localidad (advirtiendo la susceptibilidad y memoria histórica de presentación de un evento), por tal razón, de este listado diverso, fueron incluidos únicamente las que tienen la posibilidad de relacionarlas o asociarlas con los desastres u emergencias resultantes de la información recopilada para este proyecto.

| Cuadro 12.                | Lista desplegable causas |  |  |  |
|---------------------------|--------------------------|--|--|--|
| <b>CAUSAS</b>             |                          |  |  |  |
| Condiciones atmosféricas: | Falla:                   |  |  |  |
| Corto circuito:           | Fenómeno de la Niña:     |  |  |  |
| Desbordamiento:           | Fenómeno del Niño:       |  |  |  |
| Desconocida:              | Inundación:              |  |  |  |
| Deslizamiento:            | Lluvias:                 |  |  |  |
| Deterioro:                | Localización:            |  |  |  |
| Diseño:                   | Negligencia:             |  |  |  |
| Erosión:                  | Otra causa:              |  |  |  |
| Error humano:             | Sismo:                   |  |  |  |
| Escape:                   | Tempestad:               |  |  |  |
| Explosión:                | Vendaval:                |  |  |  |

**Fuente**: DesInventar

En los campos de localización o referentes geográficos, se incluyeron los respectivos campos para los códigos existentes por comunas o corregimientos, de manera similar con relación a los códigos de barrios o veredas con el fin de puntualizar, conectar y correlacionar las diferentes superficies geográficas del municipio. (Ver figura 11)

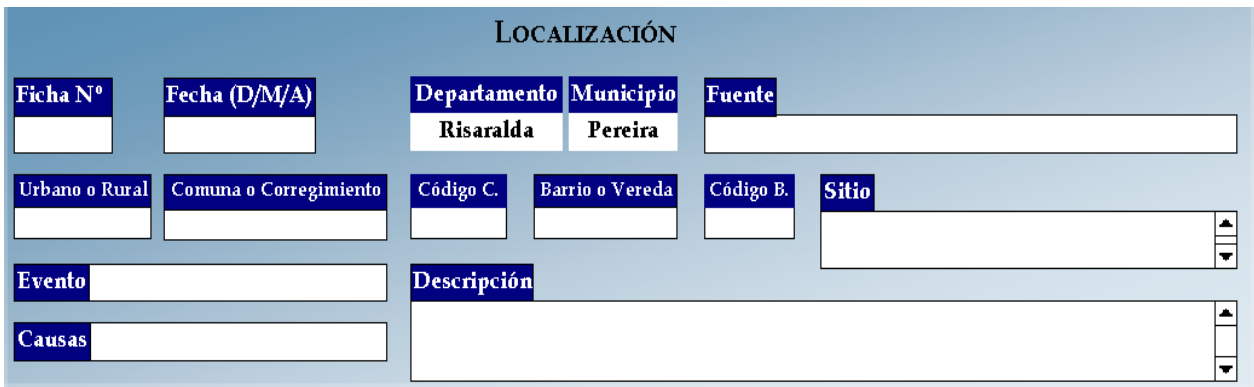

Figura 11. Imagen de registro de localización en formato digital (FileMaker)

Adicionalmente se incluyó para facilidad del ingreso de datos la lista desplegable con los 12 corregimientos y 19 comunas que están definidas en la división político administrativa de la ciudad de Pereira. $1$ 

#### **2.4.2. Diseño del Formato digital en FileMaker Pro 4.0**

El programa utilizado para la sistematización del inventario FileMaker Pro 4.0; ofrece beneficios de uso por la claridad, calidad de los gráficos, porque permite manipular opciones, botones, imágenes, funciones en una misma interfaz. Con el apoyo de las facilidades presentadas por el programa, basados en la metodología DesInventar y con la selección de variables, se realizó el diseño de la base de datos.

Se formularon las dos bases de datos digitales correspondientes para las temáticas de trabajo de la investigación, con las mismas características, funciones y presentaciones solo con cambios en la correspondiente titulación y en el contexto grafico (De imagen), tanto para el montaje de las emergencias como para la actualización del inventario de Desastres.

Se presenta la imagen de la presentación principal (para el registro de datos) de los formatos digital para desastres y emergencias (ver figura 12).

<sup>&</sup>lt;sup>1</sup> La división político administrativa del Municipio se tomó del Plan de Ordenamiento Territorial (POT) de Pereira.
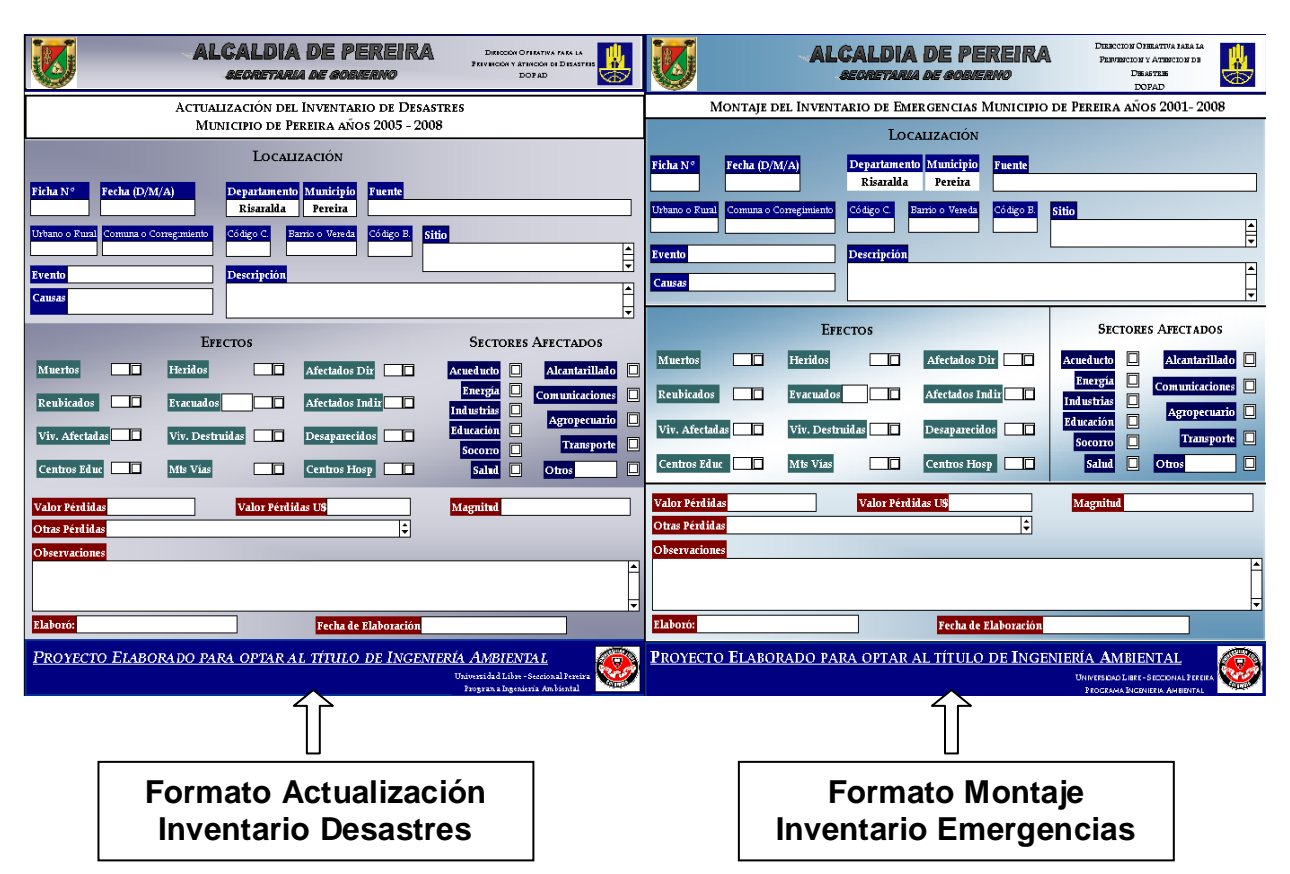

# Figura 12. Presentación Ingreso de datos Formatos Digitales

El formato digital contiene 3 presentaciones en las que se maneja toda la información, que se asemejan a diferentes Hojas de cálculo, la presentación Ingreso de datos se podría comparar a un Formulario de Access que por todas sus similitudes, y las otras dos presentaciones son similares a una lista Tabla.

# **2.4.2.1. Presentaciones de formato digital en FileMaker Pro 4.0**

# **Hoja Ingreso de datos:**

La primera presentación se tituló **"ingreso datos"** se consideró la hoja principal ya que en esta se realiza toda la edición de la información, se aplican las funciones para ingresar, modificar o eliminar cada uno de los registros, contiene la información total de los campos y variables predefinidos para tipificar y describir las características, geográficas, sociales y económicas de cada uno de los eventos.

Las otras dos presentaciones se diseñaron básicamente para facilidad de manejo y principalmente consulta de la información referente del proyecto. No obstante, dependen básicamente de los registros de la Hoja Ingreso de datos.

La hoja "ingreso de datos" esta divida en tres cuadros (ver figura 13) que guardan una temática para clasificar la información de la siguiente manera; la primera localización, luego Efectos y finalmente Observaciones.

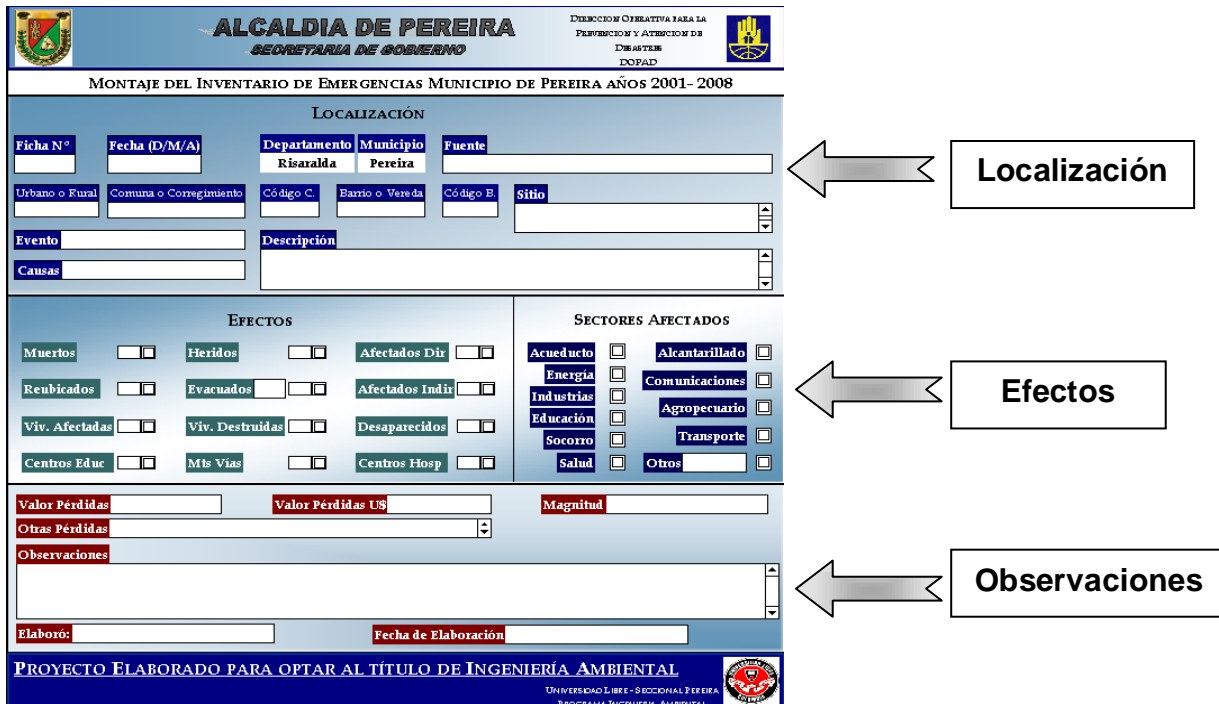

Figura 13. Imagen formato digital Inventario de Emergencias

El cuadro **Localización** incluye toda la información correspondiente a la tipología del evento (Evento, causa, descripción) y su ubicación geográfico – temporal, con dos campos fijos (Departamento y Municipio) y 12 campos para definir las características de cada evento (ver figura 11). Los campos evento y causas se presentan en la base digital con la lista desplegable correspondiente (ver cuadros 11 y 12 que contienen los términos incluidos en la lista).

No obstante los eventos incluidos en la lista plegable del campo "evento" son valor añadido para tener mayor apertura en el reconocimiento de eventos manifestados en la localidad y darle mayor profundidad al trabajo posterior.

Es de anotar que esta sección contiene el campo "número serial de ficha" o número de ficha que identifica el registro como único e irrepetible y es útil para el montaje georreferenciado y la totalización de los registros. El procedimiento empleado para la numeración es detallado en la sección perteneciente al montaje digital (numeral **[2.5](#page-79-0)** de este documento).

El cuadro **Efectos** esta ordenado en diferentes grupos sin dejar a un lado los atributos de DesInventar, y teniendo en cuenta las modificaciones que se realizaron en algunas variables para esta investigación, enfocándolas mejor a las definiciones y conceptos locales en materia de desastres y emergencias.

Los grupos ordenados del cuadro efectos fueron:

• Ffectos:

Los campos de efectos fueron integrados en un campo de registro numérico y una casilla de verificación, para tener en cuenta aquellos casos en los que no se encuentra información definida sobre algunos de los campos, por decir, no se conoce con certeza el número de reubicados o desaparecidos.

Se excluyeron los campos Hectárea, Cabezas ya que no se consideraron pertinentes, aunque es conveniente anotar que en el caso de que exista un número especifico de área afectada por un incendio forestal u otro evento, se registrará en el campo observaciones<sup>1</sup>, igual que si existe el número de cabezas de ganado perdidas.

Además en el campo Evacuados se incluyó una lista despegable que incluye la tipificación para evacuados de la DOPAD de los cuales se presenta la definición a continuación:

#### **Evacuación**

 $\overline{a}$ 

Proceso mediante el cual a partir del diagnostico de un factor generador de riesgo se obliga o condiciona el desplazamiento o transito de personas y/o comunidades de un lugar de mayor exposición a uno de condiciones mas seguras.

Los evacuados se clasifican en:

- **Temporal:** Aquellos que son aislados total o parcialmente de su vivienda a un lugar más seguro mientras se realizan las adecuaciones estructurales o arquitectónicas correspondientes para mitigar y/o controlar el riesgo.
- **Transitorio:** Aquellos que son aislados total o parcialmente de su vivienda a un lugar más seguro mientras cesa o finaliza la ocurrencia de un evento que este perjudicando la condición de habitabilidad de la vivienda. (por ejemplo en el caso de una inundación o un vendaval)
- **Permanente:** Aquellos que son aislados total o parcialmente de su vivienda a un lugar más seguro de manera obligatoria e inmediata debido a las condiciones de imposibilidad de habitar la vivienda o la zona por el grado de amenaza permanente.

<sup>&</sup>lt;sup>1</sup> Los registros de incendios forestales en la mayoría de los casos vienen determinados en metros cuadrados y No en hectáreas, para los reportes presentados por el cuerpo de bomberos.

El campo "damnificados" fue remplazado por el campo "afectados directos", y el campo "afectados" por el término "afectados indirectos", esto como recomendación de la DOPAD para enfocar la metodología con aspectos y conceptos que se manejan en la localidad, debido a que el termino damnificados es considerado excluyente y selectivo, además existe un poco de confusión de la metodología DesInventar para diferenciar el termino Damnificados del término Afectados, la finalidad del cambio es favorecer la puntualidad, comodidad y comprensión de los términos.

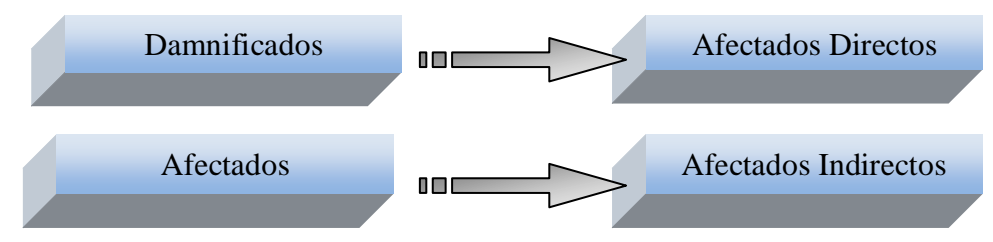

#### Figura 14. Remplazo campos damnificados y afectados

El campo "heridos enfermos" se modificó y se dejo solo como Heridos para referirse únicamente a las personas que presentan alguna herida o trauma por la manifestación del evento.

Sectores Afectados:

Se incluyeron la lista de sectores que reciben algún perjuicio o afectación por la presentación de un suceso adverso. Los campos correspondientes a este grupo se presentaron con una casilla de verificación y un campo adicional denominado "otro" para incluir algún sector diferente a los que aparecen en el formato.

Pérdidas Económicas:

La descripción de la afectación económica debido a la manifestación de un evento es muy general y depende de la objetividad o subjetividad del ente de control que realice la atención del evento, no obstante, se incluyen en el formato digital los campos definidos por DesInventar, que corresponden a Valor Perdidas, Valor Perdidas en Dólares y Otras perdidas.

El campo "otras perdidas" básicamente es para darle un acercamiento a las diferentes perdidas que se pueden manifestar por la sucesión de un desastre o una emergencia.

El campo valor Perdidas en Dólares es tipo calculo, se adjuntó con el fin de realizar la conversión correspondiente de las pérdidas monetarias resultantes de moneda local (pesos Colombianos) a su valor en dólares, haciendo posible una valoración estimada en moneda internacional. Para desarrollar este cálculo se recurrió a la base de datos histórica<sup>1</sup> del precio de dólar, tomando el promedio aritmético simple de los valores mensuales del dólar (Ver Anexos).

<sup>&</sup>lt;u>.</u><br><sup>1</sup> Fuente: Banco de la República.

El cuadro **observaciones** incluye el campo del mismo nombre en el que se digita toda la información alterna y adicional que se considere pertinente especificar o ampliar por su inexistencia en los otros campos.

Contiguo a la imagen de ingreso de datos se encuentra el cuadro de botones con los cuales se realiza el acceso rápido a las diferentes hojas o presentaciones del formato (resumen y observaciones) funciones de consulta y búsqueda, además de los dos cuadros donde se ingresará los registros fotográficos relacionados con el evento.

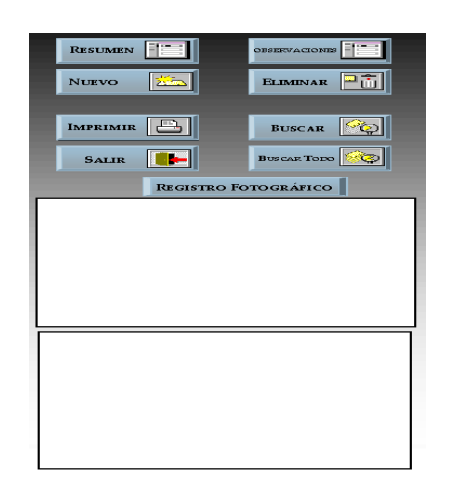

Figura 15. Cuadro botones y registro fotográfico del formato digital

# **Hoja Resumen:**

La segunda presentación titulada "resumen" contiene los campos que se consideraron más significativos para tabular la información. Con esta presentación se puede consultar la información de manera más ordenada por su propiedad de listado, contiene las características generales de los eventos manifestados, como son la fecha, localización, tipo de evento, causas, descripción, valor perdidas, y cuatro variables de los efectos que se consideraron como principales, las cuales son: muertos, heridos, viviendas afectadas y viviendas destruidas con sus correspondientes registros numéricos y casillas de verificación. (Ver figura 16)

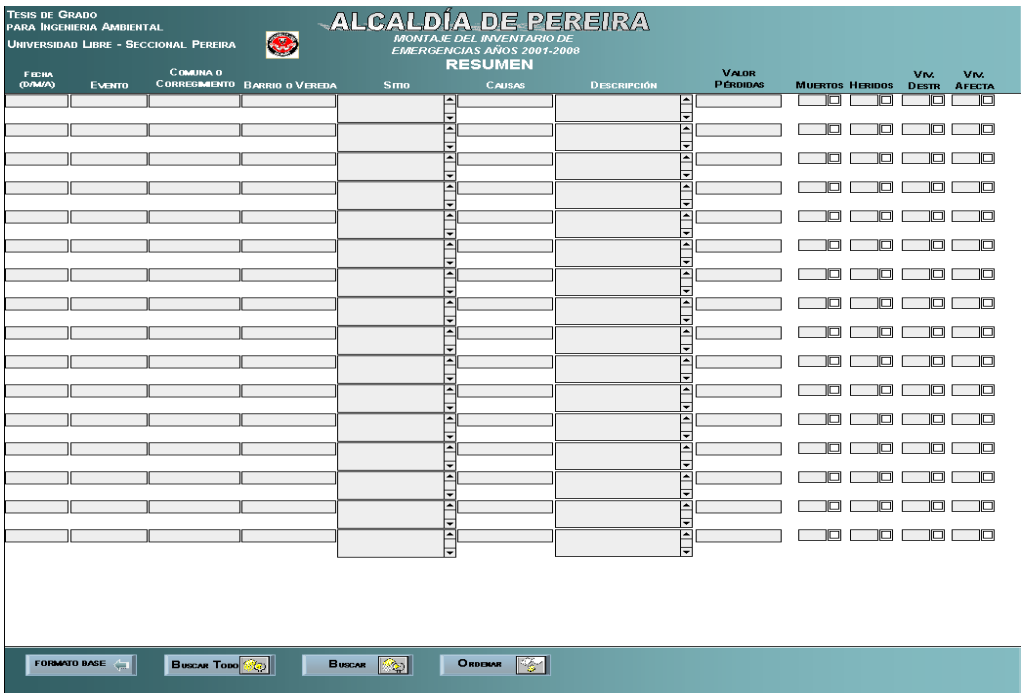

Figura 16. Imagen presentación "resumen" formato digital emergencias.

Al final de la tabla resumen se encuentran los botones que cumplen la función de retorno al formato principal, tipo de ordenación y consulta. (Ver figura 16)

#### **Hoja Observaciones:**

La tercera presentación, en forma de listado como la segunda, hace énfasis mas especifico en los efectos producidos por el evento, las observaciones y los sectores afectados.

Incluye los sectores afectados para cada evento con su correspondiente casilla de verificación (Acueducto, alcantarillado, comunicaciones…) y los campos de efectos restantes con su campo de registro numérico y su casilla de verificación, a excepción del campo evacuados que incluye el campo adicional que tipifica su calificación (Desaparecidos, reubicados, afectados directos, afectados indirectos…).

Al final de la tabla observaciones se encuentran los botones que cumplen la función de retorno al formato principal, tipo de ordenación y consulta.

# **2.5 MONTAJE DE BASE DE DATOS DIGITAL**

Uno de los criterios principales para la estructuración de bases de datos de desastres y emergencias es el fortalecimiento y unificación de la información existente para realizar búsquedas y análisis de manera más ágil y rápida, por tanto esta sección detalla los procedimientos utilizados para el montaje de la información digital, el ingreso de los diferentes incidentes y su correspondiente clasificación.

#### **2.5.1. Ingreso, revisión y escrutinio de registros**

 $\overline{a}$ 

Finalizado el diseño de la base de datos se procedió a ejecutar la entrada de todos los registros consultados y plasmados en la base análoga, este proceso inicio de manera cronológica, organizando todos los reportes análogos desde 2001 a 2008, y tomando los datos de todas las fuentes consultadas (DOPAD, Bomberos, Prensa). Dicha información fue ingresada en la base diseñada en File Maker Pro 4.0 campo a campo de acuerdo a la información existente<sup>1</sup> en cada ficha de los formatos análogos (Información recopilada de Bomberos y Prensa) y en los consolidados de emergencias de la DOPAD.

Como lo explica la definición de los campos en el diseño digital, inicialmente se categoriza el evento en rural y urbano, seguidamente se selecciona la unidad espacial  $($ comuna o corrimiento) perteneciente al evento con su respectivo código<sup>2</sup>, se continua con la selección de la unidad espacial especifica, (Barrio o Vereda) su respectivo código<sup>3</sup>, la elección del tipo de evento y de manera similar se digita la información adicional de los campos y variables tomados de la metodologia DesInventar que puedan ser registrados.

Para este montaje se fue realizando paralelamente un tamiz, es decir, evento por evento y fuente por fuente se revisaron y confrontaron minuciosamente los datos efectuando un escrutinio que permitiera realizar las correcciones o reajustes correspondientes principalmente a localización y en algunos casos a tipología de los eventos, permitiendo así la consolidación de un único registro veraz y consistente por cada uno de los incidentes estudiados.

Los ajustes de localización se realizaron a partir de la división de comunas y barrios, veredas y corregimientos del municipio de Pereira, verificando de tal manera en cada registro ingresado la correcta ubicación en la unidad geográfica establecida. Esto con el fin de que en el trabajo cartográfico la información resultante corresponda a su real

<sup>&</sup>lt;sup>1</sup> Es de anotar que las fichas no contienen la cantidad de información estipulada en los campos del formato, por tanto se ingresa la información existente y se complementa con su correspondiente información espacial (Comuna - Barrio y Corregimiento – Vereda para el caso rural) y sus respectivos códigos. 2

Los códigos para comunas y barrios fueron tomados del informe de barrios del Municipio de Pereira (2007).

<sup>&</sup>lt;sup>3</sup> Los códigos para corregimientos y veredas fueron tomados de la división político administrativa en veredas y corregimientos del municipio de Pereira

ubicación y corregir las inconsistencias presentadas en sitio y correspondiente comuna o corregimiento, de los reportes consultados y tomados de las diferentes fuentes.

### **2.5.2. Base de datos general**

La base de datos general resultó como trabajo final del ingreso de todos y cada uno de los registros previamente filtrados obteniendo un archivo con un total de 2198 datos que corresponden a los incidentes (Desastres y emergencias) presentados en la ciudad de Pereira para el periodo de tiempo de estudio de la investigación.

#### **2.5.3. Clasificación de los desastres**

A partir de la base de datos general de incidentes se procedió a clasificar los eventos de desastres respectivos para estructurar la base de datos digital en File Maker Pro. 4.0, teniendo en cuenta la diferencia en la conceptualización o tipificación de un evento en desastre y emergencia. El aspecto principal a tener en cuenta es la capacidad de respuesta de las entidades locales para la atención de un suceso adverso, por  $\cos$ iguiente se recurrió a consultar y revisar las diferentes resoluciones<sup>1</sup> o documentos de la Dirección Operativa para la Atención y Prevención de Desastres de Pereira (DOPAD) que señalan los sucesos presentados en la ciudad que sobrepasaron la capacidad local de atención, por tanto requirieron y recibieron ayudas logísticas o económicas del comité departamental o de la dirección nacional de emergencias para auxiliar y socorrer tales acontecimientos.

En ese orden de ideas se obtuvieron los eventos clasificados como desastres y que forman parte de la actualización del inventario, y se definieron los restantes como el total de eventos resultantes en el montaje del inventario de emergencias.

#### **2.5.4. Base de datos desastres**

A partir de los documentos mencionados se realizó la clasificación de los eventos catalogados como desastres, extrayendo los datos de la base general para adjuntar los datos pertinentes en el formato digital de actualización de desastres diseñado en File Maker Pro 4.0

#### <span id="page-79-0"></span>**2.5.5. Base de datos emergencias**

 $\overline{a}$ 

Previa clasificación y extracción de los eventos definidos como desastres quedó conformada la base de datos digital del inventario de emergencias con un total de 2184 eventos manifestados en el área rural y el perímetro urbano de la ciudad de Pereira.

<sup>&</sup>lt;sup>1</sup> Tanto la revisión de los documentos como la clasificación de los eventos catalogados como desastres se realizó con la supervisión y asesoría de técnicos de la Dirección Operativa para la Prevención y Atención de Desastres del Municipio

Teniendo en cuenta el total de registros catalogados, como acción final se procedió a realizar la correspondiente numeración de las fichas en el campo "Ficha Nº", concluyendo así la entrada de todos los datos y su clasificación como emergencias, dándole un orden cronológico para los trabajos de consulta, análisis y georreferenciación.

#### **2.5.6. Ingreso del material fotográfico en los formatos digitales**

Los formatos digitales de actualización del inventario de desastres y montaje del inventario de emergencias incluyen una sección o cuadro (Ver Figura 16) donde se registra y asocian las fotografías que ilustran algunos de los eventos manifestados en la presente investigación.

La consulta y recopilación del material fotográfico se tomo de los diferentes informes de emergencias que reposan en los archivos de la DOPAD entregados por los técnicos responsables en la tarea de evaluar y analizar las características de cada uno de los sucesos adversos presentados en la ciudad.

Los archivos fotográficos se encontraban tanto en medio digital (los mas actualizados, correspondientes al ultimo años de estudio) como en archivo impreso (los mas antiguos año 2006 y anteriores) los cuales fueron escaneados, revisados y asociados al registro correspondiente a dicho evento.

Para insertar las fotografías, en primera instancia se identificó la imagen con sus características (Fecha, localización, tipo de evento), luego en el archivo de base de datos en File Maker Pro 4.0 respectivo (Emergencias o Desastres), se selecciona alguno de los cuadros de registro fotográfico, se sigue la ruta **archivo** – **Importar/Exportar** – **Importar Imagen**, se selecciona la ruta del archivo de la imagen y finalmente se da click en el botón **abrir**.

# **2.5.7. Exportar Registros**

Tras la total digitación de los registros en los formatos digitales de File Maker se exportan los datos en extensión DBF, con el fin de realizar la posterior conexión a los puntos referenciados en ArcMap. El procedimiento para exportar es el siguiente: con el archivo de File Maker activo, se pulsa *archivo* – *Importar/Exportar – Exportar registros*, se despliega una ventana donde se nombra el archivo como "BDE" abreviatura para Base de Datos Emergencias, se selecciona el tipo como DBF(\*.DBF), se escoge la carpeta donde se quiera conservar el archivo y pulsar Guardar. Finalmente se especifican los campos que se quieren extraer y se pulsa exportar.

# **3. GEORREFERENCIACION DE LOS EVENTOS EN ARCVIEW 9.3 1**

# **3.1 INTRODUCCIÓN AL TRABAJO EN ARCVIEW 9.3**

En primera instancia se definió la metodología de trabajo para la edición de la cartografía del proyecto, y como primera medida se eligió la base cartográfica del municipio de Pereira<sup>2</sup> adquirida en formato digital sobre la cual se realiza todo el trabajo de generación del mapa actualizado de desastres y de los mapas de emergencias.

Esta cartografía contiene todos los shapes característicos y descriptivos que sirven de apoyo para la ubicación de todos los eventos estudiados en esta investigación, tales como:

- nPlaca
- Direcciones
- Curva
- Quebrada
- Río
- Vías
- Vías Principales
- Vías Secundarias
- Bordes Predios
- Hidrografía
- Carretera
- Camino
- Predios Polígono
- Manzanas
- Comunas
- Barrios

 $\overline{a}$ 

Veredas

Todos son referentes de apoyo para la correcta ubicación de los puntos que identifican cada uno de los sucesos adversos manifestados y que son objeto de este proyecto.

<sup>&</sup>lt;sup>1</sup> Los procedimientos detallados en este capítulo se desarrollaron tanto para el montaje de emergencias como de la actualización de desastres.

La base cartográfica utilizada en el proceso de georreferenciación es la oficial del Sistema de Información Georreferenciado de Pereira (SIGPER), de la Secretaría de Planeación del municipio, aunque es de destacar que esta NO es la cartografía más actualizada, no obstante fue la disponible para el desarrollo de este proyecto.

# **3.2 ELECCIÓN DEL SISTEMA DE COORDENADAS**

Todo trabajo georreferenciado requiere la vinculación a un sistema de coordenadas definido para que el trabajo generado coincida con una ubicación espacial veraz y coherente, de acuerdo a los sistemas establecidos a nivel internacional y nacional.

El Sistema tomada para el proceso de georreferenciación de este estudio es el conocido como TERRAZA, que tiene los siguientes parámetros, definidos en las propiedades del programa ArcMap:

#### **TERRAZA**

Projection: Transverse Mercator False Easting: 53500,915000 False Northing: 24186,335000 Central Meridian: -75,697329 Scale Factor: 1,000235 Latitude of Origin: 4,816356 Linear Unit: Meter

GCS Bogota – Bogota Datum: D Bogota

False Easting: Coordenada Horizontal asignada al meridiano central Central Meridian: Meridiano central del huso Linear Unit: Unidad de medida de la proyección

# **3.3 GENERACIÓN DEL SHAPE DE TRABAJO**

Con la base cartográfica activada se procedió a crear la capa de trabajo, un shapefile (archivo de forma) que consiste en un archivo que contiene elementos con una única geometría que pueden ser puntos, multipuntos, líneas o polígonos de acuerdo a lo señalado por P. MARTÍNEZ SUÁREZ y M.E. PRIETO FLORES (Citado en Moreno Jiménez, 2006), en este caso se eligió tipo punto.

Es de resaltar que el tipo de mapas adecuado para este tipo de proyecto es denominado *mapa de densidad de puntos* que "utiliza puntos dentro de un polígono para representar un atributo. Cada uno de los puntos representa un valor específico y se reparten por el territorio de forma aleatoria" (M.J. VIDAL DOMÍNGUEZ citado en Moreno Jiménez, 2006, p.162). Por esta razón el shapefile creado se escogió como tipo punto.

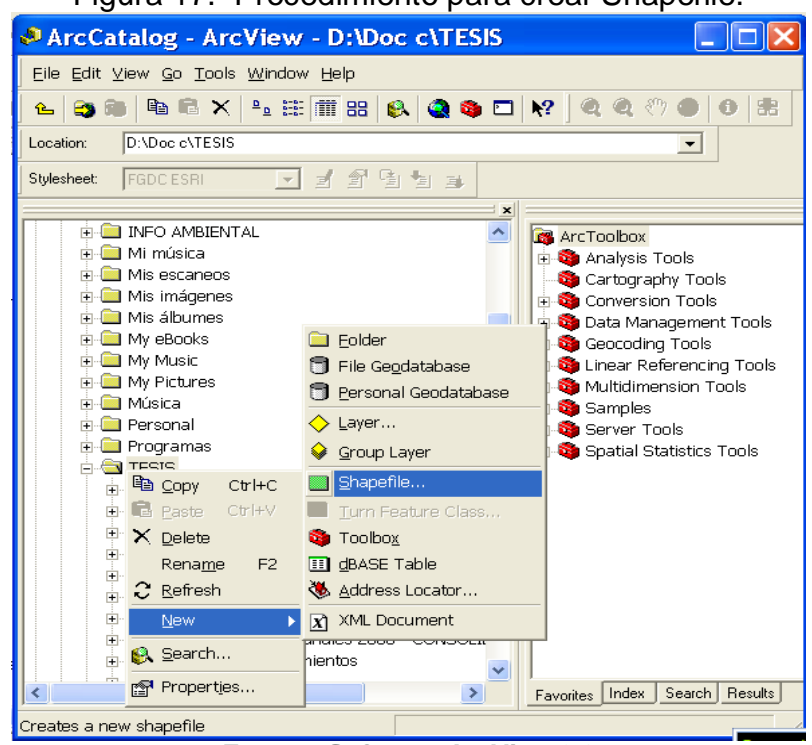

Figura 17. Procedimiento para crear Shapefile.

**Fuente: Software ArcView 9.3**

Para la creación de este shape se realizó el siguiente procedimiento, con base cartográfica activada, se abre ArcCatalog Versión 9.2, en la ventana desplegada se escoge una carpeta donde se va a originar el archivo, en la carpeta seleccionada se pulsa click derecho siguiendo la ruta *New* – *Shapefile* (Figura 17), el cuadro de dialogo desplegado solicita el *Name* y Feature Type en este caso denominado "emergencias" y de tipo punto, seguidamente se proyecto en el sistema de coordenadas ya mencionado.

# **3.4 DIGITALIZACIÓN DE PUNTOS**

Inmediatamente de creado el shape, este se visualiza activado en la tabla de contenidos en la franja izquierda de la ventana de ArcMap.

# **3.4.1 Creación campo "Ficha N" en tabla de atributos**

Para poder dar inicio a la digitación de los puntos que representarán los diferentes eventos sucedidos, se crea un nuevo campo en la tabla de atributos, que es necesario para generar la relación con la base de datos creada.

El procedimiento para la creación de la nueva variable es el siguiente, se abre la tabla de atributos con click derecho sobre la capa de "emergencias" luego se pulsa *Options* / *Add Field*. En la ventana resultante se definieron las características de esta nueva variable nombrada "Ficha N", de tipo texto y con una longitud de 8 dígitos,

inmediatamente se creó el campo que cumple con los requisitos especificados previamente.

#### **3.4.2 Proceso de edición de puntos**

Esta actividad comienza iniciando la sesión, ubicando en la barra de herramientas de edición el menú desplegable *Editor* y pulsando la opción *Start Editing*.

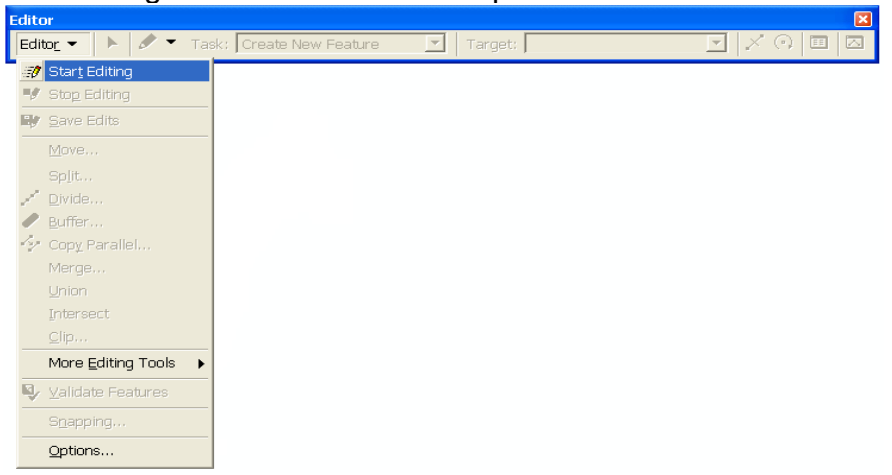

Figura 18. Procedimiento para iniciar edición.

**Fuente: Software ArcView 9.3**

La georreferenciación de cada uno de los puntos independientes se realiza pulsando el icono del lápiz de la barra de herramientas de edición (Ver paso 1 Figura 19), se confronta en el mapa base la correcta ubicación del incidente en cuestión y se localiza dando click en la posición requerida (Ver paso 2 Figura 19).

Los puntos se digitaron verificando previamente en Target que la capa cartográfica de puntos si corresponda a la que se quiera trabajar (una llamada "emergencias" y otra llamada "desastres"), inicialmente se digitaron los puntos de emergencias en su capa correspondiente y posteriormente se trabajó en la capa para digitar los puntos de desastres.

Al ubicar cada punto, se pulsa el icono *attributes* desplegándose una ventana que contiene el campo denominado "Ficha\_N\_" (Ver paso 3 Figura 19), en el cual se marca en orden cronológico el número que le corresponde a ese dato posicional de acuerdo a la ficha de la base de datos digital de File Maker Pro 4.0.

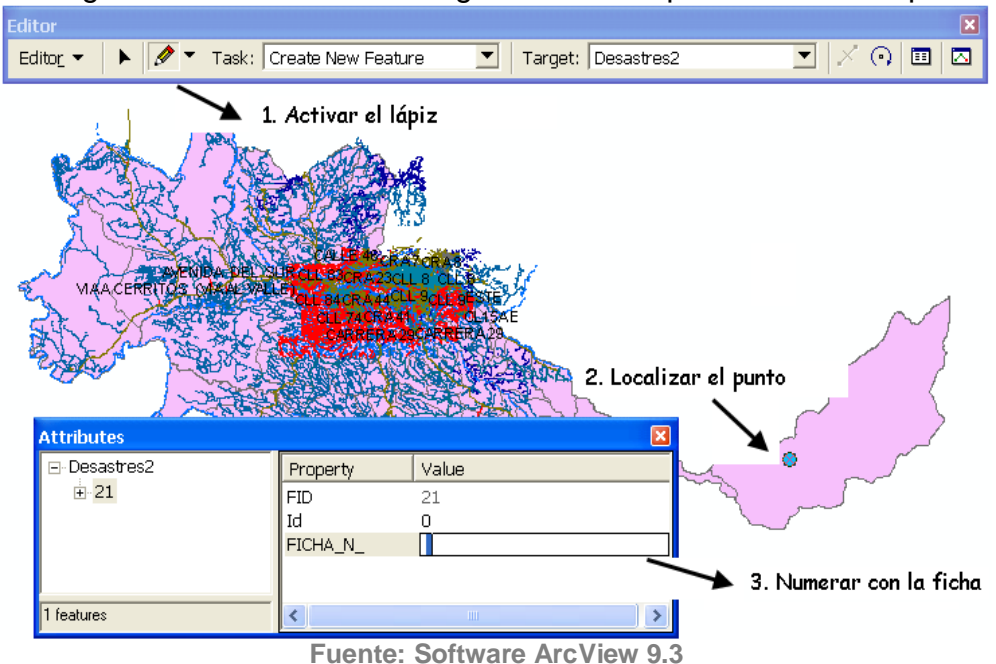

Figura 19. Procedimiento digitalización de puntos en ArcMap.

En ultima instancia y luego de ubicar los 2184 datos posicionales de las emergencias (19 para el caso de Desastres) se realizó la numeración del campo "Id" con los valores iguales del campo "Ficha N ", con el fin de generar la unión a la tabla de base de datos. Este mismo procedimiento se ejecutó para la capa cartográfica de "Desastres".

# **3.5 UNIÓN DE BASES DE DATOS<sup>1</sup>**

 $\overline{a}$ 

Como se mencionó en el punto anterior, previo a la conexión de los elementos referenciados se generó la numeración del campo "Id" de la tabla de atributos, que funciona como la variable de partida para unir los atributos representados espacialmente, con la base de datos que describe las características de las emergencias y de los desastres indagados.

La unión entre tablas precisa de la existencia de un campo común entre la tabla origen (Campo Id) y la tabla destino (Campo Ficha N), que servirá para unirlas.

La operación realizada en esta sección se describe a continuación:

Se sitúa sobre la capa a la cual quiere unirse la información, en este caso la denominada "emergencias", se pulsa botón derecho con el ratón y del menú desplegable se selecciona *Join & Relates* / *Join* (Ver Figura 20).

 $1$  Esta operación se apoyó de acuerdo a la unidad 5.3 Uniones y enlaces entre tablas del libro Sistemas y Análisis de la Información geográfica de MORENO JIMÉNEZ, 2006.

La ejecución de estos pasos permite abrir la ventana de unión de tablas, en esta ventana aparecen 4 casillas con menú desplegable, en la inicial se especifica el tipo de unión, seleccionando la unión de atributos desde una tabla (Join attributes from a table), en la casilla con el numero 1, se elige el campo común de la tabla destino, en este caso el campo "Id", en la casilla con el número 2 se pulsa sobre el icono abrir carpeta con el fin de indicar la ruta donde se encuentra la tabla origen, que se denomino "BDE", en la tercera casilla se selecciona el campo "Ficha N" y finalmente se pulsa OK (Ver Figura 21).

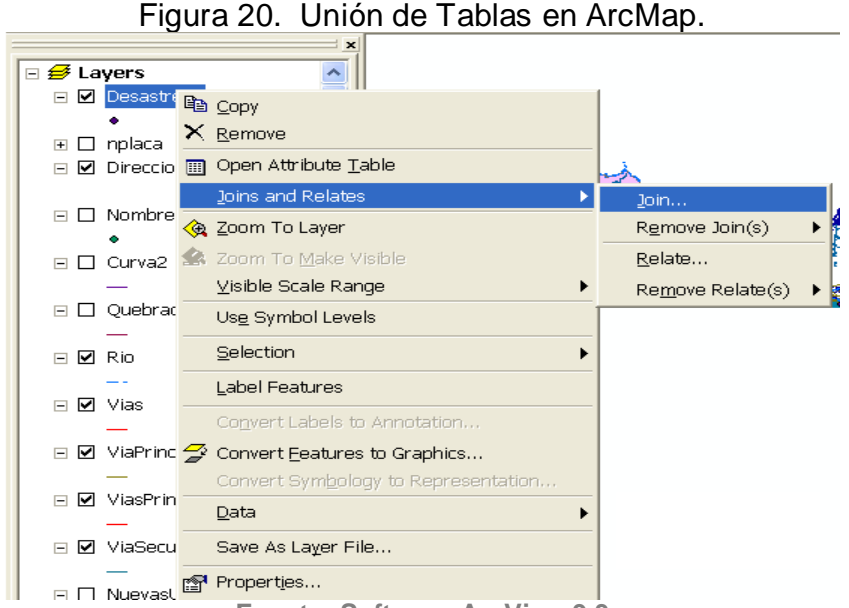

**Fuente: Software ArcView 9.3**

Figura 21. Ventana de dialogo para unión de tablas.

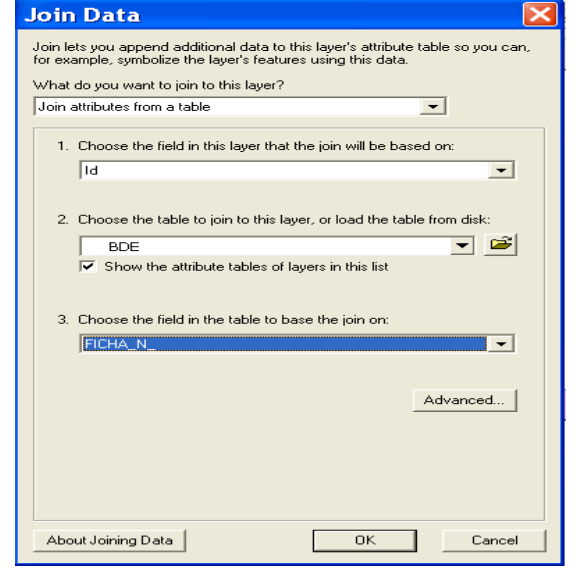

**Fuente: Software ArcView 9.3**

Para verificar que la unión sea la correcta, se revisa la tabla de atributos donde se identifican todos los campos que ahora forman parte de esta base.

# **3.6 AJUSTE DE PUNTOS**

El ajuste de puntos mal ubicados se realizó utilizando la barra de herramientas edición, movilizando los puntos errados a su posición real, previa depuración y confrontación de dicha ubicación, con los mapas bases actualizados de corregimiento - veredas y el de comunas – barrios del municipio de Pereira.

# **3.7 EXPORTAR DATOS DE EVENTOS**

Exportar los datos de eventos permite aislar cada uno de estos en una capa independiente en la cual se puede detallar y visualizar de forma más clara lo que representan dichos datos posicionales, y evita la distorsión que se percibe cuando están conglomerados todos los eventos en una sola capa.

#### **3.7.1 Selección de atributos con lenguaje SQL**

Para poder exportar los datos de acuerdo al tipo de evento se seleccionaron los diferentes tipos a través del lenguaje de consultas de SQL, siguiendo la siguiente operación:

- Se abre la tabla de atributos que contiene todos los campos de la tabla vinculada.
- Pulsar el botón *Options* y del menú desplegable *Select By Attribute* (Figura 22).
- En la ventana desplegada seleccionar en Fields el denominada "Evento".
- Se pulsa el botón *Get Unique Values* para percibir las categorías del campo Evento
- La orden de selección es "Evento" = "Colapso" y aplicar (Figura 23).

|                                                                                         | - 7                |                       |                                  |                                                |                |  |                                     |
|-----------------------------------------------------------------------------------------|--------------------|-----------------------|----------------------------------|------------------------------------------------|----------------|--|-------------------------------------|
| ■ Attributes of emergenciasfinal                                                        |                    |                       |                                  |                                                |                |  | <b>M</b> Find & Replace             |
| <b>BDE.EVENTO</b><br><b>BDE.SITIO</b>                                                   | <b>BDE.URBAN</b>   |                       |                                  | BDE.BARRIO   BDE.COMUN   BDE.CAUSA   BDE.MUERT |                |  | <mark>틦</mark> Select By Attributes |
| Incendio Estr   Mz 1 casas 19,18,17,16 y otra                                           | Urbano             |                       |                                  | Las Margarita Villa Santana Error Humano       | 0              |  | Clear Selection                     |
| Inc. Forestal<br>Calle 31 Av 30 de agosto                                               | Urbano             |                       | El Jardin                        | Desconocida                                    | 0              |  |                                     |
| Avda del Rio N§ 35-A16 Y N§ 35-A17<br>Inundaci¢n                                        | Urbano             |                       | Centro                           | Otra Causa                                     | $\Omega$       |  | <b>12</b> Switch Selection          |
| calle 19 kr 1 bis<br>Inundaci¢n                                                         | Urbano             | Salazar Lond Rio Ot£n |                                  | Otra Causa                                     | $^{\circ}$     |  | <b>国 Select All</b>                 |
| Incendio Estr Calle 11e NS 13-06                                                        | Urbano             |                       | Oriente                          | Otra Causa                                     | 0              |  |                                     |
| Junto a Estación de Servicio del Termin<br>Inc. Forestal                                | Urbano             |                       | Universidad                      | Otra Causa                                     | 0.             |  | Add Field                           |
| Incendio Estr kr 10 N6 7-51                                                             | Urbano             |                       | Villavicencio                    | Error Humano                                   | 0.             |  |                                     |
| Ш                                                                                       |                    |                       |                                  |                                                | $\overline{ }$ |  | Turn All Fields On                  |
| Record: 14 4<br>18<br>$\blacktriangleright$ $\blacktriangleright$ $\blacktriangleright$ | Show: All Selected |                       | Records (0 out of 2184 Selected) |                                                | Options        |  | Restore Default Column Widths       |
|                                                                                         |                    |                       |                                  |                                                |                |  | Related Tables                      |
|                                                                                         |                    |                       |                                  |                                                |                |  | 痛 Create Graph                      |
|                                                                                         |                    |                       |                                  |                                                |                |  | Add Table to Layout                 |
|                                                                                         |                    |                       |                                  |                                                |                |  | C Reload Cache                      |
|                                                                                         |                    |                       |                                  |                                                |                |  | 叠 Print                             |
|                                                                                         |                    |                       |                                  |                                                |                |  | Reports                             |
|                                                                                         |                    |                       |                                  |                                                |                |  | Export                              |
|                                                                                         |                    |                       |                                  |                                                |                |  | Appearance                          |
|                                                                                         |                    |                       |                                  |                                                |                |  |                                     |

Figura 22. Selección de atributos.

**Fuente: Software ArcView 9.3**

Figura 23. Consulta con lenguaje SQL.

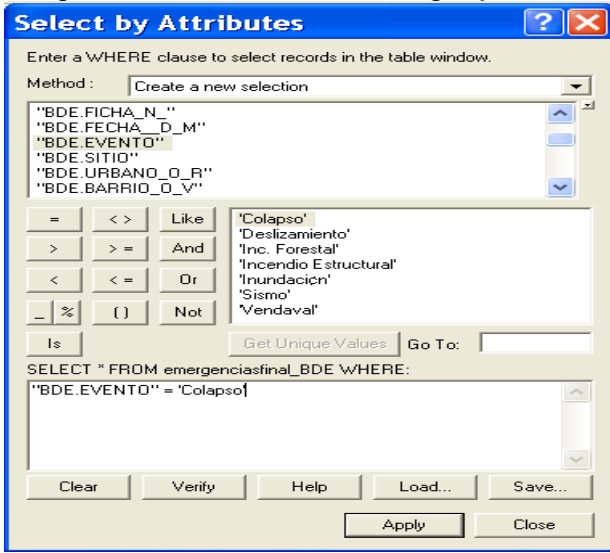

**Fuente: Software ArcView 9.3**

Automáticamente los atributos que contienen la categoría Colapso quedan seleccionados.

#### **3.7.2 Creación Shape eventos con Export Data**

Con los puntos seleccionados se ubica la capa principal, en este caso la denominada ―Emergencias‖, se pulsa click derecho sobre el ratón, en el menú desplegable la opción *Data* / *Export Data* (Figura 24), seguidamente se da el nombre al archivo nuevo que se va originar con extensión ".shp", guardar y finalmente el programa pregunta si desea que ubique la nueva capa en el mapa existente (Ver Figura 25).

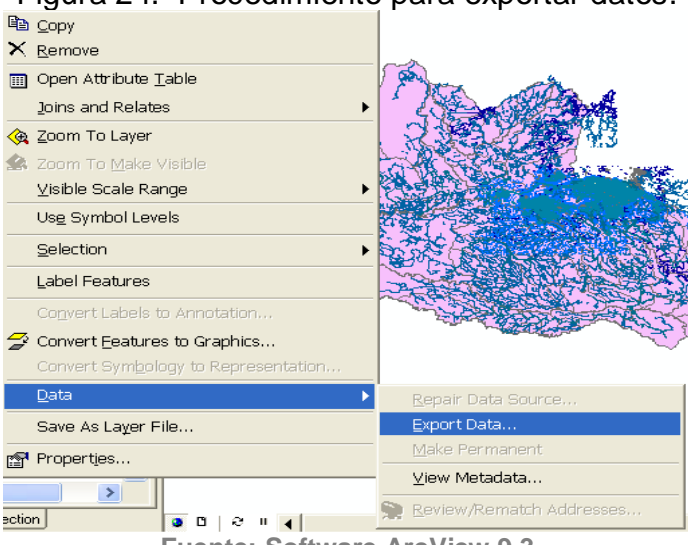

Figura 24. Procedimiento para exportar datos.

**Fuente: Software ArcView 9.3**

# Figura 25. Confirmación de nueva capa en el mapa.

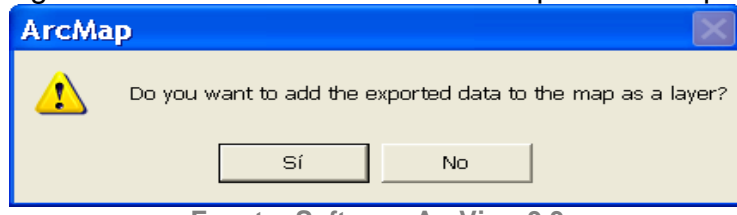

**Fuente: Software ArcView 9.3**

Se realiza el mismo procedimiento de selección y exportación para cada uno de los tipos de eventos (Colapsos, Deslizamientos…) indagados en el proyecto.

# **3.8 AÑADIR SIMBOLOS O CONVENCIONES**

A cada uno de los eventos se le asigna un símbolo que lo identifica y diferencia de los demás, utilizando la ventana de propiedades de cada capa.

Al pulsar doble click sobre la capa se abre la ventana de propiedades en la cual se encuentra la pestaña *Symbology*, en el cuadro *Show:* seleccionar por *Categories*, añadir todos los valores *Add All Values* y finalmente elegir el símbolo o convención pertinente.

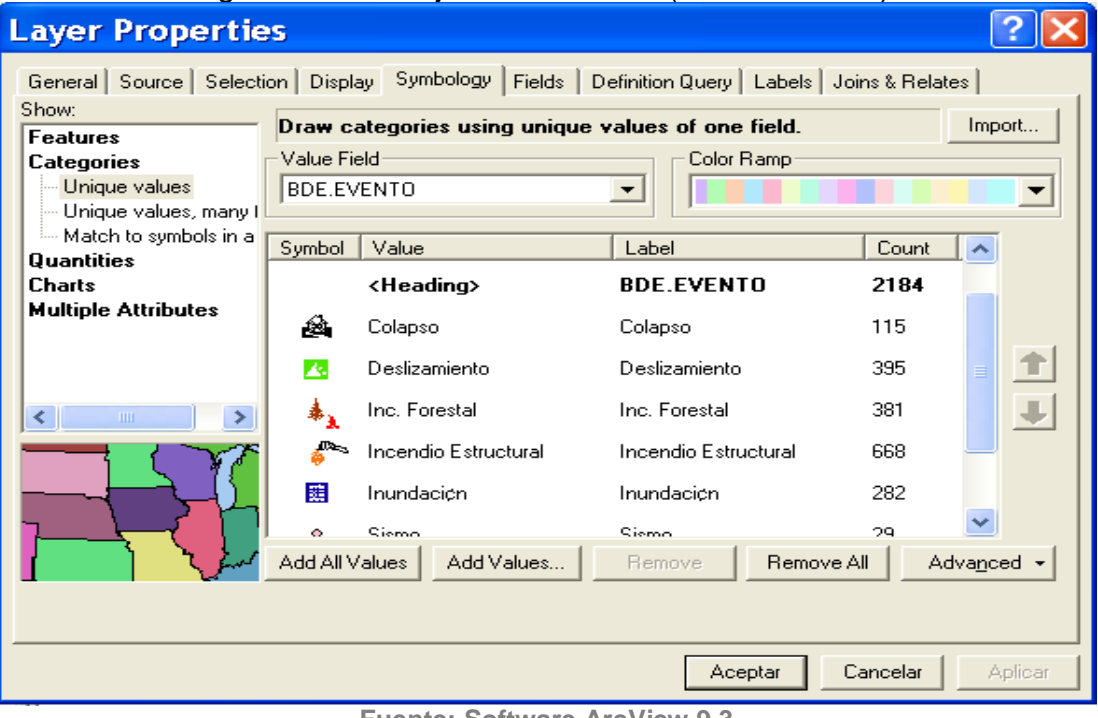

Figura 26. Trabajo con símbolos (Convenciones).

**Fuente: Software ArcView 9.3**

# **3.9 EDICIÓN FINAL DE LOS MAPAS**

En la edición de los mapas se realizó la composición final (Layout), con los criterios generales para impresión (Marco de Datos, Ejes de Coordenadas, Norte, Texto) y los específicos de los mapas elaborados (Leyenda, Convenciones, Titulo, Escala, Tipo de Mapa, Número de Plano).

Se determinó el siguiente número de mapas a generar:

- Mapa de emergencias urbanas
- Mapa de emergencias rurales
- Mapa general de desastres

Las escalas definidas fueron:

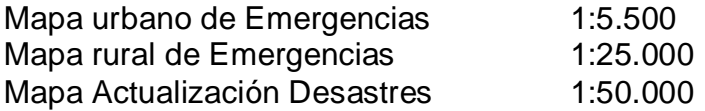

Los Mapas resultantes se imprimieron en varios planos debido a las escalas manejadas y el formato de impresión seleccionado.

# **4. CUANTIFICACIÓN Y ANALISIS DE LA INFORMACIÓN**

La clasificación y cualificación de la información de los eventos de desastres y emergencias a través de tablas y gráficos permite visualizar la variación y distribución de cada uno de los incidentes adversos que impactaron en la zona rural y urbana de la ciudad de Pereira en el marco temporal establecido (Años 2001 a 2008).

Este capitulo describe y detalla las tablas y gráficos correspondientes a emergencias aislando la distribución en el perímetro urbano y en la zona rural.

# **4.1 CLASIFICACIÓN GENERAL**

#### **4.1.1 Total de emergencias presentadas en el periodo estudio**

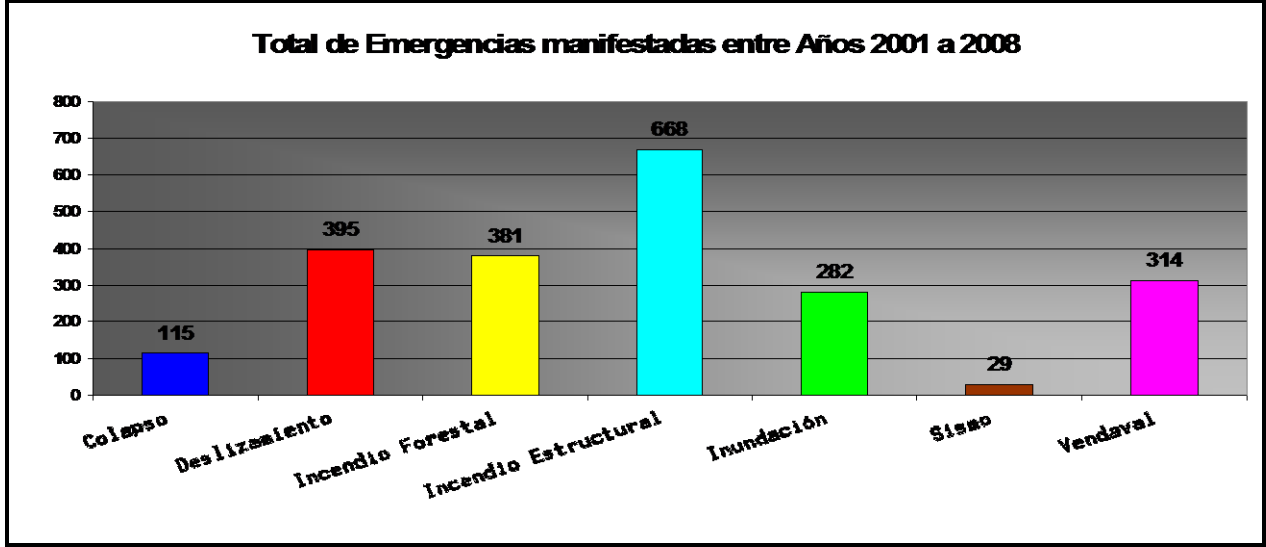

Figura 27. Grafico de emergencias totales por evento años 2001 a 2008

**Fuente: Los Autores**

El gráfico anterior (Figura 27) indica el número de veces que se presentó cada tipo de eventos en todo el periodo de estudio, resaltando como el evento más recurrente los Incendios Estructurales que se manifestaron en 668 ocasiones de un total de 2184 emergencias.

La información anterior valorada porcentualmente (Figura 28) arroja un valor de **32%** para los Incendios Estructurales y del **18%** para los Deslizamientos siendo estos dos los eventos que presentan mayor frecuencia como emergencias de la ciudad entre el 2001 y el 2008.

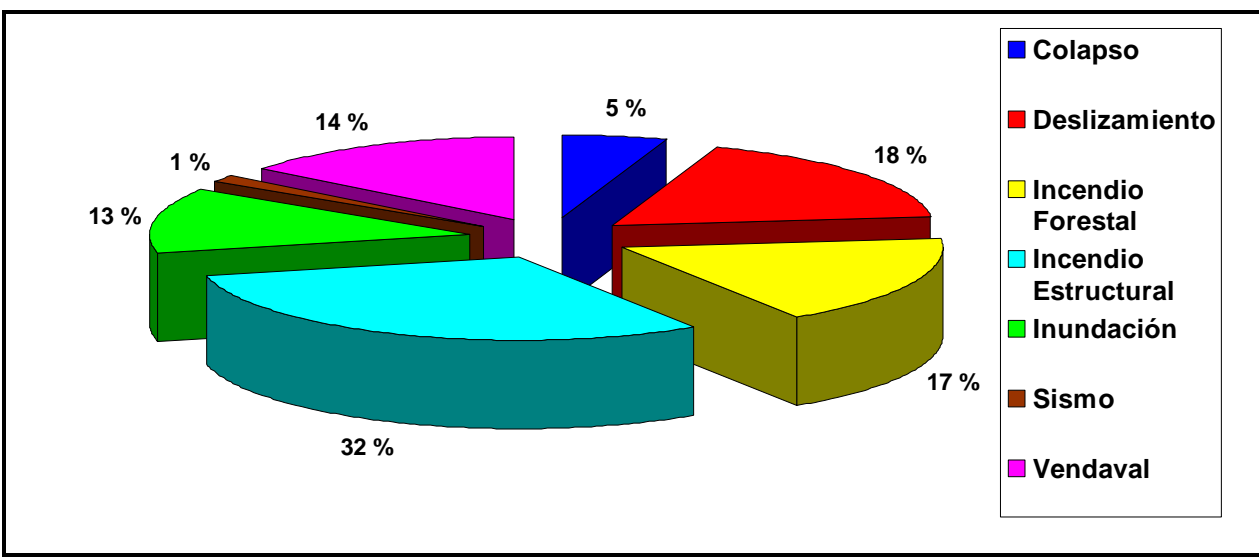

Figura 28. Distribución porcentual de emergencias manifestadas años 2001 a 2008

La distribución en porcentajes de los tipos de eventos ilustra que en cuestión de los eventos de tipo hidrogeológico priman los Deslizamientos con un **18%** sobre las Inundaciones que arrojan un **13%**.

# **4.1.2 Relación de emergencias presentadas por año**

De acuerdo a los años estudiados se presenta la grafica que contiene el número de emergencias totales que se manifestaron anualmente.

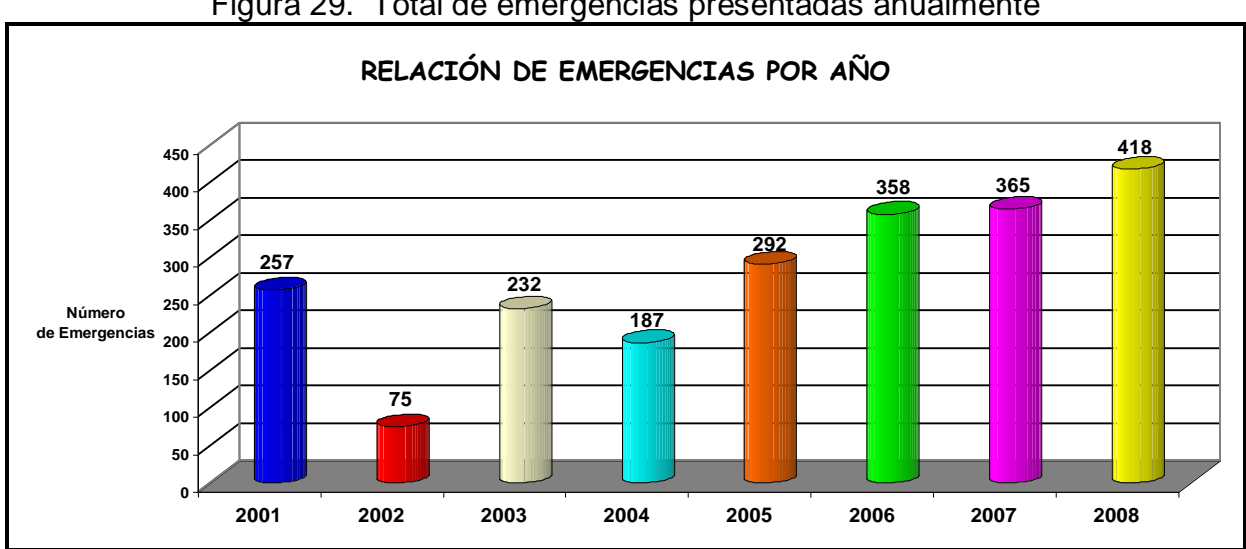

Figura 29. Total de emergencias presentadas anualmente

**Fuente: Los Autores**

**Fuente: Los Autores**

La grafica anterior (Figura 29) permite aseverar que en los años más recientes se presenta un incremento en el número de emergencias reportadas y atendidas por los organismos de prevención y atención de desastres.

Para darle una mayor profundidad al comportamiento de los eventos en el transcurrir de los años de estudio la siguiente grafica señala la variación en el número y tipo de eventos manifestados.

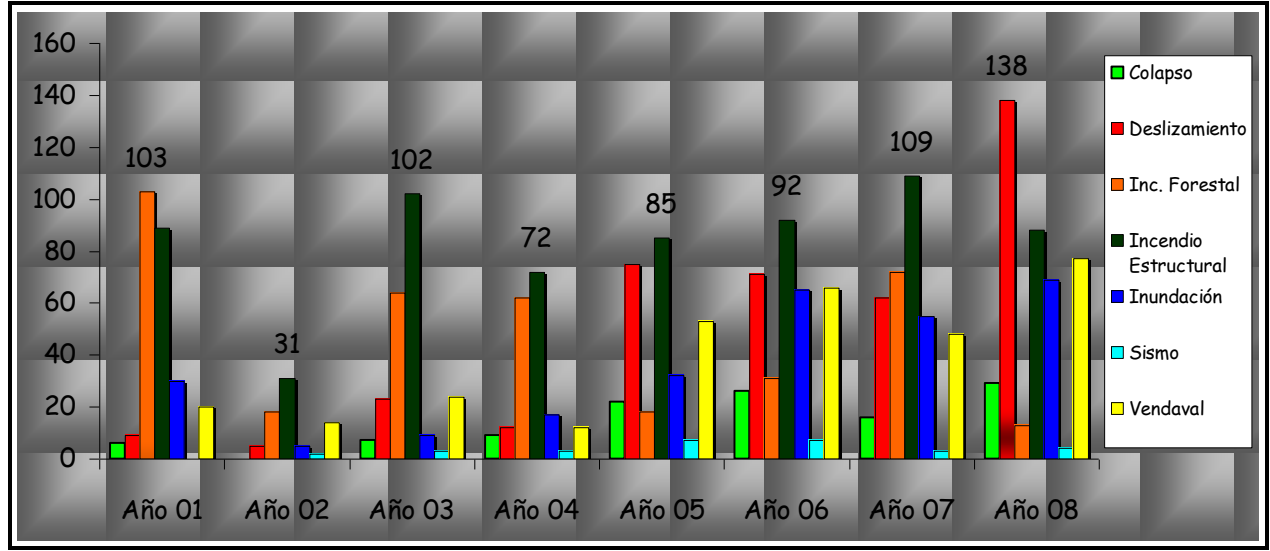

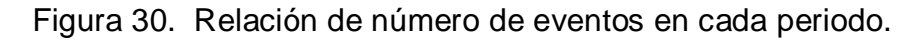

El gráfico de la Figura 30 muestra la variación en el número de eventos manifestados de acuerdo a su tipo (Colapso, Deslizamiento, Incendio Forestal, Incendio Estructural, Inundación, Sismo y Vendaval) para cada periodo anual, indicando el valor más alto, es decir, el tipo de evento más recurrente.

Visualizando las columnas que representan los Incendios Estructurales se puede asegurar que es el evento que se manifiesta con mayor frecuencia y lo indica su posición de valor más alto desde el año 2002 hasta el año 2007.

El año 2001 arroja el valor más alto en Incendios Forestales con 103 eventos frente al total de eventos manifestados en ese año, es decir, el 40% (Ver cuadro 13) del total de emergencias presentadas durante el año 2001 corresponden Incendios Forestales.

Así mismo ocupa con ese valor el mayor porcentaje de incendios forestales (% de acuerdo a la tabla Cuadro 14) en comparación al total (381) de este tipo de evento indagados desde el 2001 hasta el 2008.

**Fuente: Los Autores**

No obstante se observa que los años mas afectados por los incendios estructurales fueron el 2007 seguido del 2003.

| NUMERO Y TIPO DE EMERGENCIAS ENTRE LOS PERIODOS 2001 A 2008 |               |               |               |               |               |               |               |               |                  |  |
|-------------------------------------------------------------|---------------|---------------|---------------|---------------|---------------|---------------|---------------|---------------|------------------|--|
| <b>Año</b>                                                  |               |               |               |               |               |               |               |               |                  |  |
| Evento                                                      | <b>Año 01</b> | <b>Año 02</b> | <b>Año 03</b> | <b>Año 04</b> | <b>Año 05</b> | <b>Año 06</b> | <b>Año 07</b> | <b>Año 08</b> | <b>Sub Total</b> |  |
| Colapso                                                     | 6             | 0             | 7             | 9             | 22            | 26            | 16            | 29            | 115              |  |
| <b>Deslizamiento</b>                                        | 9             | 5             | 23            | 12            | 75            | 71            | 62            | 138           | 395              |  |
| <b>Inc. Forestal</b>                                        | 103           | 18            | 64            | 62            | 18            | 31            | 72            | 13            | 381              |  |
| <b>Incendio</b><br><b>Estructural</b>                       | 89            | 31            | 102           | 72            | 85            | 92            | 109           | 88            | 668              |  |
| <b>Ilnundación</b>                                          | 30            | 5             | 9             | 17            | 32            | 65            | 55            | 69            | 282              |  |
| Sismo                                                       | 0             | $\mathbf{2}$  | 3             | 3             | 7             | 7             | 3             | 4             | 29               |  |
| Vendaval                                                    | 20            | 14            | 24            | 12            | 53            | 66            | 48            | 77            | 314              |  |
| <b>Sub Total</b>                                            | 257           | 75            | 232           | 187           | 292           | 358           | 365           | 418           | 2184             |  |

**Cuadro 13. Tabla Cantidad y tipo de evento presentados entre 2001 y 2008**

**Fuente: Los Autores**

A partir del cuadro 13 se elaboraron los gráficos de las figuras 27 a 30, en el que se plantea una visualización de las emergencias manifestadas (Colapso, Deslizamiento, Incendio Forestal, Incendio Estructural, Inundación, Sismo y Vendaval) entre los años 2001 y 2008.

| <b>DISTRIBUCIÓN PORCENTUAL AÑO (Evento)</b> |                                  |                                  |                         |                                  |                                  |                         |                                  |                         |  |  |  |
|---------------------------------------------|----------------------------------|----------------------------------|-------------------------|----------------------------------|----------------------------------|-------------------------|----------------------------------|-------------------------|--|--|--|
| Año<br><b>Evento</b>                        | $\frac{9}{6}$<br><b>Año 2001</b> | $\frac{9}{6}$<br><b>Año 2002</b> | $\%$<br><b>Año 2003</b> | $\frac{1}{2}$<br><b>Año 2004</b> | $\frac{9}{6}$<br><b>Año 2005</b> | $\%$<br><b>Año 2006</b> | $\frac{9}{6}$<br><b>Año 2007</b> | $\%$<br><b>Año 2008</b> |  |  |  |
| Colapso                                     | 2%                               | 0%                               | 3%                      | 5%                               | 8%                               | 7%                      | 4%                               | 7%                      |  |  |  |
| <b>Deslizamiento</b>                        | 4%                               | 7%                               | 10 <sub>2</sub>         | 6%                               | 26%                              | 20%                     | 17%                              | 33%                     |  |  |  |
| <b>Inc. Forestal</b>                        | 40 %                             | 24%                              | 28 %                    | 33%                              | 6%                               | 9%                      | 20%                              | 3%                      |  |  |  |
| <b>Incendio</b><br>Estructural              | 35%                              | 41%                              | 44 %                    | 39%                              | 29%                              | 26%                     | 30%                              | 21%                     |  |  |  |
| <b>Inundación</b>                           | 12%                              | 7 %                              | 4%                      | 9%                               | $11\%$                           | $18\%$                  | 15 %                             | 17 %                    |  |  |  |
| Sismo                                       | 0%                               | 3%                               | $1\%$                   | 2%                               | 2%                               | 2%                      | $1\%$                            | $1\%$                   |  |  |  |
| Vendaval                                    | $8\%$                            | 19%                              | 10 <sub>2</sub>         | 6%                               | $18\%$                           | 18 %                    | $13\%$                           | 18 %                    |  |  |  |
| Total                                       | 100%                             | 100%                             | 100%                    | 100%                             | 100%                             | 100%                    | 100%                             | 100%                    |  |  |  |

**Cuadro 14. Tabla Distribución porcentual de eventos en cada año.**

**Fuente: Los Autores**

La tabla anterior (Cuadro 14) enseña el porcentaje de cada tipo de evento tomando como total (100%) el número de eventos presentados cada año.

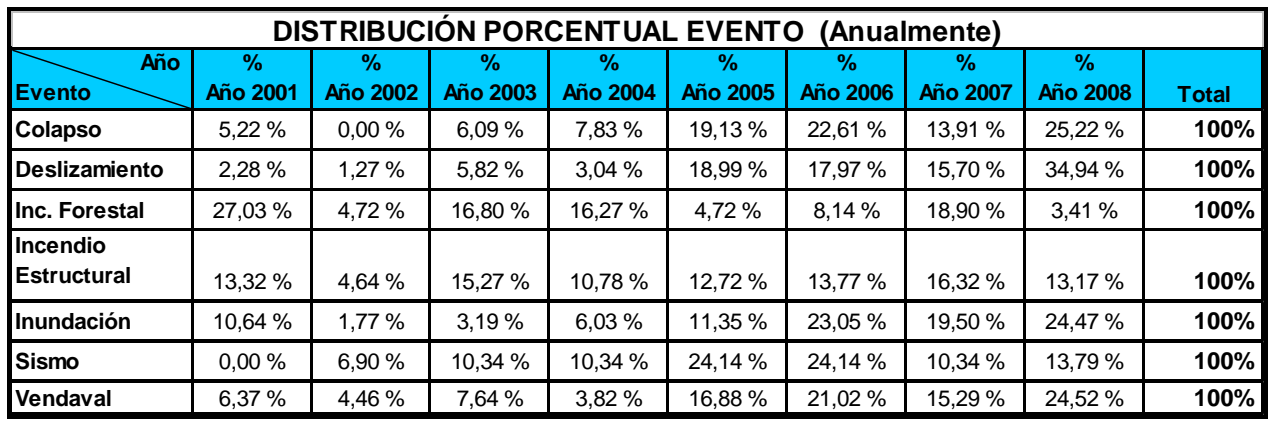

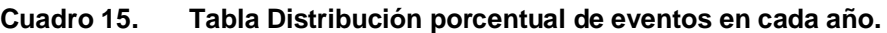

**Fuente: Los Autores**

La tabla anterior (Cuadro 15) enseña el valor porcentual de un evento para cada año analizado, tomando como total (100%) el número total de eventos presentados durante todo el periodo de estudio (2001 - 2008). Por ejemplo el 25,22 % de los Colapsos presentados (Total colapsos es 115 ver Cuadro 13), ocurrieron durante el año 2008, otro valor a señalar puede ser que el menor porcentaje de Vendavales 3,82 % ocurrieron durante el año 2004.

A continuación se relaciona el comportamiento de cada uno de los eventos en los diferentes años estudiados, desde 2001 hasta 2008, ampliando y detallando la información general que indica la Figura 30, basándose en los datos del cuadro 13.

# **4.1.2.1 Eventos Año 2001**

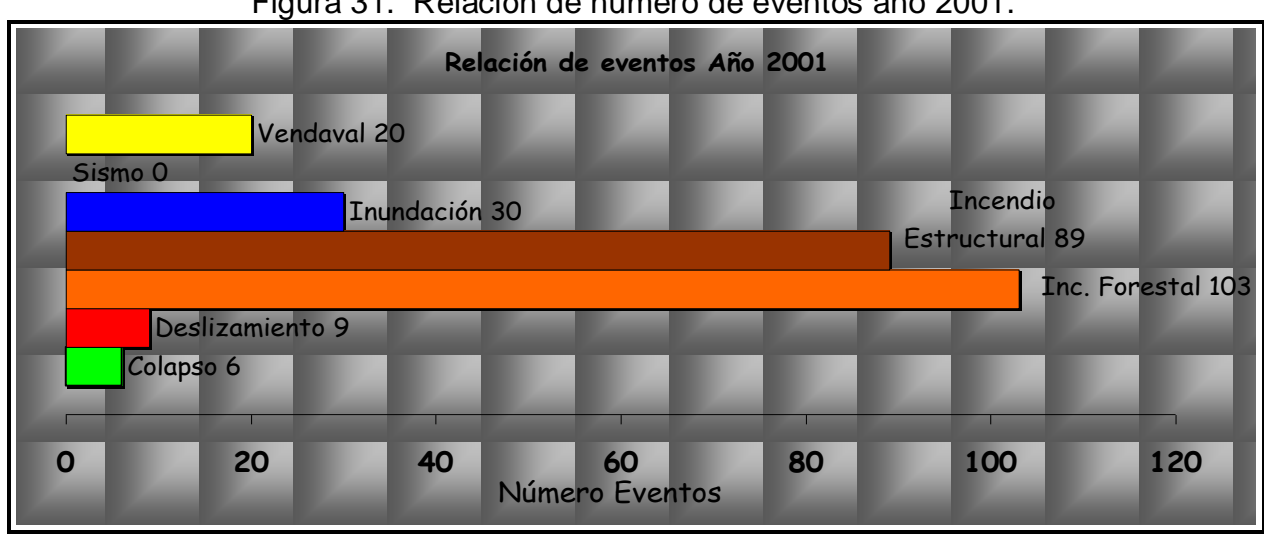

Figura 31. Relación de número de eventos año 2001.

**Fuente: Los Autores**

# **4.1.2.2 Eventos Año 2002**

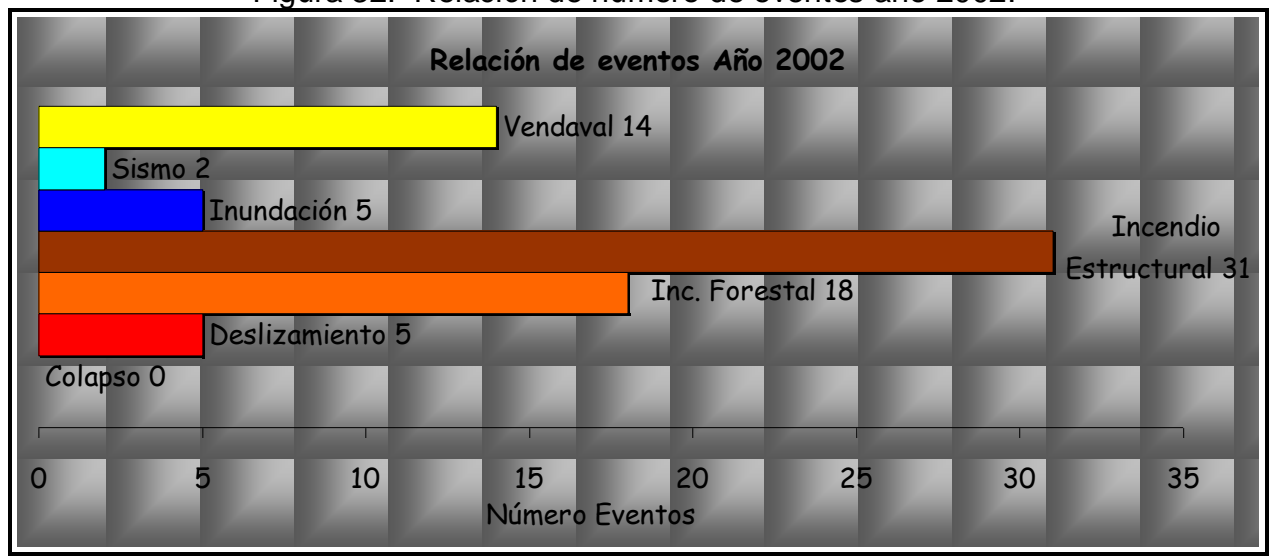

Figura 32. Relación de número de eventos año 2002.

**Fuente: Los Autores**

# **4.1.2.3 Eventos Año 2003**

Figura 33. Relación de número de eventos año 2003.

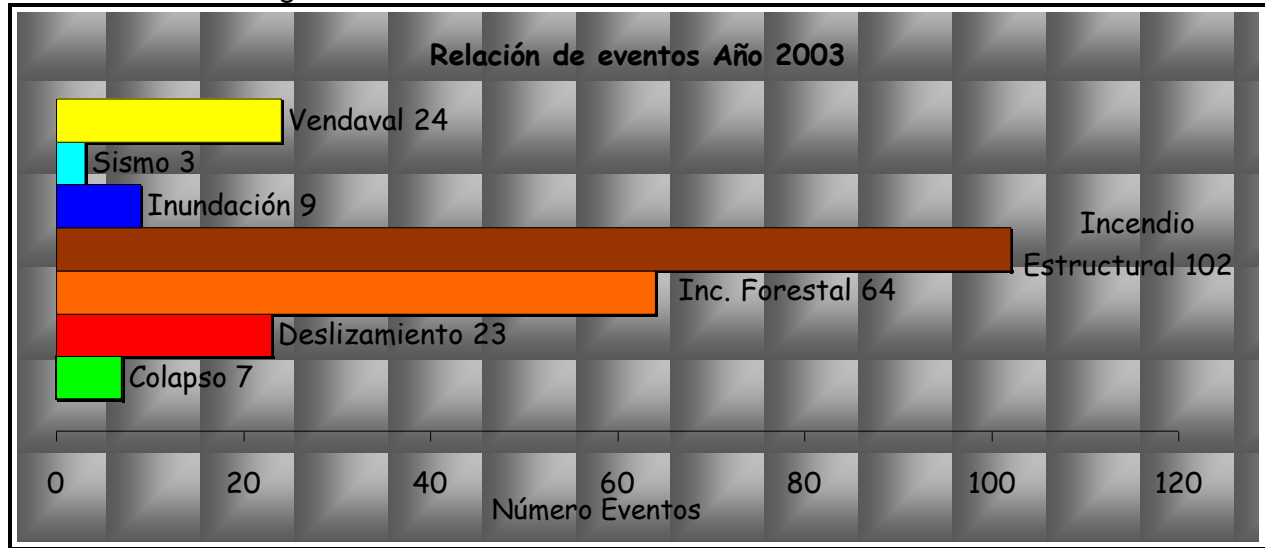

# **4.1.2.4 Eventos Año 2004**

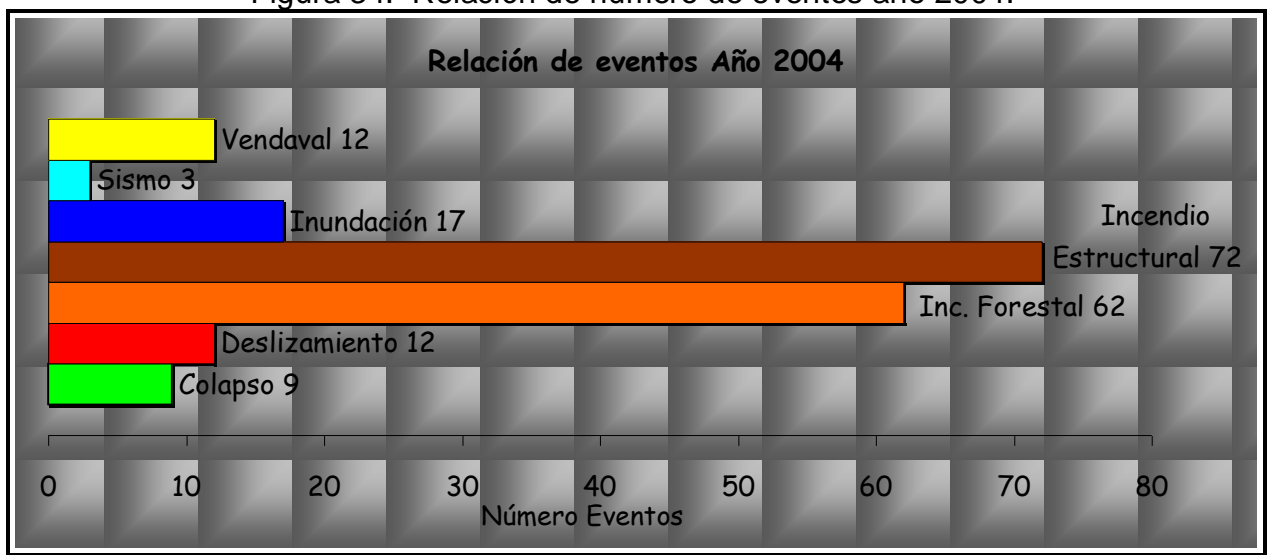

Figura 34. Relación de número de eventos año 2004.

**Fuente: Los Autores**

# **4.1.2.5 Eventos Año 2005**

Figura 35. Relación de número de eventos año 2005.

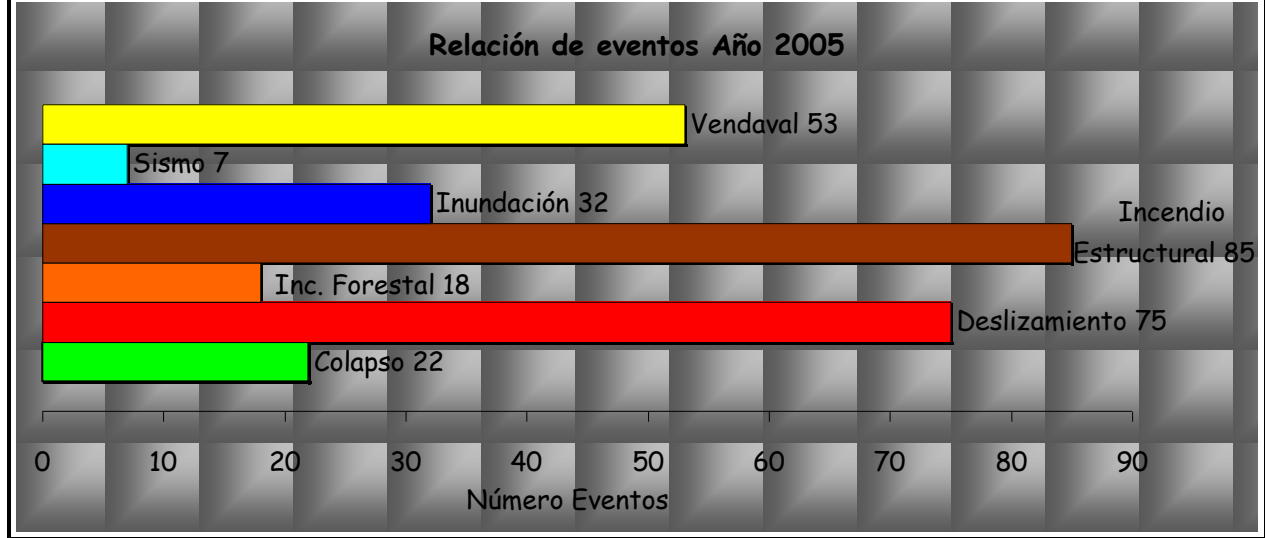

# **4.1.2.6 Eventos Año 2006**

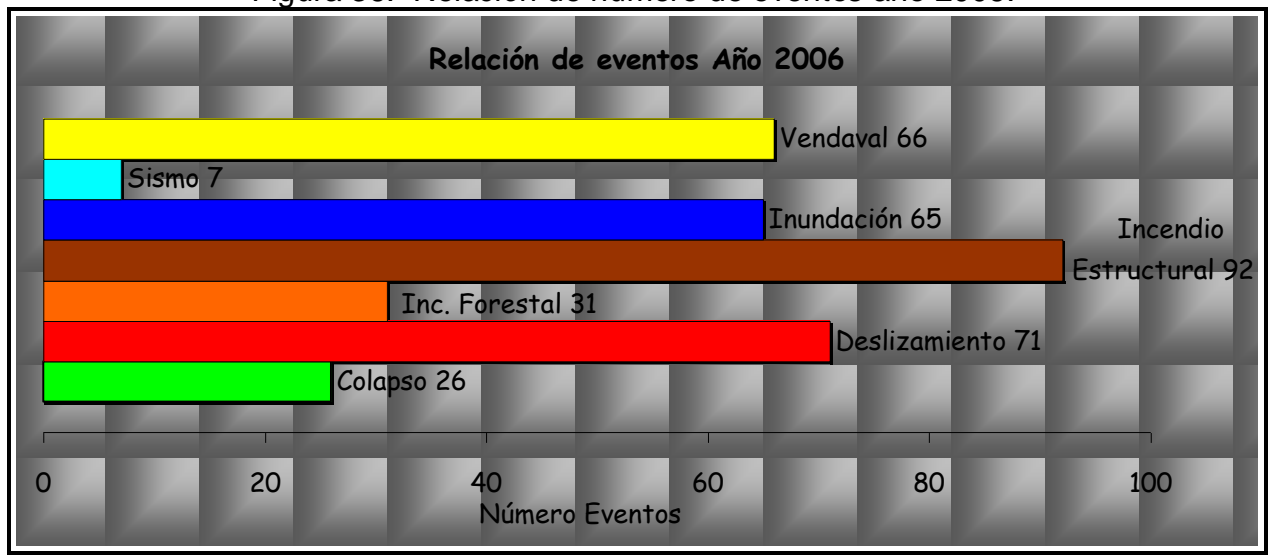

Figura 36. Relación de número de eventos año 2006.

**Fuente: Los Autores**

# **4.1.2.7 Eventos Año 2007**

Figura 37. Relación de número de eventos año 2007.

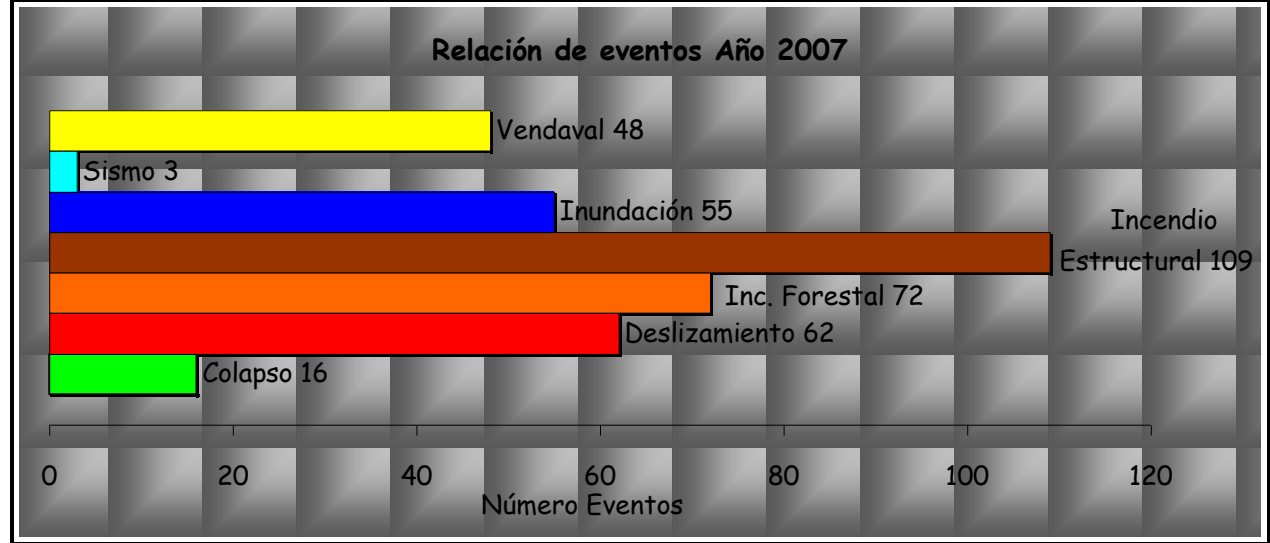

# **4.1.2.8 Eventos Año 2008**

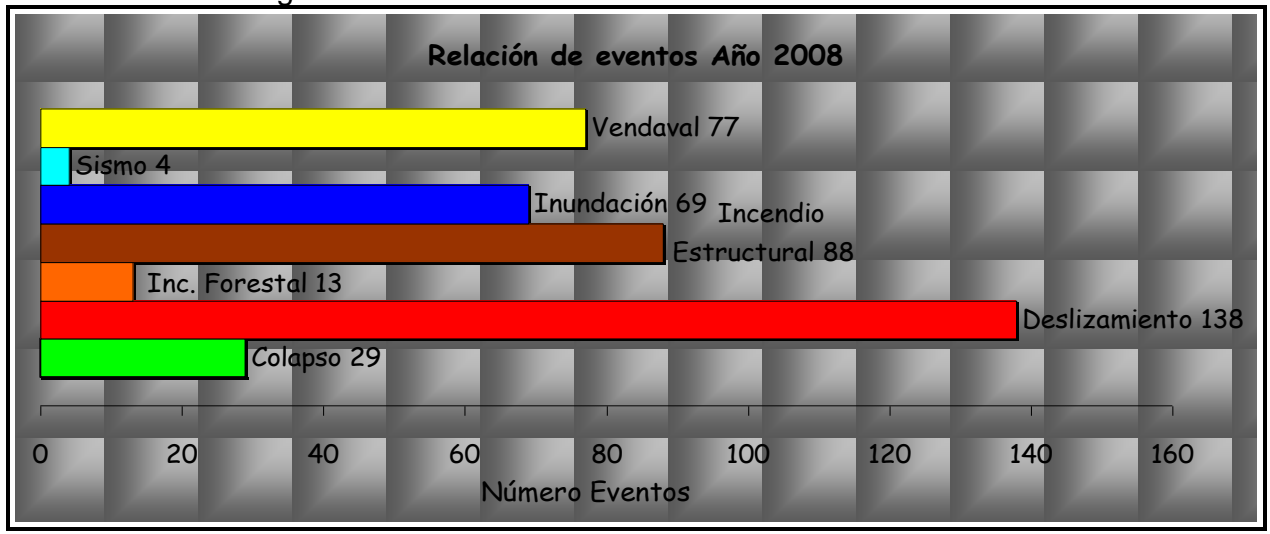

Figura 38. Relación de número de eventos año 2008.

# **4.2 CLASIFICACIÓN DE EMERGENCIAS POR COMUNAS**

El análisis de la dimensión urbana se realiza con la información resultante de la base de datos (Cuadro 16) detallando el comportamiento aislado de cada evento en las 19 comunas que conforman el área urbana del municipio de Pereira.

| NÚMERO Y TIPO DE EVENTOS PRESENTADOS EN CADA COMUNA AÑOS 2001 A 2008 |                |                                |                             |                 |                                   |                |                            |  |  |  |
|----------------------------------------------------------------------|----------------|--------------------------------|-----------------------------|-----------------|-----------------------------------|----------------|----------------------------|--|--|--|
| <b>Evento</b><br>Comuna                                              |                | <b>Colapsol Deslizamientol</b> | <b>Incendio</b><br>Forestal | <b>Incendio</b> | Estructural Inundación I Vendaval |                | <b>Sub</b><br><b>Total</b> |  |  |  |
| <b>BOSTON</b>                                                        | $\overline{7}$ | 22                             | 21                          | 41              | 20                                | 7              | 118                        |  |  |  |
| <b>CENTRO</b>                                                        | 15             | $\overline{2}$                 | 6                           | 163             | 32                                | 8              | 226                        |  |  |  |
| <b>CONSOTA</b>                                                       | 4              | 19                             | 29                          | 31              | 13                                | 21             | 117                        |  |  |  |
| <b>CUBA</b>                                                          | 1              | 4                              | 2                           | 26              | 16                                | 6              | 55                         |  |  |  |
| <b>DEL CAFÉ</b>                                                      | 6              | 8                              | 5                           | 11              | 14                                | $\overline{7}$ | 51                         |  |  |  |
| <b>EL JARDIN</b>                                                     | 1              | 3                              | 27                          | 19              | 1                                 | $\Omega$       | 51                         |  |  |  |
| <b>EL OSO</b>                                                        | Ω              | 12                             | 17                          | 15              | 6                                 | 5              | 55                         |  |  |  |
| <b>EL POBLADO</b>                                                    | 1              | 14                             | 9                           | 14              | 8                                 | 6              | 52                         |  |  |  |
| <b>EL ROCIO</b>                                                      | 10             | 16                             | 4                           | $\Omega$        | 1                                 | 8              | 39                         |  |  |  |
| FERROCARRIL                                                          | 14             | 49                             | 23                          | 25              | 24                                | 27             | 162                        |  |  |  |
| <b>OLIMPICA</b>                                                      | 2              | 5                              | 66                          | 22              | 1                                 | 2              | 98                         |  |  |  |
| <b>ORIENTE</b>                                                       | 0              | 12                             | 3                           | 23              | 8                                 | 4              | 50                         |  |  |  |
| PERLA DEL OTÚN                                                       | $\Omega$       | $\Omega$                       | 9                           | 11              | $\overline{2}$                    | 1              | 23                         |  |  |  |
| <b>RIO OTUN</b>                                                      | 9              | 21                             | 16                          | 69              | 22                                | 16             | 153                        |  |  |  |
| <b>SAN JOAQUIN</b>                                                   | 1              | 27                             | 26                          | 35              | 21                                | 30             | 140                        |  |  |  |
| <b>SAN NICOLAS</b>                                                   | 4              | 21                             | 8                           | 16              | 4                                 | 3              | 56                         |  |  |  |
| <b>UNIVERSIDAD</b>                                                   | 1              | 5                              | 21                          | 28              | 6                                 | 1              | 62                         |  |  |  |
| <b>VILLASANTANA</b>                                                  | 10             | 27                             | $\overline{a}$              | 24              | $\overline{7}$                    | 53             | 125                        |  |  |  |
| <b>VILLAVICENCIO</b>                                                 | $\overline{7}$ | $\overline{2}$                 | 1                           | 32              | 9                                 | $\overline{7}$ | 58                         |  |  |  |
|                                                                      |                |                                |                             |                 |                                   |                | 1691                       |  |  |  |
| <b>Sub Totales</b>                                                   | 93             | 269                            | 297                         | 605             | 215                               | 212            |                            |  |  |  |

**Cuadro 16. Total de Eventos en cada Comuna Años 2001 a 2008**

**Fuente: Los Autores**

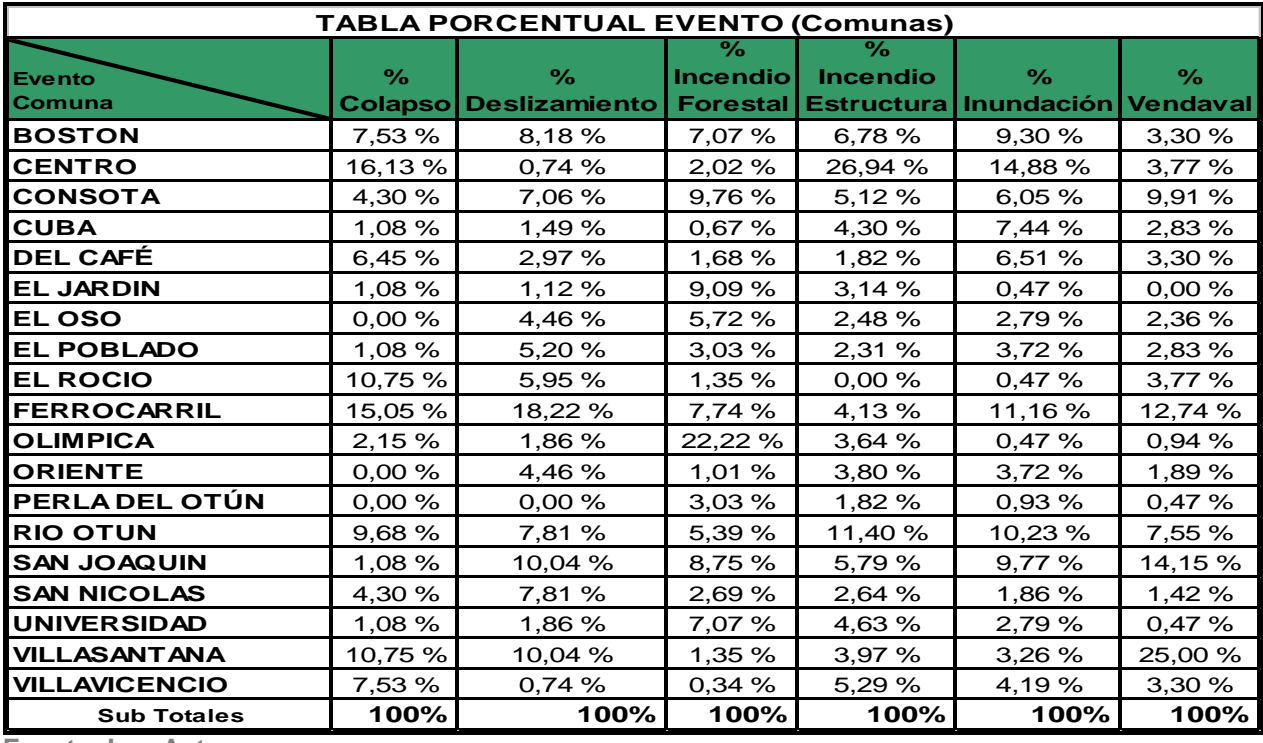

#### **Cuadro 17. Distribución porcentual de Evento por Comunas Años 2001 a 2008**

**Fuente: Los Autores**

La tabla anterior (Cuadro 17) enseña el valor porcentual de la manifestación de un tipo de evento para cada comuna, tomando como total (100%) la sumatoria de cada tipo de evento en la zona urbana desde el 2001 hasta el 2008; Es decir que porcentajes de colapsos o deslizamientos… ocurrió en cada comuna. Por ejemplo el 22,22% de los Incendios Forestales presentados en el área urbana de Pereira entre el 2001 y el 2008 (Total de Inc. Forestales en zona urbana = 297. Ver Cuadro 16) ocurrieron en la comuna Olímpica.

| <b>TABLA PORCENTUAL COMUNA (Eventos)</b> |         |                              |                 |                 |                                       |                 |              |  |  |
|------------------------------------------|---------|------------------------------|-----------------|-----------------|---------------------------------------|-----------------|--------------|--|--|
|                                          |         |                              | $\frac{9}{6}$   | %               |                                       |                 |              |  |  |
| <b>Evento</b>                            | $\%$    | $\frac{9}{6}$                | <b>Incendio</b> | <b>Incendio</b> | $\frac{9}{6}$                         | $\frac{9}{6}$   |              |  |  |
| <b>Comuna</b>                            |         | <b>Colapso Deslizamiento</b> |                 |                 | <b>Forestal Estructura Inundación</b> | <b>Vendaval</b> | <b>Total</b> |  |  |
| <b>BOSTON</b>                            | 5,93 %  | 18,64 %                      | 17,80 %         | 34,75 %         | 16,95 %                               | 5,93 %          | 100%         |  |  |
| <b>CENTRO</b>                            | 6,64 %  | 0,88%                        | 2,65 %          | 72,12 %         | 14,16 %                               | 3,54%           | 100%         |  |  |
| <b>CONSOTA</b>                           | 3,42%   | 16,24 %                      | 24,79 %         | 26,50 %         | 11,11 %                               | 17,95 %         | 100%         |  |  |
| <b>CUBA</b>                              | 1,82 %  | 7,27 %                       | 3,64 %          | 47,27 %         | 29,09 %                               | 10,91 %         | 100%         |  |  |
| <b>DEL CAFÉ</b>                          | 11,76 % | 15,69 %                      | 9,80 %          | 21,57 %         | 27,45 %                               | 13,73 %         | 100%         |  |  |
| <b>EL JARDIN</b>                         | 1,96 %  | 5,88 %                       | 52,94 %         | 37,25 %         | 1,96 %                                | 0,00%           | 100%         |  |  |
| <b>EL OSO</b>                            | 0.00%   | 21,82 %                      | 30,91 %         | 27,27 %         | 10,91 %                               | 9,09%           | 100%         |  |  |
| <b>EL POBLADO</b>                        | 1,92 %  | 26,92 %                      | 17,31 %         | 26,92 %         | 15,38 %                               | 11,54 %         | 100%         |  |  |
| <b>EL ROCIO</b>                          | 25,64 % | 41,03%                       | 10,26 %         | 0,00%           | 2,56 %                                | 20,51 %         | 100%         |  |  |
| <b>IFERROCARRIL</b>                      | 8,64 %  | 30,25 %                      | 14,20%          | 15,43 %         | 14,81 %                               | 16,67 %         | 100%         |  |  |
| <b>OLIMPICA</b>                          | 2,04 %  | 5,10 %                       | 67,35 %         | 22,45 %         | 1,02 %                                | 2,04 %          | 100%         |  |  |
| <b>ORIENTE</b>                           | 0,00%   | 24,00 %                      | 6,00 %          | 46,00 %         | 16,00 %                               | 8,00 %          | 100%         |  |  |
| <b>PERLA DEL OTÚN</b>                    | 0,00%   | 0,00%                        | 39,13 %         | 47,83 %         | 8,70 %                                | 4,35 %          | 100%         |  |  |
| <b>RIO OTUN</b>                          | 5,88 %  | 13,73 %                      | 10,46 %         | 45,10 %         | 14,38 %                               | 10,46 %         | 100%         |  |  |
| <b>SAN JOAQUIN</b>                       | 0,71%   | 19,29 %                      | 18,57%          | 25,00 %         | 15,00 %                               | 21,43 %         | 100%         |  |  |
| <b>SAN NICOLAS</b>                       | 7,14 %  | 37,50 %                      | 14,29 %         | 28,57 %         | 7,14 %                                | 5,36 %          | 100%         |  |  |
| <b>UNIVERSIDAD</b>                       | 1,61 %  | 8,06 %                       | 33,87 %         | 45,16 %         | 9,68%                                 | 1,61 %          | 100%         |  |  |
| <b>VILLASANTANA</b>                      | 8,00%   | 21,60 %                      | 3,20 %          | 19,20 %         | 5,60%                                 | 42,40 %         | 100%         |  |  |
| <b>VILLAVICENCIO</b>                     | 12,07 % | 3,45%                        | 1,72 %          | 55,17 %         | 15,52 %                               | 12,07 %         | 100%         |  |  |

**Cuadro 18. Distribución porcentual en cada Comuna de los eventos Años 2001 a 2008**

**Fuente: Los Autores**

La tabla previa (Cuadro 18) Indica la distribución porcentual de los diferentes eventos (Sin incluir Sismo) para cada una de las comunas. Tomando como valor total (100 %) la sumatoria de todos los eventos manifestados en una comuna durante el periodo estudiado (Años 2001 a 2008).

Los siguientes gráficos ilustran la variación de colapsos, deslizamientos, incendios forestales, incendios estructurales, inundaciones y vendavales uno a uno en la unidad geográfica establecida.

El eje vertical (Eje y) representa el Número de eventos presentados El eje Horizontal (Eje x) representa Cada una de las 19 Comunas

# **4.2.1 Relación de Colapsos en cada comuna**

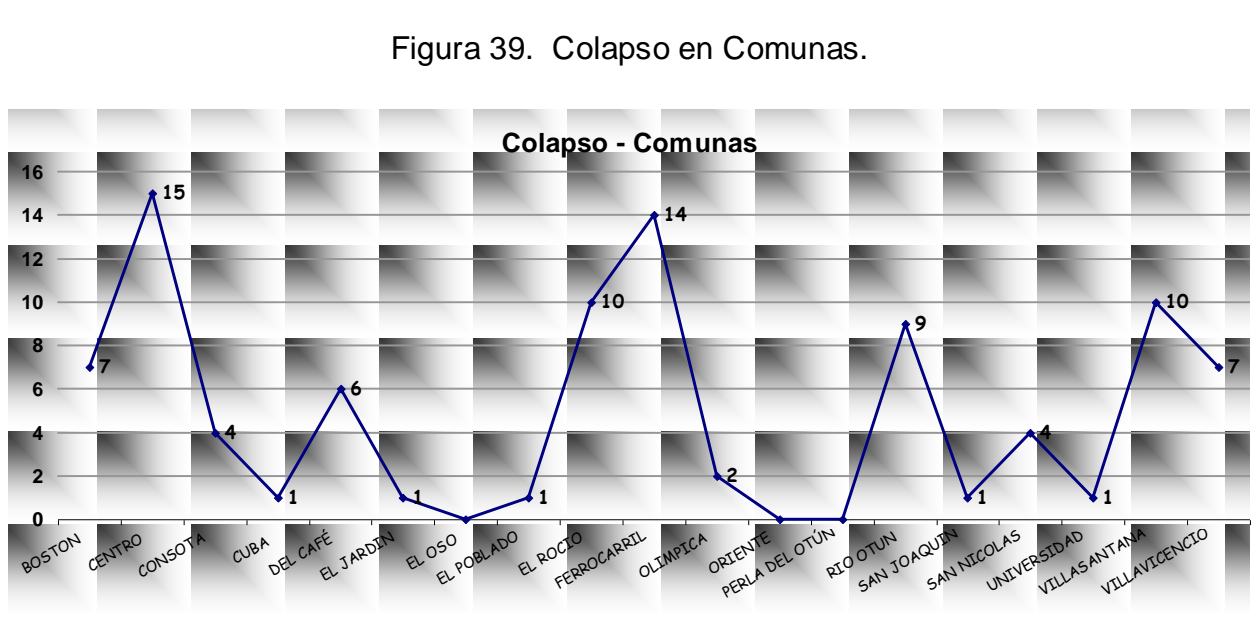

Figura 39. Colapso en Comunas.

**Fuente: Los Autores**

#### **4.2.2 Relación de Deslizamientos en cada comuna**

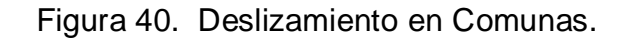

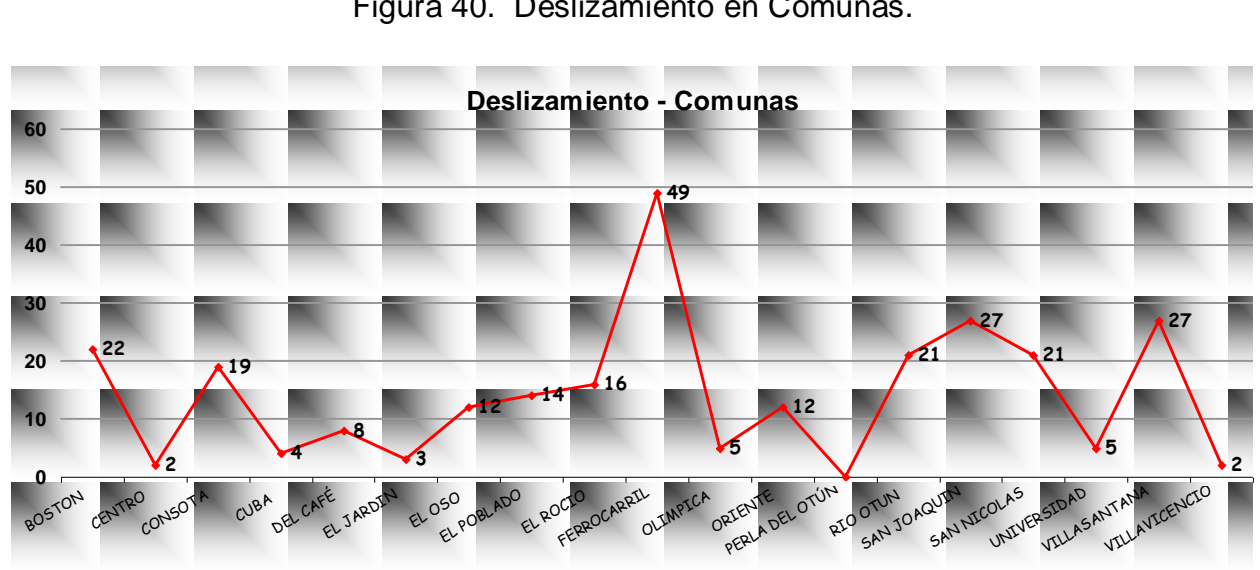

### **4.2.3 Relación de Incendios Forestales en cada comuna**

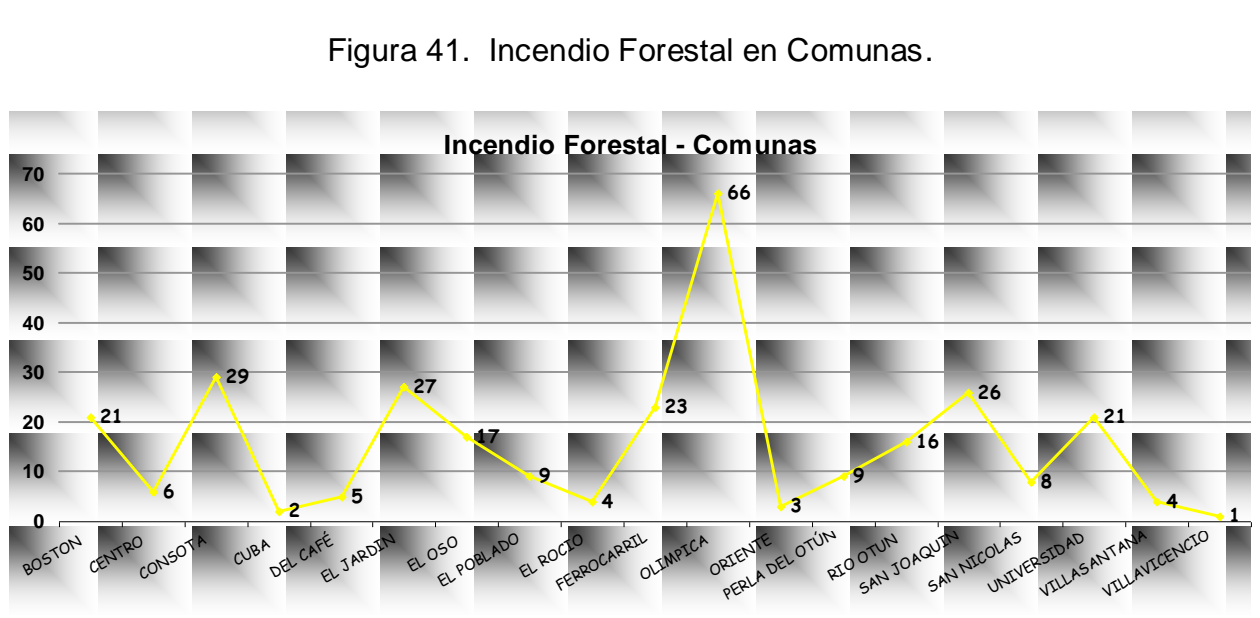

Figura 41. Incendio Forestal en Comunas.

**Fuente: Los Autores**

#### **4.2.4 Relación de Incendios Estructurales en cada comuna**

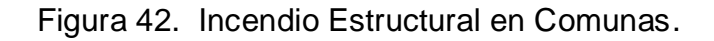

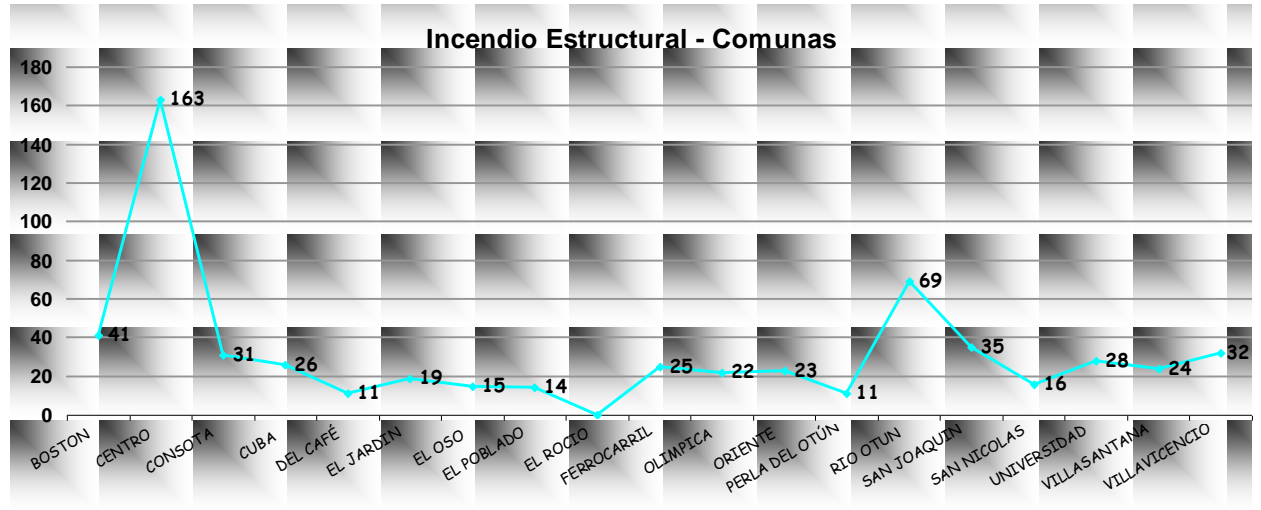

#### **4.2.5 Relación de Inundaciones en cada comuna**

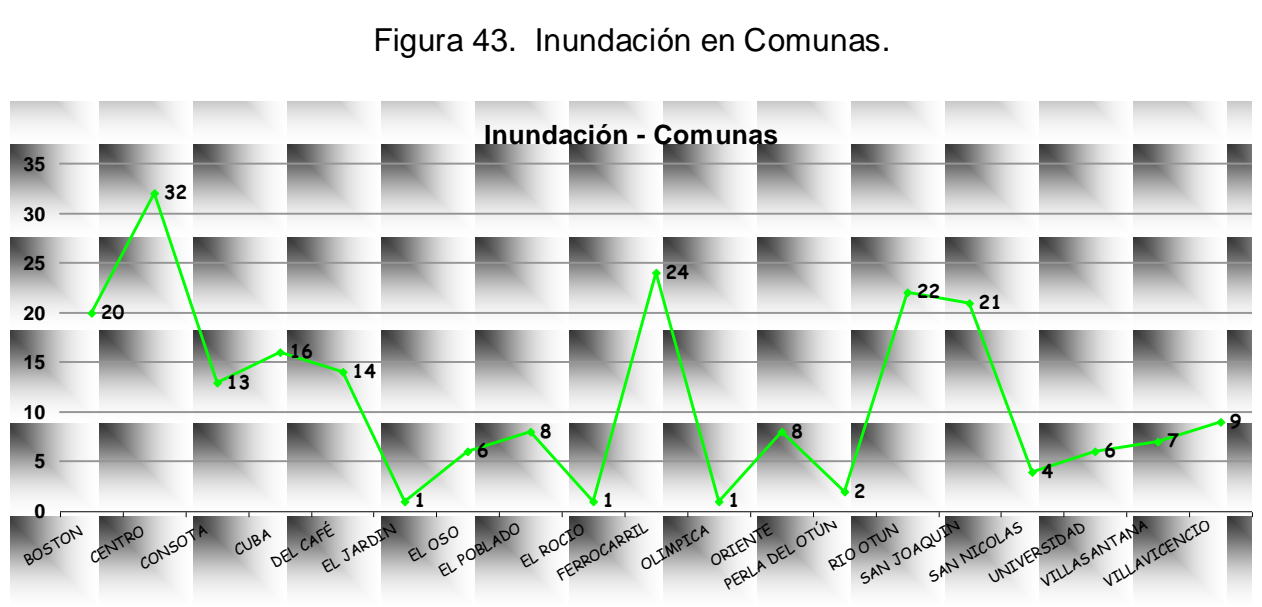

Figura 43. Inundación en Comunas.

**Fuente: Los Autores**

# **4.2.6 Relación de Vendavales cada comuna**

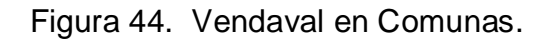

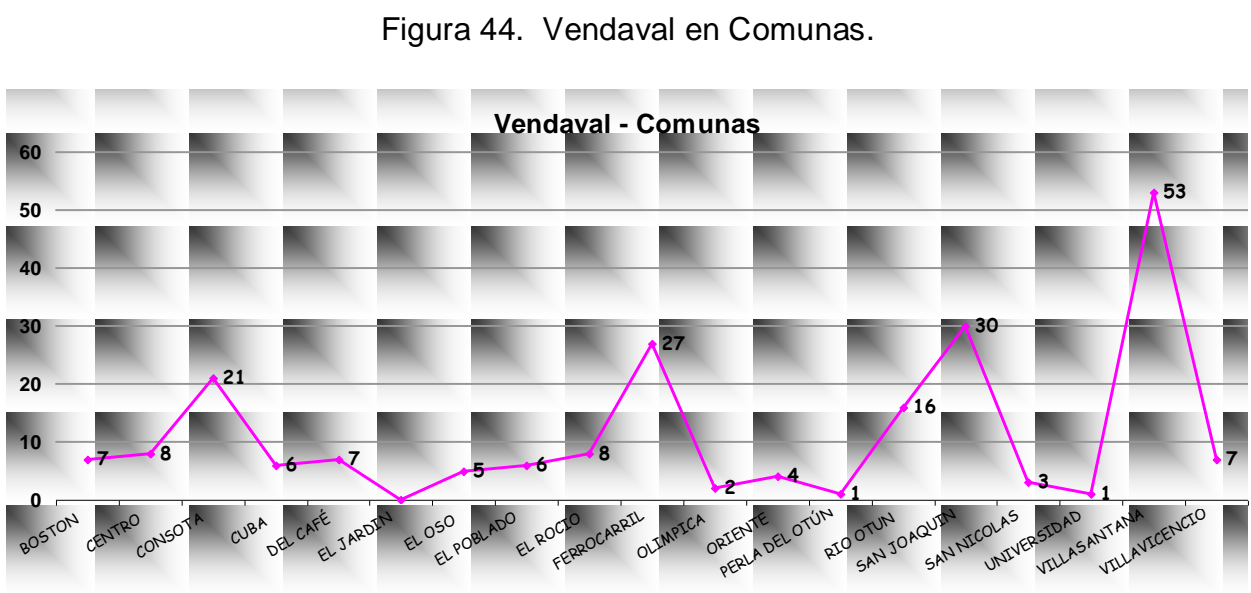

**Fuente: Los Autores**

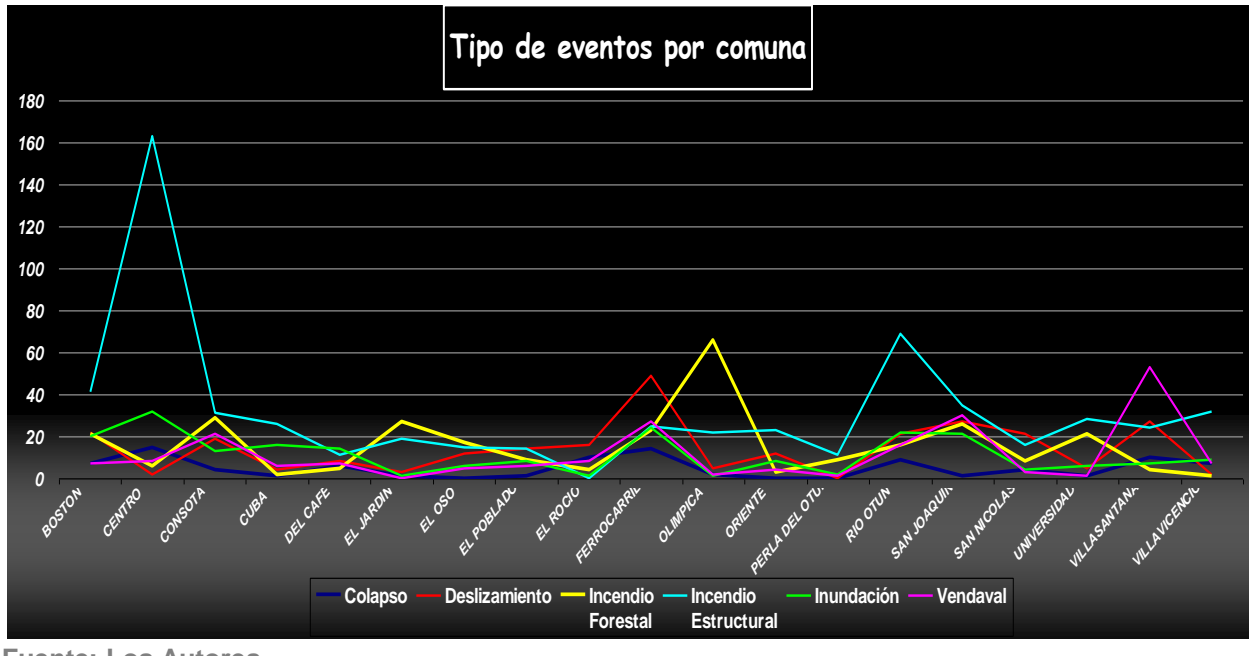

Figura 45. Relación general de eventos en Comunas periodo 2001 - 2008.

**Fuente: Los Autores**

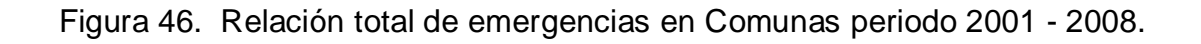

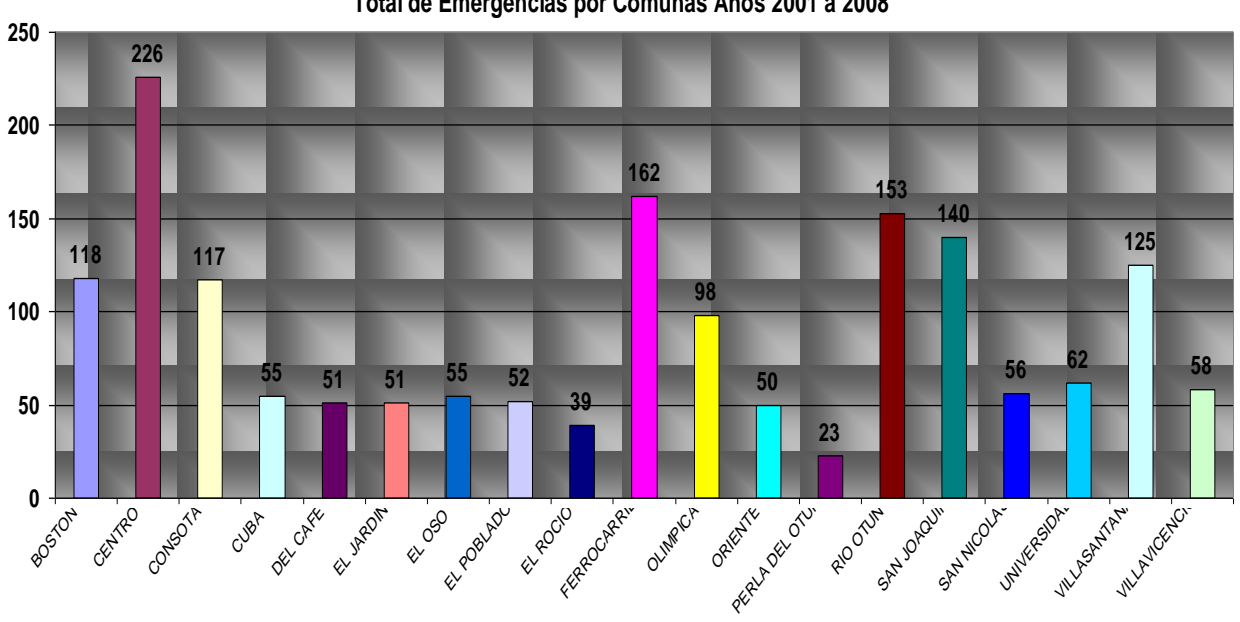

**Total de Emergencias por Comunas Años 2001 a 2008**

# **4.3 CLASIFICACIÓN DE EMERGENCIAS POR CORREGIMIENTOS**

La clasificación y análisis del comportamiento emergencial en la zona Rural se ejecutó a partir de la tabla total de eventos en corregimientos (Cuadro 19) basada en las consultas de la base de datos, en este proceso se detalló la distribución independiente de cada tipo de evento en los 12 corregimientos del Municipio de Pereira.

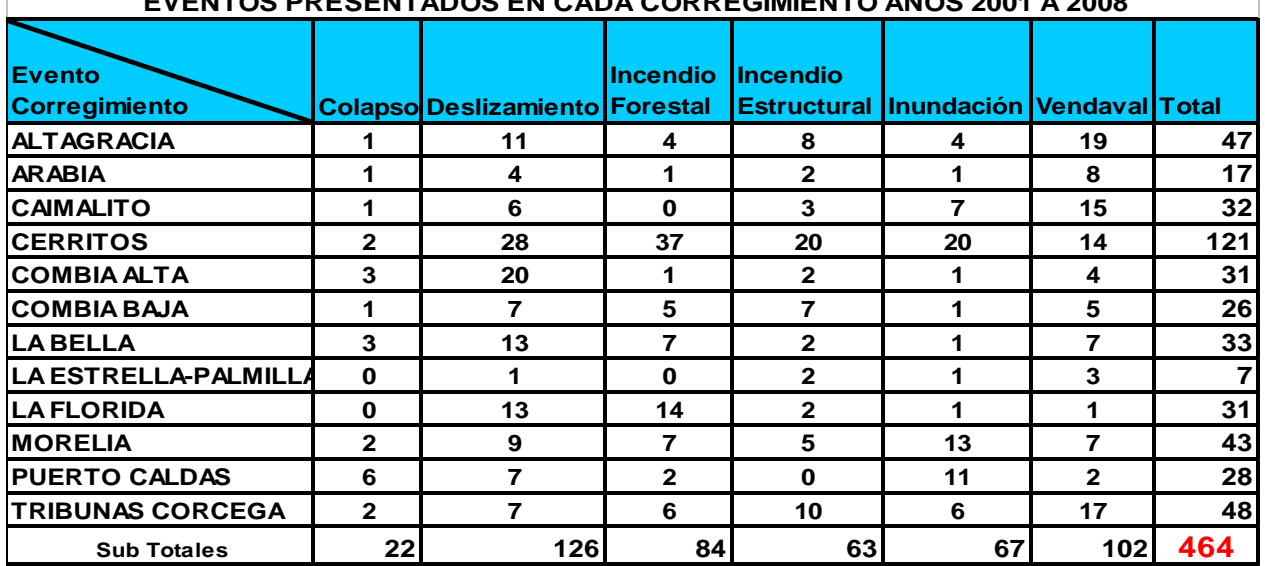

#### **Cuadro 19. Total de Eventos en cada Corregimiento Años 2001 a 2008 EVENTOS PRESENTADOS EN CADA CORREGIMIENTO AÑOS 2001 A 2008**

**Fuente: Los Autores**

#### **Cuadro 20. Distribución porcentual de Evento por Corregimientos 2001 a 2008 TABLA PORCENTUAL EVENTO (Corregimientos)**

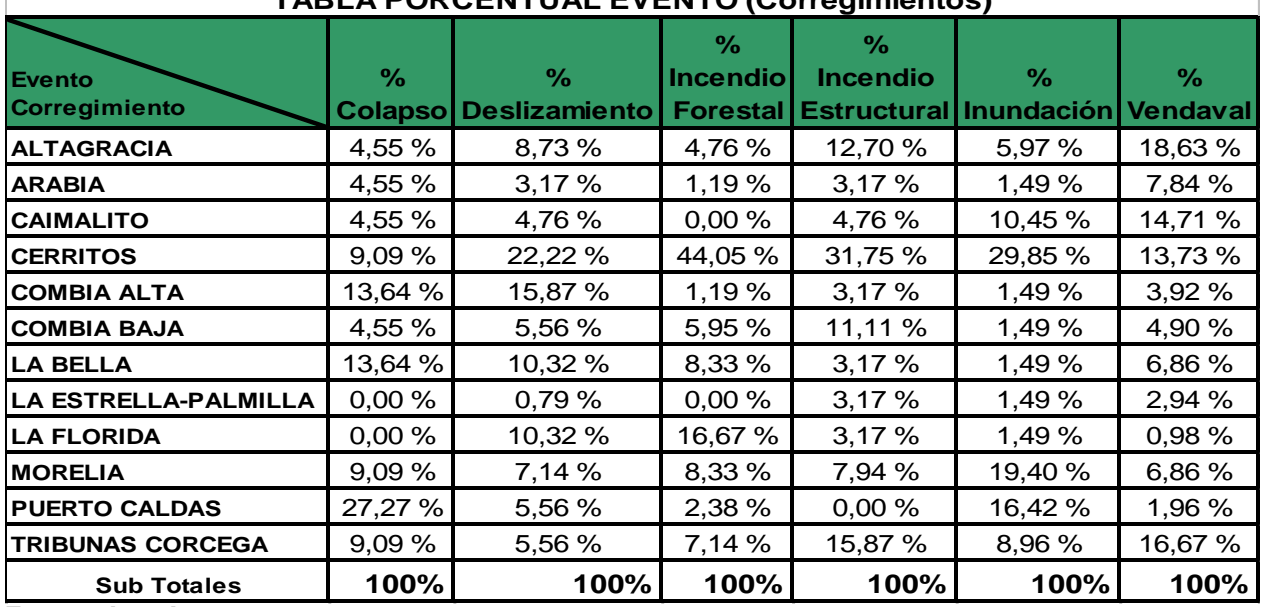

La tabla anterior (Cuadro 20) enseña el valor porcentual de la manifestación de un tipo de evento para cada corregimiento, tomando como total (100%) la sumatoria de cada tipo de evento en la zona rural desde el 2001 hasta el 2008; Es decir que porcentajes de colapsos o deslizamientos… ocurrió en cada corregimiento. Por ejemplo el 27,27% de los Colapsos presentados en zona Rural de Pereira entre el 2001 y el 2008 (Total de Colapsos en zona rural = 22. Ver Cuadro 19) ocurrieron en el corregimiento de Puerto Caldas.

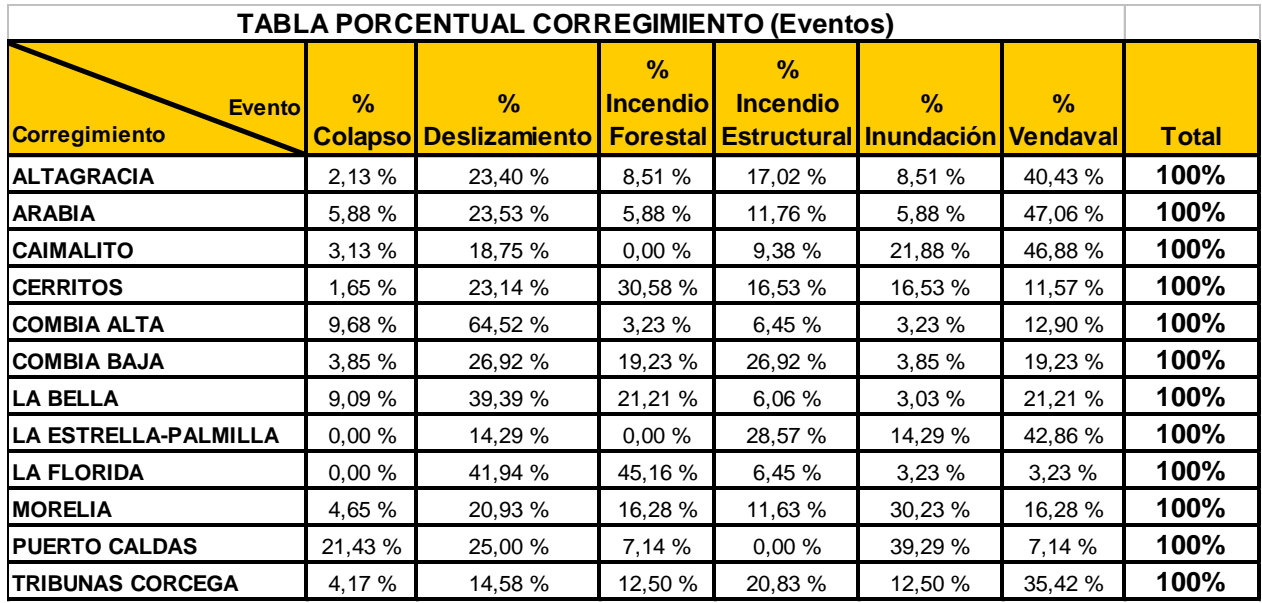

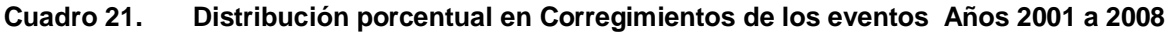

**Fuente: Los Autores**

La tabla previa (Cuadro 21) Indica la distribución porcentual de los diferentes eventos (Sin incluir Sismo) para cada una de los corregimientos. Tomando como valor total (100 %) la sumatoria de todos los eventos manifestados en un corregimiento durante el periodo estudiado (Años 2001 a 2008).

La tabla porcentual de corregimientos indica que el 35,42% de los eventos que se presentaron en el corregimiento Tribunas Corcega (Total de eventos=48 ver cuadro 19), corresponden a Vendavales, adicionalmente señala que el evento mas recurrente en el corregimiento de Puerto Caldas son las inundaciones con un valor porcentual de 39,29%. Para visualizar todos esas expresiones de manera más ilustrativa se generó la figura 39, que se debe interpretar observando de manera aislada cada uno de los corregimientos ya que los totales son diferentes y la distribución porcentual varia en cada uno.
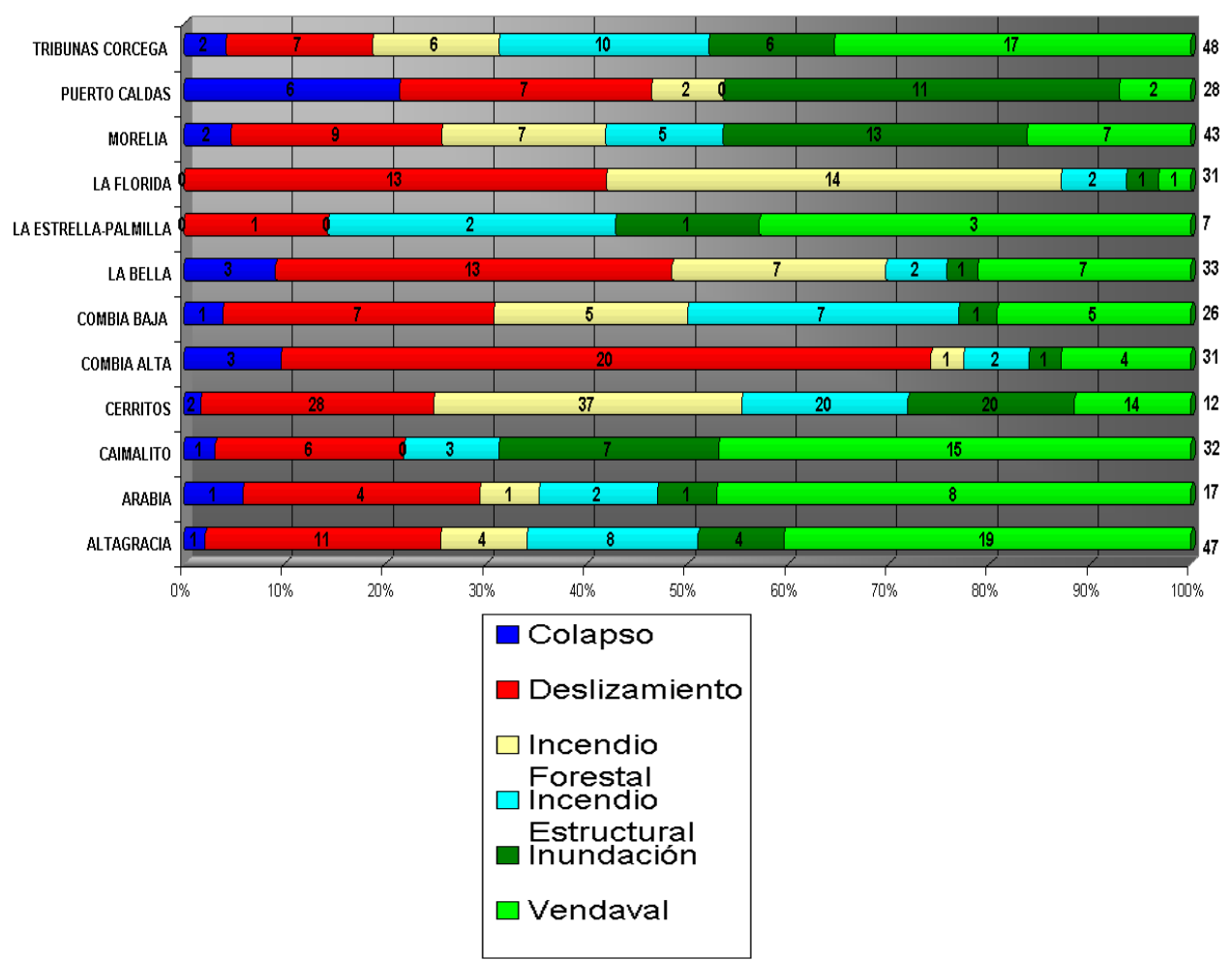

Figura 47. Análisis porcentual por cada Corregimiento.

**Fuente: Los Autores**

En cada una de las barras se indica el tipo de evento con un color diferente (Ver Convención), señalando en cada barra de color el número de veces que se presentó en cada corregimiento, el valor porcentual se puede obtener visualizando las líneas de porcentaje en el eje vertical y la longitud de las barras por cada color.

Los siguientes gráficos ilustran la variación de colapsos, deslizamientos, incendios forestales, incendios estructurales, inundaciones y vendavales uno a uno en la unidad geográfica establecida.

El eje vertical (Eje y) representa el Número de eventos presentados El eje Horizontal (Eje x) representa Cada una de los 12 Corregimientos

## **4.3.1 Relación de Colapsos en cada corregimiento**

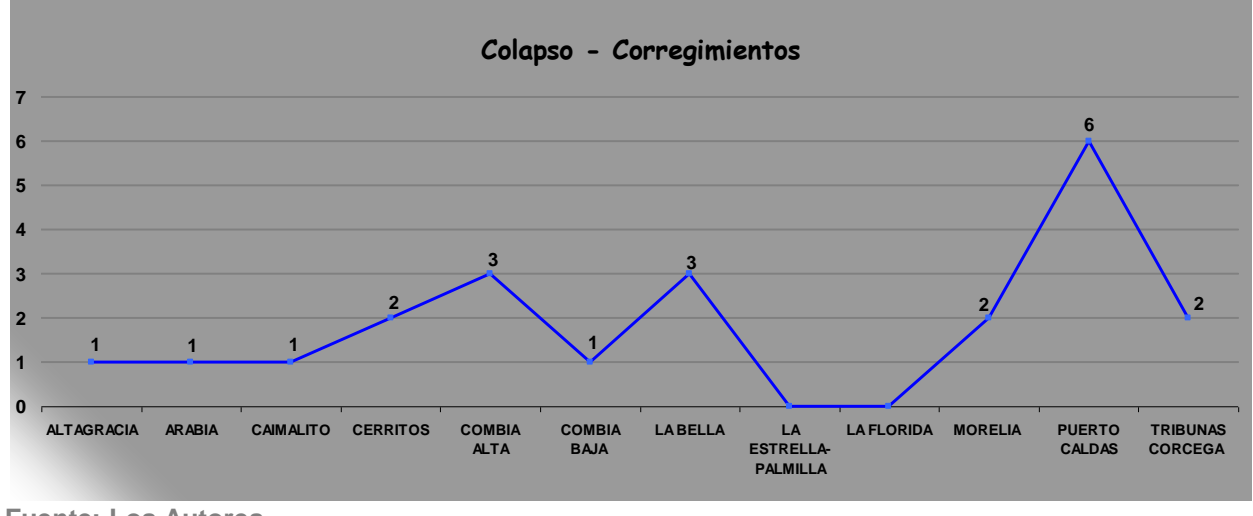

Figura 48. Colapso en Corregimientos.

**Fuente: Los Autores**

#### **4.3.2 Relación de Deslizamientos en cada corregimiento**

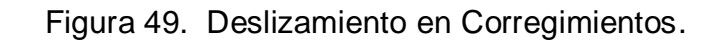

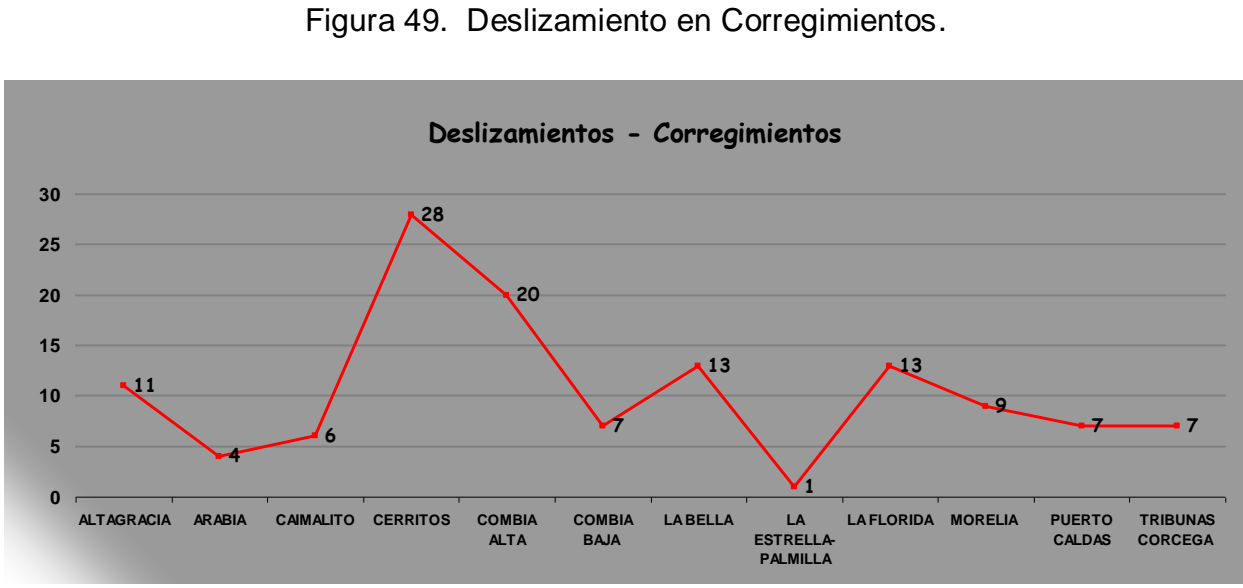

**Fuente: Los Autores**

## **4.3.3 Relación de Incendios Forestales en cada corregimiento**

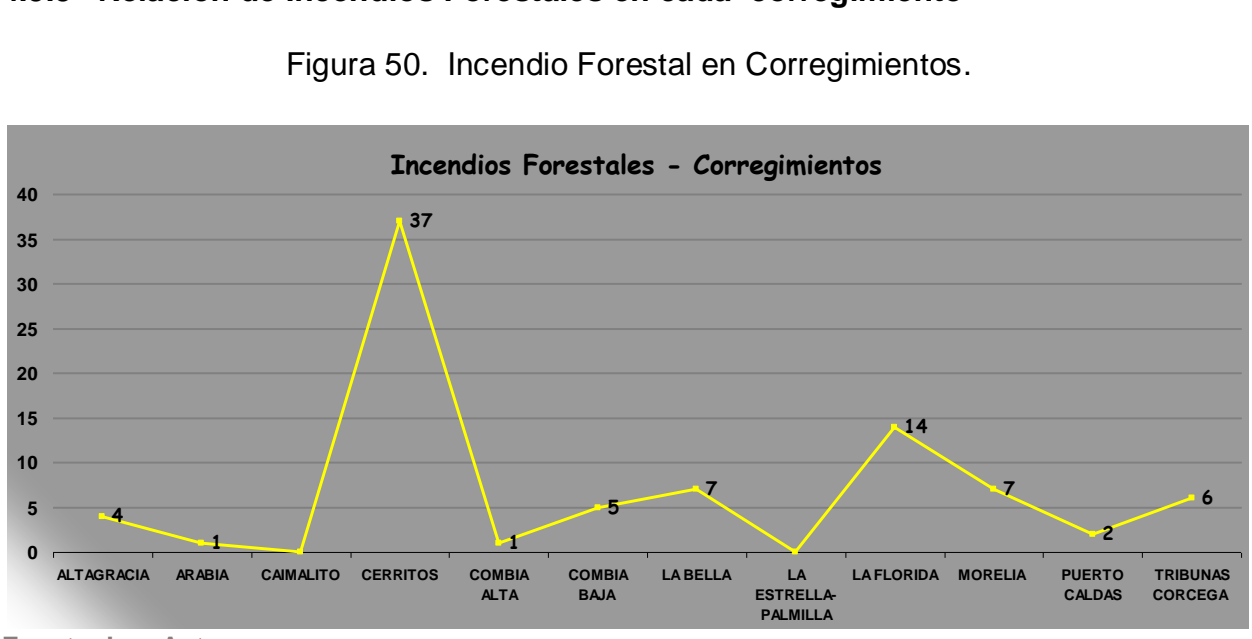

Figura 50. Incendio Forestal en Corregimientos.

**Fuente: Los Autores**

#### **4.3.4 Relación de Incendios Estructurales en cada corregimiento**

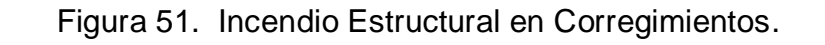

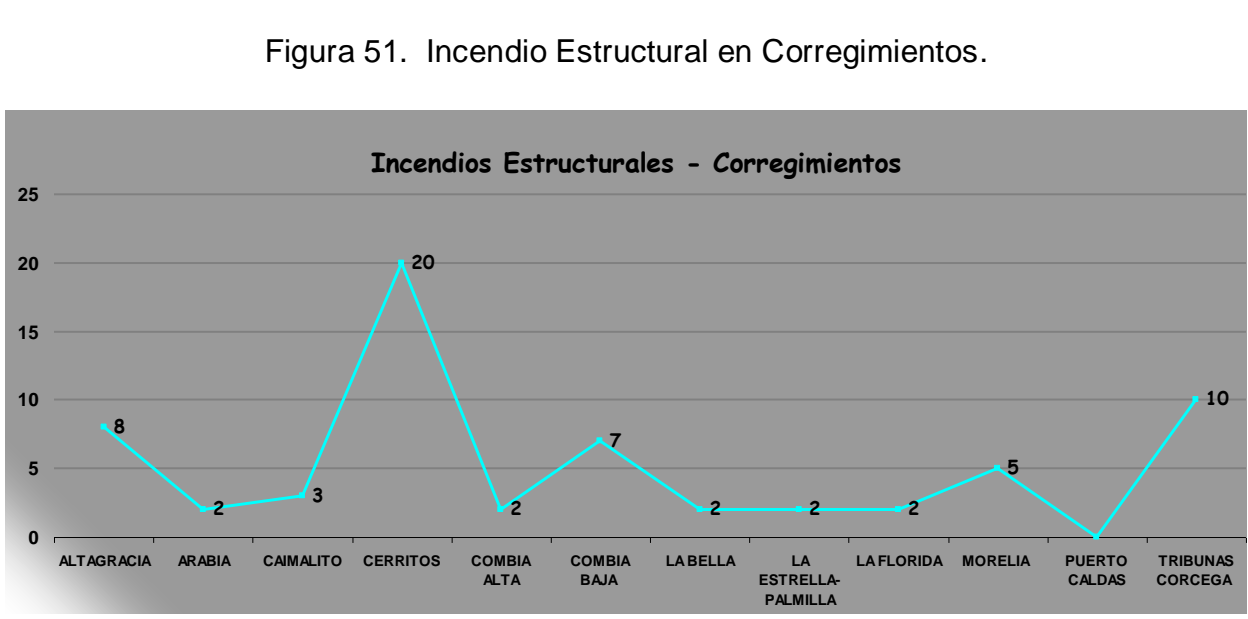

**Fuente: Los Autores**

#### **4.3.5 Relación de Inundaciones en cada corregimiento**

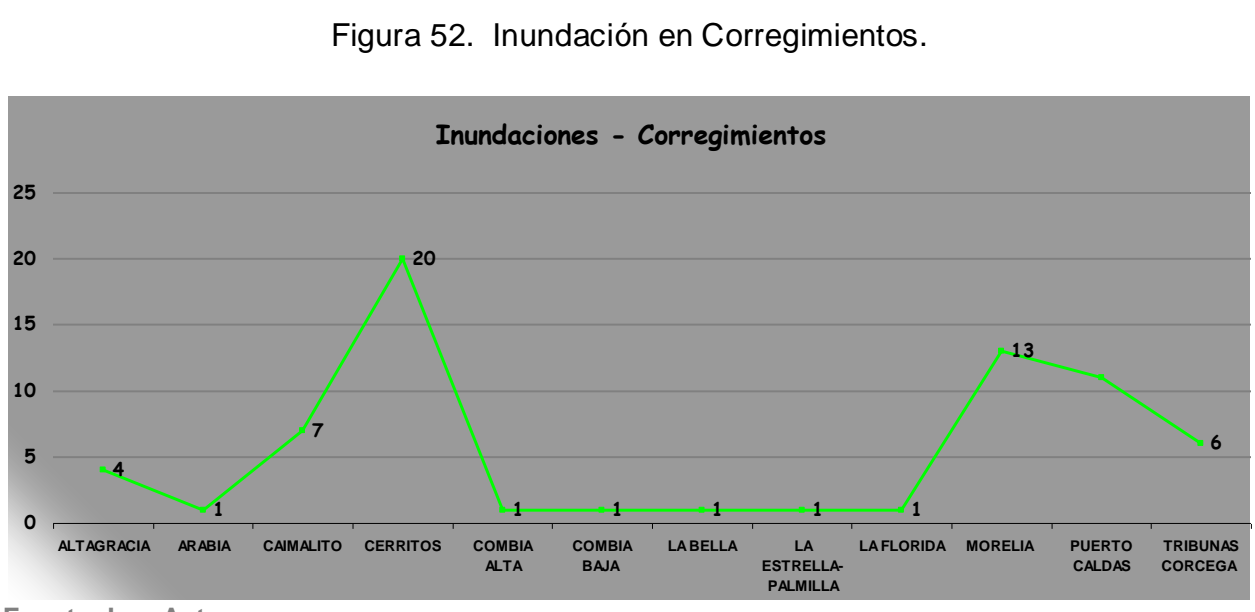

Figura 52. Inundación en Corregimientos.

**Fuente: Los Autores**

### **4.3.6 Relación de Vendavales cada corregimiento**

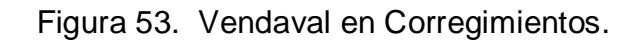

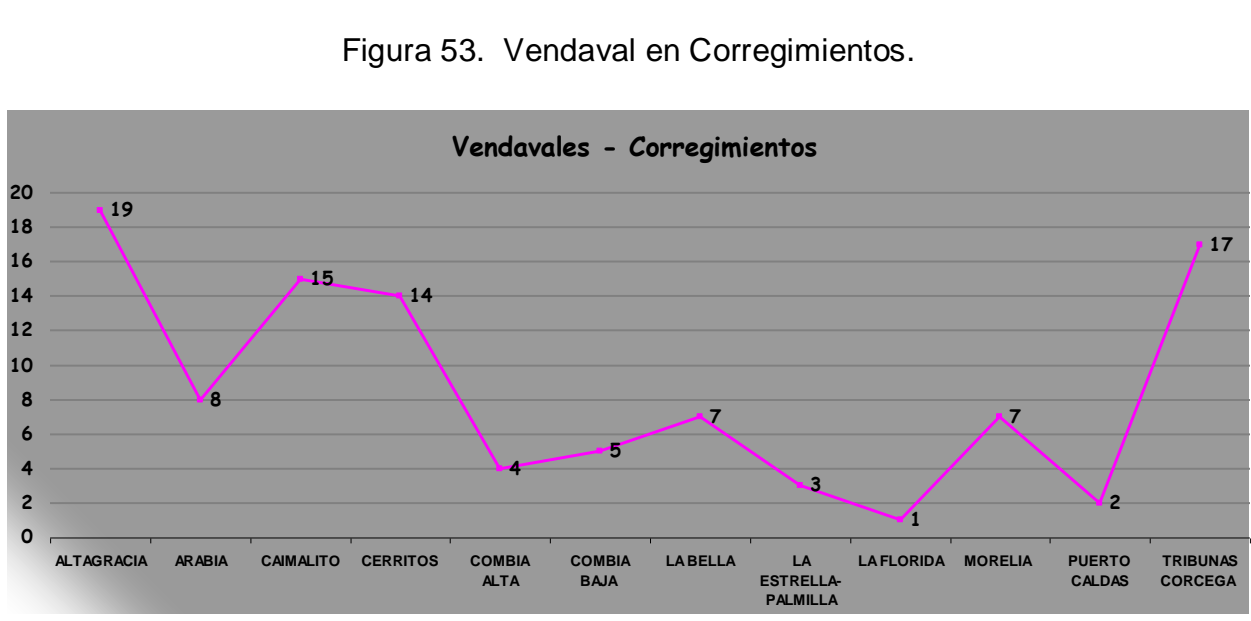

**Fuente: Los Autores**

#### **CONCLUSIONES**

- $\checkmark$  De acuerdo a la información analizada se puede interpretar que el año 2008 muestra un ascenso del 14,5 % con respecto al año 2007 una diferencia en 53 eventos adicionales que se manifestaron. Con respecto a los demás años el ascenso (Año 2008) es de 16,8 % al año 2006; 43,15 % al año 2005; 123,5 % al año 2004; 80,17 % al año 2003; 457 % al año 2002 y 62,6 % al año 2001. lo anterior señala un crecimiento anual de las emergencias manifestadas en la ciudad, esto se puede explicar por varias razones, tales como el aumento en el reporte de sucesos emergenciales de parte de la comunidad, el avance de los organismos de atención en la respuesta de cada incidente, así mismo, de la presentación persistente y acumulada de factores de carácter ambiental que aceleran la manifestación de emergencias.
- $\checkmark$  La particular inferioridad en el número de registros del año 2002 (Un total de 75 eventos) con respecto a los demás del periodo estudiado, se puede explicar debido a la deficiencia y ausencia en la información correspondiente a ese año en el cuerpo de Bomberos y en el archivo de la Dirección Operativa para la Prevención y Atención de Desastres.
- $\checkmark$  Los incendios estructurales es uno de los eventos prioritarios de atención del cuerpo de bomberos; esta entidad constituyó la fuente que aportó el mayor número de datos estudiados en esta investigación, este puede ser un comentario adicional, aunque no de peso para la interpretación de la alta frecuencia en este tipo de eventos. Se destaca que es uno de los eventos considerados de origen antrópico, lo que reafirma la falta de precaución y prevención de la comunidad frente a la posible manifestación de estos incidentes.
- $\checkmark$  De acuerdo a los resultados planteados se denota que los Incendios Estructurales continúan como el evento mas recurrente del municipio, de acuerdo a los antecedentes y los datos generados en este estudio, que indica el mayor porcentaje de ocurrencia para el periodo estudiado 32 % en relación a los demás eventos seleccionados, un valor de 668 registros de un total de 2184, resaltando la persistencia de este fenómeno principalmente de carácter antrópico.
- $\checkmark$  Los deslizamientos se muestran como el segundo evento más recurrente entre los años 2001 a 2008, señalando en particular la pronunciada ocurrencia de este hecho en el ultimo año estudiado, lo que indica una deficiencia en las condiciones geotecnicas en las comunas Ferrocarril, San Joaquín y Villa Santana de la ciudad, vinculada principalmente a la persistente ocupación de zonas de alta peligrosidad y el aumento de la población en estas.
- $\checkmark$  Con respecto a la zona rural el corregimiento de Cerritos es el mas azotado por los Deslizamientos en el periodo 2001 – 2008 principalmente en los sectores de Galicia y Estación Villegas donde las condiciones topográficas, junto a la dinámica climatológica, la variabililidad en los periodos de humedecimientosecado del terreno y la tipología constructiva, se convierten en variables catalizadoras propiciando la presentación de este tipo de acontecimientos.
- $\checkmark$  La ocurrencia de los eventos es aleatoria no obedecen a un patrón constante, solo en algunos casos como en deslizamientos o colapsos se puede comentar que las condiciones o tipología de construcción, el asentamiento en zonas con suelos inestables sumada a la constante precipitación siguen siendo generadores de este tipo de eventos hasta que no se realicen optimas adecuaciones.
- $\checkmark$  La explicación en algunos casos a la particular presencia de múltiples sucesos de carácter diferente (natural – antrópico) en una misma fecha ya sean los originados por eventos naturales (deslizamiento, inundaciones, vendavales), o los presentados por origen antrópico (incendio Forestal), puede asociarse a la variabilidad en la dinámica climatológica a lo largo del área del municipio, y la persistencia en el descuido y negligencia de las comunidades, que se convierte en un acelerante de los sucesos adversos de la ciudad.
- $\checkmark$  El desarrollo de la base de datos de emergencias permitió identificar estos eventos denominados ―Desastres de escala local‖ como referencia útil para continuar con una labor estructurada de la gestión de Riesgo a nivel local que se pueda enfocar a la prevención y fortalecimiento de los conocimientos en las comunidades que corren mas peligro y se encuentran más expuestas a la ocurrencia de algún fenómeno que desestabilice sus condiciones normales de vida.
- $\checkmark$  Es necesario esclarecer que la determinación de perdidas requiere de un análisis de las condiciones sociales, geográficas y económicas de la comunidad afectada por un suceso de carácter adverso. La evaluación en cuanto a perdidas que realizan las entidades de atención como el cuerpo de bomberos y la DOPAD no tiene la suficiencia y profundidad requerida puesto que existen diversos factores que son relegados y los valores monetarios en la mayoría de ocasiones se aproximan o estiman, es decir, no hay un nivel detallado en la determinación de pérdidas económicas.
- $\checkmark$  La georreferenciación de los eventos es una vista gráfica del comportamiento cronológico de los sucesos adversos en el municipio que son particulares para cada zona de la ciudad de acuerdo a su grado de exposición y a las condiciones generadoras de riesgo en cada una de estas. Es notable no solo por su área sino por su población que la comuna Centro es que la que tiene el mayor número de eventos manifestados durante el periodo 2001-2008 con un valor de 226 eventos

que corresponden al 13,36 % del total de emergencias (1691 emergencias urbanas) ocurridas en la zona urbana.

- El año 2008 se presenta como el periodo con mayor número de emergencias ocurridos 418 de un total de 2184, que corresponde al 19,14 %, se interpreta entonces, que a través de los años se evidencia el aumento potencial de los eventos, mostrando que cada vez se incrementa la vulnerabilidad de las poblaciones ante estos acontecimientos, y en cada ocasión se acaba con la capacidad de mitigación que tiene la naturaleza frente a las magnitudes con las que arremeten estos sucesos.
- $\checkmark$  El caso de los colapsos fue mas pronunciado en las comunas Centro, Ferrocarril, El Rocío y Villasantana, con porcentajes de 16,13 %, 15,05 %, 10,75 %, 10,75 % respectivamente para un total de 93 colapsos presentados en zona urbana y para el caso rural el corregimiento de Puerto Caldas con un porcentaje de 27,27 % para un total de 22 colapsos presentados en dicho sector.
- $\checkmark$  El 22,22 % de los Incendios Forestales del sector Urbano se presentaron en la comuna olímpica y el 44 % del sector rural en el corregimiento de cerritos, influenciado por las significativas áreas arbustivas y en plantaciones (Maíz, Caña de Azúcar, Caña Brava, Guaduales) que sumado a las altas temperaturas en los ciclos anuales de verano (Dos periodos de verano anuales en la zona de acuerdo al IDEAM) característica general de estos dos sectores y a la imprudencia general de la población (Quemas No controladas) desencadenan la manifestación de este tipo de sucesos.
- Los fenómenos de carácter hidro-climatológico afectaron mayormente sectores urbanos como Boston, Centro, Ferrocarril, Río Otún, San Joaquín para el caso de Inundaciones; Consota, Ferrocarril, San Joaquín, Villasantana en el caso de Vendavales, siendo las más significativas la comuna Centro con un porcentaje de 14,88 % de un total de 215 inundaciones en zona urbana, y la Comuna Villasantana con un valor porcentual de 25,0 % de 212 vendavales sucedidos. En el sector Rural fueron recurrentes las inundaciones en el corregimiento de Cerritos, Morelia y Puerto Caldas siendo la más notoria Cerrritos con un valor de 29,85 % de 67 Inundaciones. Por otro lado Altagracia, Caimalito, Cerritos y Tribunas Corcega resultaron los corregimientos más perjudicados por los vendavales resaltando Altagracia con el 18,63 % como el sitio de mayor frecuencia de este percance de un total de 102 ocurridos.
- $\checkmark$  La clasificación y cualificación de las emergencias periodo 2001 2008 acontecidas en la ciudad de Pereira es similar a realizar un zoom a la dinámica histórica del riesgo en la localidad en los últimos 8 años. Por que permite dar un nivel un poco mas detallado de los pequeños sucesos que se presentan en el municipio, que sector urbano o rural son los mas afectados, y como es el comportamiento espacial o geográfico de los diferentes eventos que se tienen en

cuenta tales como: colapso, deslizamiento, incendio estructural, incendio forestal, inundación, sismo y vendaval.

- $\checkmark$  La actualización de los Desastres es la continuidad de un antecedente investigativo que ha favorecido los procesos de atención de desastres en la ciudad, dimensionando cronológicamente la afectación local por diferentes acontecimientos de origen socio – antropológico y ambiental. Notándose con estos resultados la utilidad de la Metodología DesInventar en escalas locales, demostrando su aplicabilidad por la contextualización de múltiples variables que intervienen en la revelación de eventos riesgosos de carácter antrópico o natural, así mismo por la facilidad en el ajuste de pequeños aspectos como algunos campos y procedimientos sin dejar de conservar la funcionalidad de dicho metodo.
- $\checkmark$  El resultado de esta investigación con respecto a los Sismos indica que durante el periodo transcurrido entre 2001 y 2008 los 29 registros (Reportados en las fuentes consultadas) de este fenómeno natural no ocasionaron perdidas ni afectaciones relevantes en la ciudad de Pereira. Por consiguiente no se incluyeron en la georreferenciación ya que no existen datos puntuales de percances generados por este fenómeno sino reportes generales que son considerados como amenaza y no como emergencias.
- $\checkmark$  En síntesis con respecto a los Desastres acontecidos durante el periodo 2005 2008, es de señalar que 14 de los 19 eventos contemplados corresponde a una única fecha (2-Dic-08), que se consideraron pertinentes incluir en la base de datos y georreferenciar ya que todos forman parte de un conjunto de sucesos que se clasificaron como Desastres porque desbordaron la capacidad de respuesta de los organismos de atención de desastres del ámbito local. De similar manera con el hecho ocurrido el 11 de abril del 2008, mencionando que aunque fue un solo evento afectó aisladamente los sectores de Villa del Sur y Alejandría por tanto se procuro referenciar y organizar este suceso de manera independiente.
- $\checkmark$  Visualizando los eventos desastrosos actualizados no de manera puntual (Sitio a sitio donde ocurrieron los diferentes desastres), sino totalizando los hechos de manera cronológica (Contando los eventos del 2-Dic-08 y del 11-Abr-08 cada uno como un solo suceso) se podría afirmar que entre el 2005 y el 2008 se presentaron 5 Desastres en el municipio de Pereira destacándose por su magnitud el Incendio ocurrido en la comuna Boston en enero del 2008, y el incendio Forestal en la laguna del Otún en Julio de 2006.

#### **RECOMENDACIONES**

Precisar la claridad de la información recolectada de manera primaria es decir en el lapso en que transcurren las diferentes emergencias o inmediatamente después de su manifestación, ya que al momento de completar los campos planteados por los diferentes formatos manejados en cada fuente (Bomberos maneja un formato especifico para la recolección de información) para su posterior sistematización se encuentran inconsistencias en la dirección, o el sector (Comuna o Corregimiento) donde se manifiesta el evento, la tipología del evento, entre otras. Esta labor agilizaría el escrutinio en las diferentes fuentes para futuros inventarios y posteriores investigaciones que permitan dar continuidad a los procesos de actualización.

Socializar eficazmente entre los actores de atención de Desastres las actualizaciones cartográficas del municipio con el fin de que identifiquen correctamente la sucesión de diferentes eventos en la unidad geográfica establecida correctamente, y no se persista en la denominación de sitios de manera coloquial o con referentes visuales no indicados en la documentación y archivos oficiales.

Determinar de manera más objetiva la valoración de pérdidas económicas por la ocurrencia de sucesos de carácter adverso (Emergencias o Desastres), a través de mecanismos de evaluación y análisis que contemplen las características socioeconómicas y culturales de los sitios afectados.

Unificar las variables a contemplar para la recolección y ordenación de la información referente a emergencias a través de un formato único que se maneje en las diferentes entidades de atención y prevención de desastres (Bomberos, Defensa Civil, Cruz Roja, DOPAD). Esto con el fin de que se comuniquen y actúen de manera similar y consistente para la correcta coordinación en sus actividades que se reflejen en resultados eficientes, con beneficios para la comunidad local y que sea una herramienta que sirva de apoyo para el manejo de información en diferentes entidades que lo requieran, por ejemplo, Acción Social.

Se debe tener en cuenta, para la interpretación de los gráficos, por un lado la dimensión de las comunas frente al número de eventos manifestados y su recurrencia, y por otro la magnitud de los eventos manifestados. Es decir, por ejemplo, que los incendios forestales presentados en la comuna Olímpica numéricamente son superiores a las inundaciones presentadas en la comuna Centro, el impacto en términos socioeconómicos puede ser mayor por las inundaciones en el centro.

Lo que se pretende ilustrar con lo anterior es que la manifestación de los diferentes eventos y su recurrencia depende tanto de la naturaleza como de la predisposición humana de ciertas condiciones para que estos se presenten.

#### **BIBLIOGRAFIA**

- **ATLAS DE RIESGOS** Departamento de Risaralda CARDER. 2005
- **BLAIKIE, Piers, CANNON, Terry, DAVIS, Ian, WISNER, Ben**. Vulnerabilidad: El entorno social, político y económico de los desastres. Colombia: Tercer Mundo Editores, 1996. 374 p.
- **CARDONA, Omar D.** Manejo ambiental y prevención de desastres: Dos temas asociados. En: FERNANDEZ, M. Augusta (Comp.). Ciudades en riesgo: Degradación ambiental, riesgos urbanos y desastres. Lima: Tarea asociación gráfica educativa, 1996. p. 79 - 101.
- **CARDONA, Omar D.** La necesidad de repensar de manera holística los conceptos de vulnerabilidad y riesgo: "Una critica y una revisión necesaria para la gestión‖. 2001. 18 P. Disponible en: www.desenredando.org
- **CIFUENTES CAMPAZ, Leidy Diana y TORO VILLA, Nhora Milena**. Relación entre el comportamiento de algunas variables climatológicas y la susceptibilidad de ocurrencia de eventos catastróficos (deslizamientos) en el perímetro urbano del municipio de Pereira en el periodo 1964 – 2004. Tesis de Grado. Universidad Libre Seccional Pereira.
- **CORPORACIÓN AUTÓNOMA REGIONAL DE RISARALDA (CARDER) UNIVERSIDAD DEL QUINDÍO** Inventario de desastres históricos de Risaralda. Armando Espinosa Baquero Facultad de Ingenierías. Armenia, Octubre de 1997.
- **CARDER, UNIVERSIDAD DEL QUINDIO** Plan de Acción Ambiental Pereira Centro Occidente –Proyecto para la mitigación del Riesgo Sísmico de Pereira, Dosquebradas y Santa Rosa de Cabal. Sismicidad Histórica – Convenio CARDER Universidad del Quindío. Julio de 1996.
- **CONFERENCIA MUNDIAL SOBRE LA REDUCCIÓN DE LOS DESASTRES.** Estrategia Internacional para la Reducción de Desastres. Marco de Acción de Hyogo para 2005 – 2015: Aumento de la resiliencia de las naciones y las comunidades ante los desastres. Kobe, Hyogo Japón. 2005
- **CUERPO OFICIAL DE BOMBEROS.** Municipio de Pereira. Archivo libros de Oficial de Servicio 2001 – 2008.
- **Departamento Nacional de Planeación**. (2007). Plan Nacional de Desarrollo 2006 – 2010 Estado Comunitario: Desarrollo para todos. Bogotá D.C. Imprenta Nacional de Colombia.
- **Departamento Nacional de Planeación**. (2005). Visión Colombia II Centenario: 2019.Bogotá. Editorial Planeta Colombiana S.A.
- **DOPAD, GONZALES, Juan Manuel**, Actualización Inventario Histórico de Desastres 2002 – 2004.
- **HERNÁNDEZ SAMPIERI, Roberto; FERNÁNDEZ COLLADO, Carlos; BAPTISTA LUCIO, Pilar**, Metodología de la investigación, Mc Graw Hill, Colombia (1996)
- **HEWITT, Kennet.** Daños ocultos y riesgos encubiertos: Haciendo visible el espacio social de los desastres. En: MANSILLA, Elizabeth (editora). Desastres: Modelo para armar. Colección de piezas de un rompecabezas. Lima: Tarea asociación gráfica educativa, 1996. p. 23 – 45.
- **√ JIMÉNEZ PÉREZ, Nayibe.** "Elementos históricos y urbanos en la generación de desastres por inundaciones y deslizamientos en Cali, 1960 – 2000". Santiago de Cali, 2005, 218 p. Tesis (Titulo de Historiadora) Universidad Del Valle, Facultad De Humanidades, Programa De Historia.
- **LA RED - OSSO**. **Guía Metodológica de DesInventar.** 2003. 38 p. Disponible en: www.desenredando.org
- **LAVELL, Allan.** Desastres durante una década: lecciones y avances conceptuales y prácticos en América Latina: 1990-1999. 1999. 34 p. Disponible en: www.desenredando.org
- **LAVELL, Allan.** Degradación ambiental, riesgo y desastre urbano. Problemas y conceptos: hacia definición de una agenda de investigación. En: FERNANDEZ, M. Augusta (Comp.) Ciudades en riesgo. Degradación ambiental, riesgos urbanos y desastres. Lima: Tarea asociación gráfica educativa, 1996. p. 21 - 60.
- **LAVELL;** Balance del pasado Decenio Internacional para la Reducción de Desastres Naturales (DIRDN), 1999.
- **LÓPEZ CANO, José Luis.** Métodos e hipótesis científicas, México, 1984.
- **MANSILLA, Elizabeth.** Notas para una reinterpretación de los desastres. En: MANSILLA, Elizabeth. (Editora) Desastres: Modelo para armar. Colección de piezas de un rompecabezas. Lima: Tarea asociación gráfica educativa, 1996. p. 88 - 103.
- **MASKREY, Andrew.** El Riesgo. En: MASKREY (editor) Navegando entre brumas. Bogotá: Tercer Mundo Editores, 1998. p. 9 - 33.
- **MASKREY, Andrew y ROMERO, Gilberto.** Cómo entender los desastres naturales. En: MASKREY (editor) Los desastres no son naturales. Colombia: Tercer Mundo Editores, 1993. p. 9 - 13.
- **MENDEZ, Carlos Eduardo**. Metodología diseño y desarrollo del proceso de la investigación. Tercera Edición. Editorial Mac Graw Hill. 2001
- **MORENO ROJAS, Jesus Herney. Investigador Principal; Universidad Tecnológica De Pereira; Corporación Autónoma Regional De Risaralda; Oficina Municipal De Prevención Y Atención De Desastres; Colciencias.** Valoración del impacto socioeconómico de los desastres generados por fenómenos hidrológicos, sísmicos y movimientos en masa en el sector vivienda de la zona urbana del municipio de Pereira a través de su historia. Pereira, Febrero de 2006.
- **MORENO JIMÉNEZ, Antonio.** Sistemas y Análisis de la Información Geográfica. Manual de autoaprendizaje con ArcGis. Madrid. RA-MA Editorial, 2006. 895 p.
- **MUÑOZ ESCOBAR, Marcela**. Análisis De La Inversión En Prevención Y Atención De Desastres En El Departamento De Risaralda Para El Periodo 1993 – 2002. Pereira, 2005, 94 p. Tesis (Pregrado en Administración Ambiental). Universidad Tecnológica De Pereira. Facultad De Ciencias Ambientales.
- **OMPAD, ROJAS MUNERA, Beatriz Elena**. Proyecto: Inventario Histórico de Desastres en el Municipio De Pereira. Oficina Municipal para La Prevención Y Atención De Desastres -OMPAD- Pereira, Febrero de 2002.
- **OMPAD, ROJAS MUNERA, Beatriz Elena**. Actualización del inventario histórico de desastres en Pereira 2001 – 2002. Pereira, enero de 2003.
- **REPUBLICA DE COLOMBIA**, Ministerio del Medio Ambiente, Corporación Autónoma Regional de Risaralda – CARDER, Municipio de Pereira. (2002). Agenda Ambiental del Municipio de Pereira. Pereira: Opciones Gráficas Editores Ltda.
- **ROJAS, Beatriz.** Una lectura de la generación de condiciones de riesgo en Pereira desde la historia de los desastres. En: LÓPEZ, Carlos y CANO, Martha (editores) Cambios Ambientales en Perspectiva histórica. Ecoregión del eje cafetero. Proyecto U.T.P. - GTZ. Colombia: J. M. Calle, 2004. p.120 -131.
- **SECRETARÍA DE PLANEACIÓN, Municipio De Pereira.** Plan de Ordenamiento Territorial. Revisión del Plan de Ordenamiento. 2006.
- **SECRETARÍA DE PLANEACIÓN MUNICIPAL**, Alcaldía de Pereira. (2008). Plan de Desarrollo Municipal "Pereira Región de Oportunidades" 2008 – 2011. Pereira: Gráficas Metropolitana.
- **SECRETARÍA DE PLANEACIÓN**. Alcaldía Social de Pereira. Mapa de División Político Administrativa Veredas y Corregimientos; Cuadro de Áreas y Distribución Política. Julio de 2007.
- **SECRETARÍA DE PLANEACIÓN**, Gobernación de Risaralda ¡Sentimiento de Todos!. (2008) Plan de Desarrollo 2008 – 2011.
- **SECRETARIA DE PLANEACION MUNICIPAL**. Mapa de barrios de la ciudad de Pereira, Informe de análisis de resultados sistema de información georreferenciado de Pereira (SIGPER), Pereira, junio de 2007.
- **VELÁSQUEZ, Andrés, y ROSALES, Cristina.** Escudriñando en los desastres a todas las escalas. Cali: Feriva S.A., 1999. 123 p.
- **WILCHEX-CHAUX, Gustavo**. Auge, Caída y Levantada de Felipe Pinillo, Mecánico y Soldador o Yo voy a correr el riesgo. Guía de LA RED para la gestión local del riesgo. Quito (Ecuador): Delta S.C., 1998. 155 p.
- http://www.pereira.gov.co/portal/page?\_pageid=33,151038&\_dad=portal&\_schema=POR TAL
- http://es.wikipedia.org/wiki/Sistema\_de\_Informaci%C3%B3n\_Geogr%C3%A1fica
- $\checkmark$  http://www.desinventar.org/sp/index.html
- http://www.geo.upm.es/ven/resources/glossary.html
- http://www.pereira.gov.co
- http://www.pereira.gov.co/portal/page?\_pageid=33,151038&\_dad=portal&\_schema=POR **TAL**
- http://www.unizar.es/guiar/1/MMPP/Def\_Sit\_emrg.htm
- http://osso.univalle.edu.co/doc/publicac/1996/planii/cap01/text02.htm
- http://www.ecoatlas.org.ar/pdf/manual\_arcview.pdf
- http://es.geocities.com/apsucampamentos\_2001/capacitacion/temasnivelagua/prevencio ndesastres.htm
- http://www.proteccioncivil.org/peq/inftpcf9900/inftpcf99\_00-7.pdf

 $\checkmark$  http://www.dnp.gov.co/PortalWeb/Programas/ViviendaAguaDesarrolloUrbanoAmbiente/ GestióndelRiesgo/tabid/367/Default.aspx

# **ANEXOS**

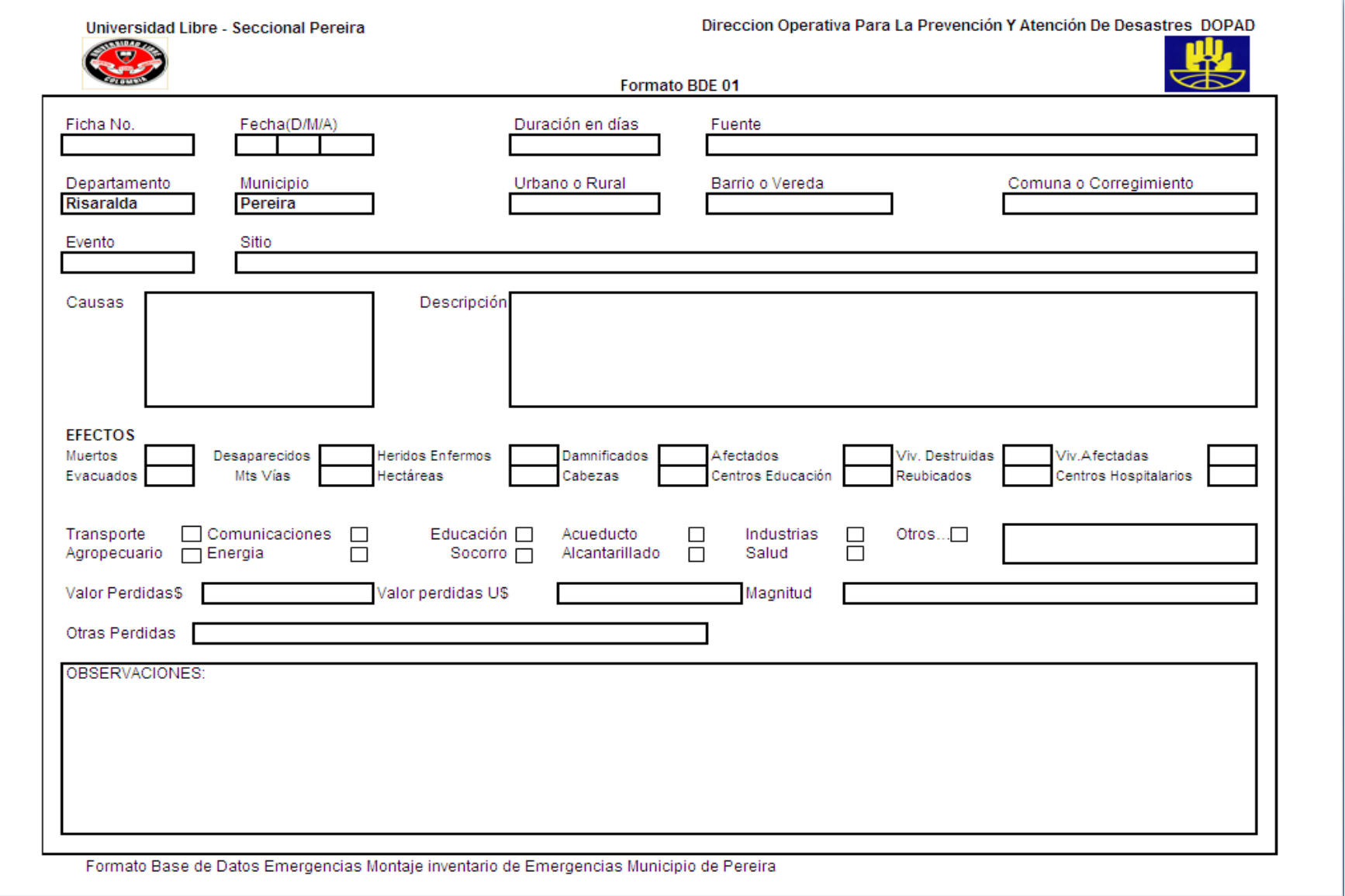

# ANEXO 1. Formato Análogo BDE 01

Fuente: Los Autores apoyados en proyecto inventario Histórico de Desastres y metodología DesInventar

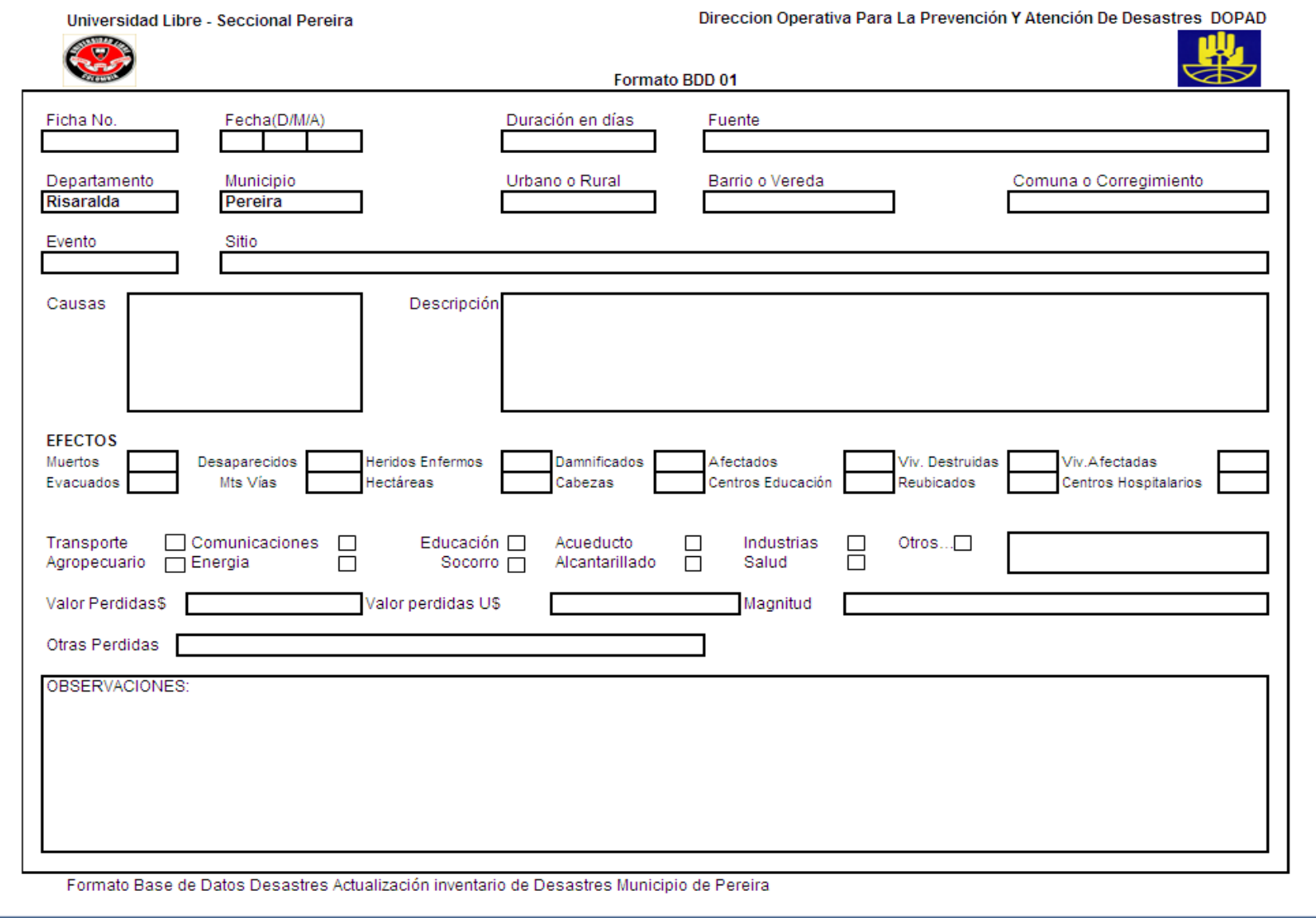

# ANEXO 2. Formato Análogo BDD 01

Fuente: Los Autores apoyados en proyecto inventario Histórico de Desastres y metodología DesInventar

# ANEXO 3. TABLA 1 CODIGOS COMUNAS Y CORREGIMIENTOS

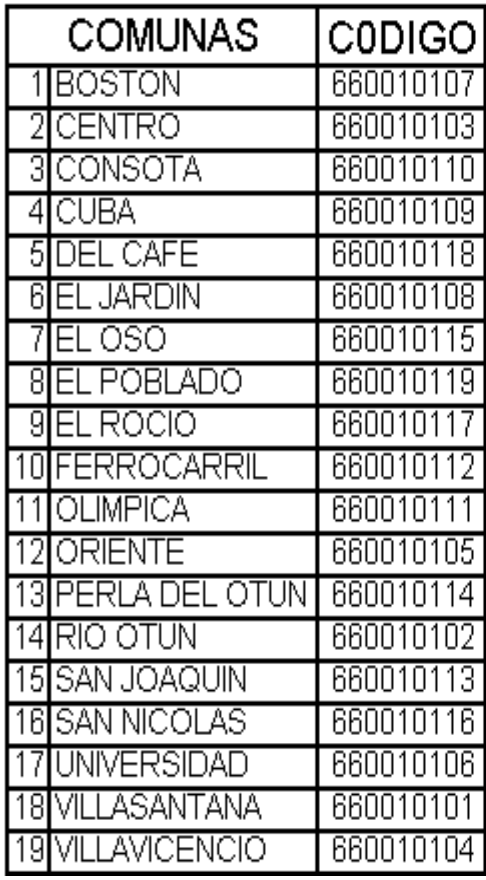

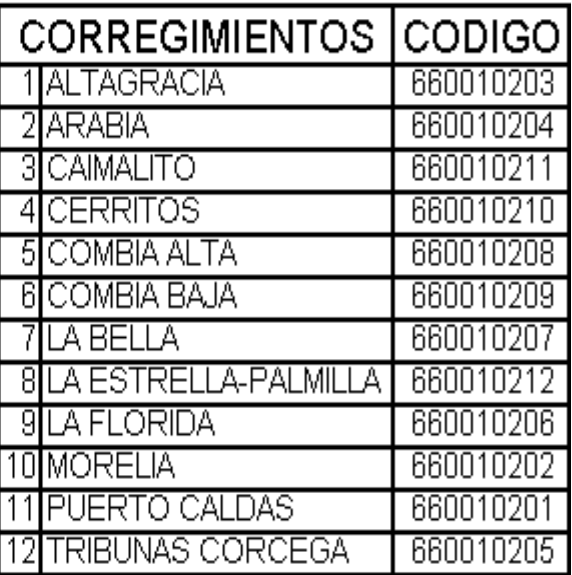

# ANEXO 4. TABLA 1 CODIGOS BARRIOS

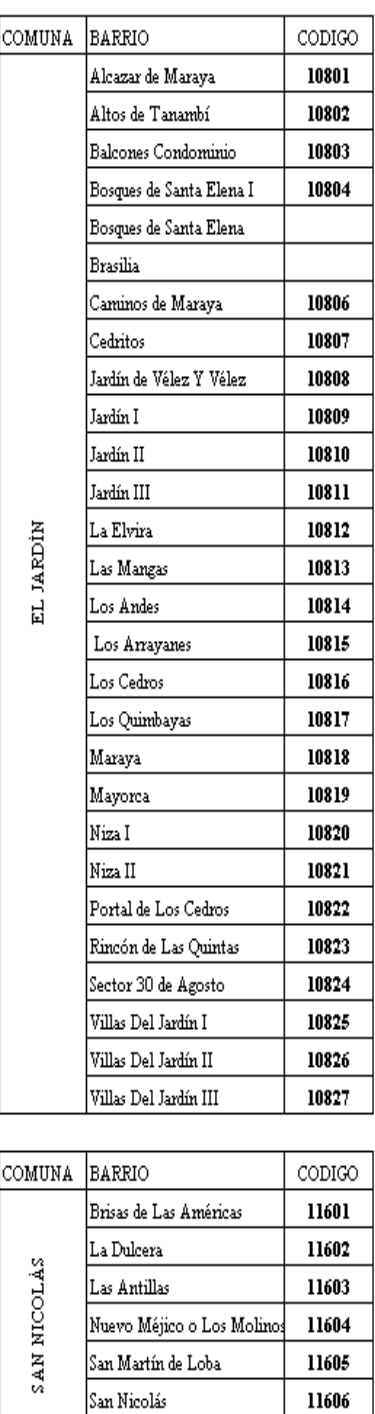

Villa Mery

Villa Nohemy

11607

11608

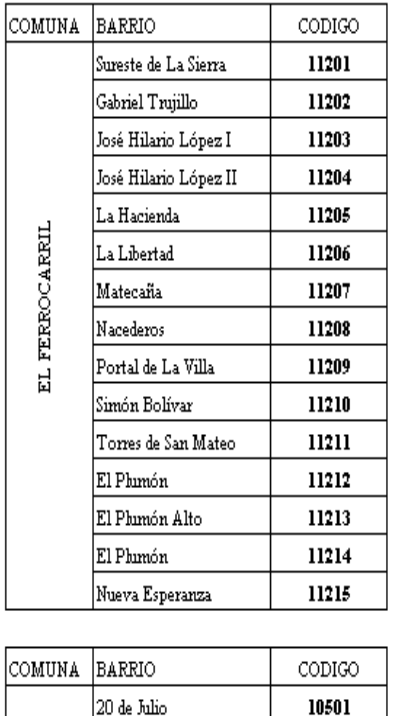

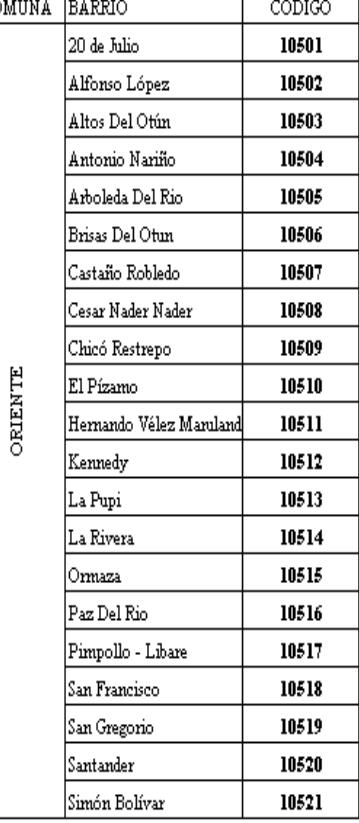

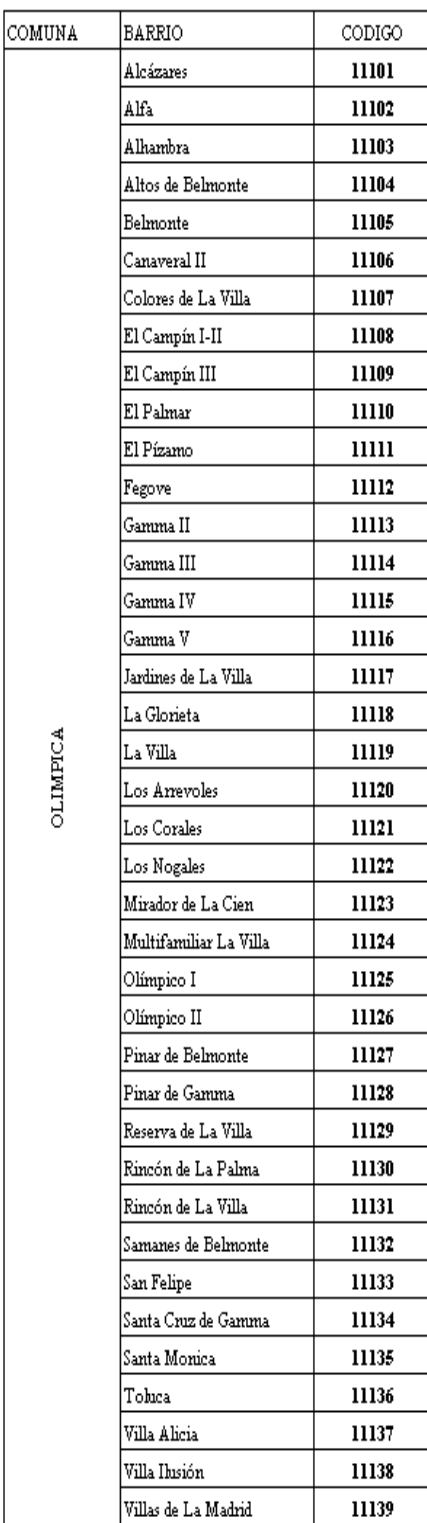

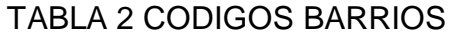

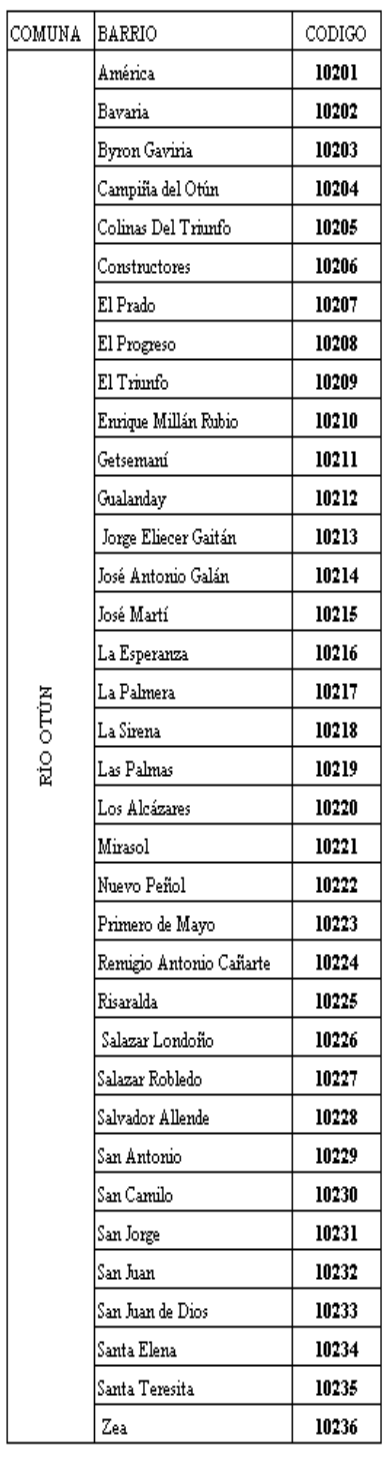

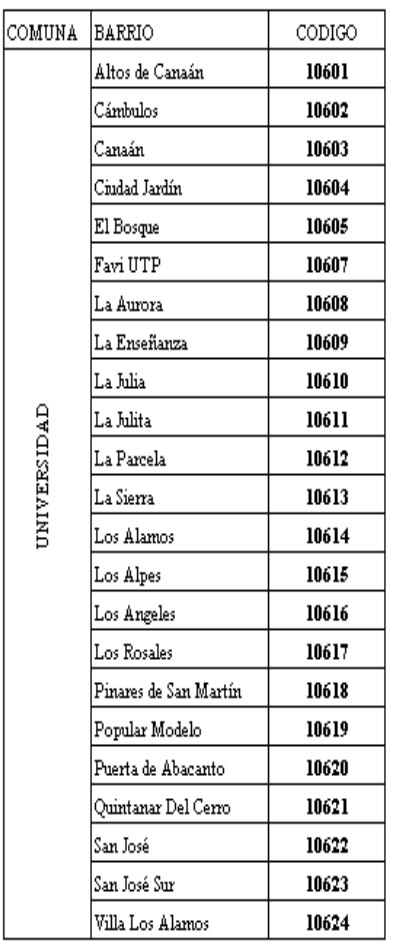

UNIVERSIDAD

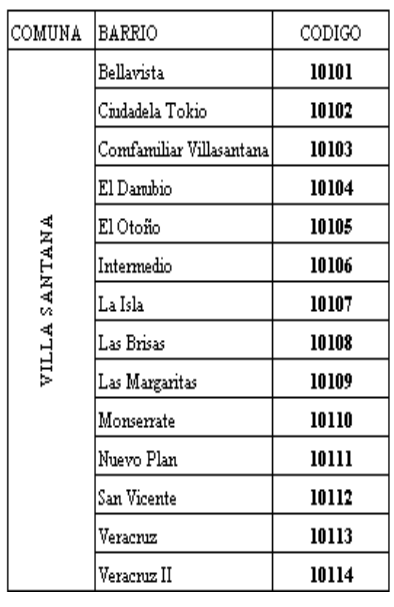

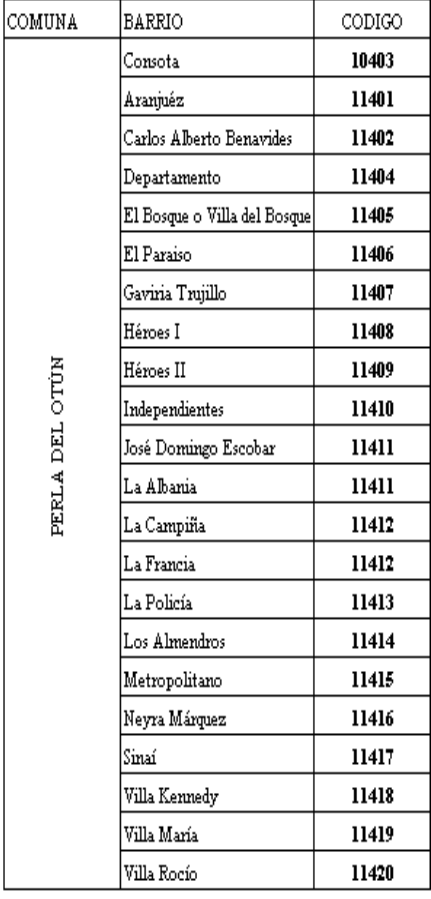

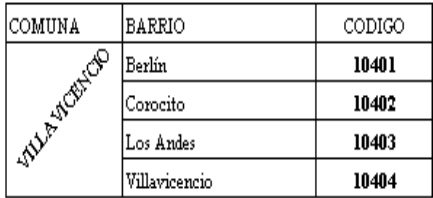

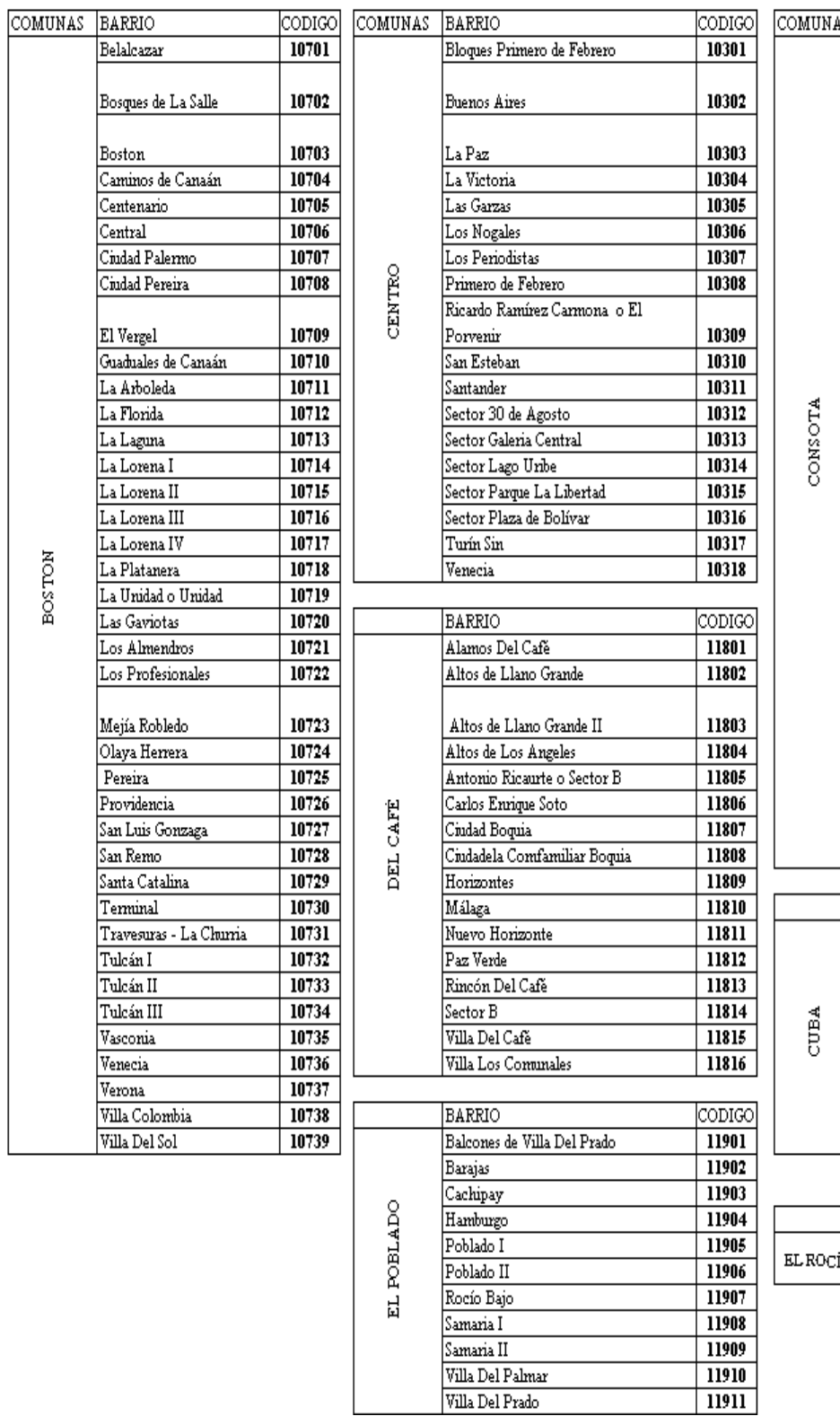

I

# TABLA 3 CODIGOS BARRIOS

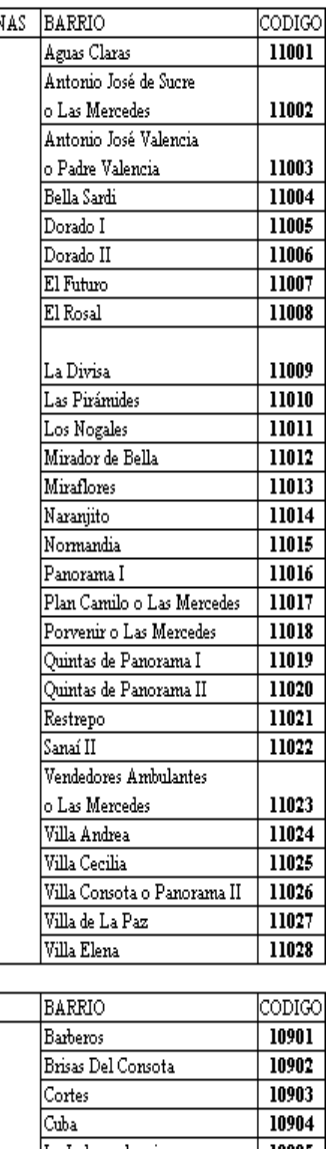

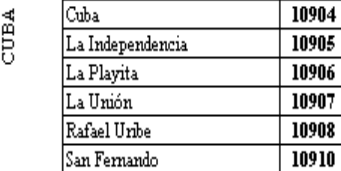

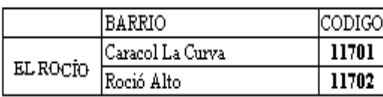

# TABLA 4 CODIGOS BARRIOS

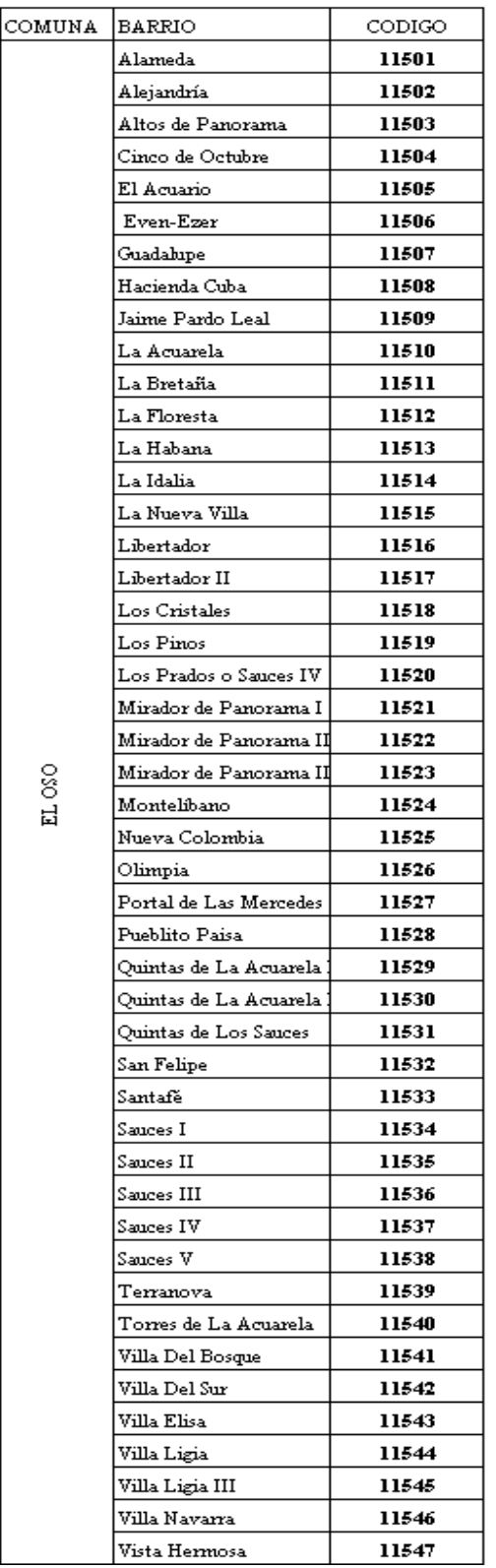

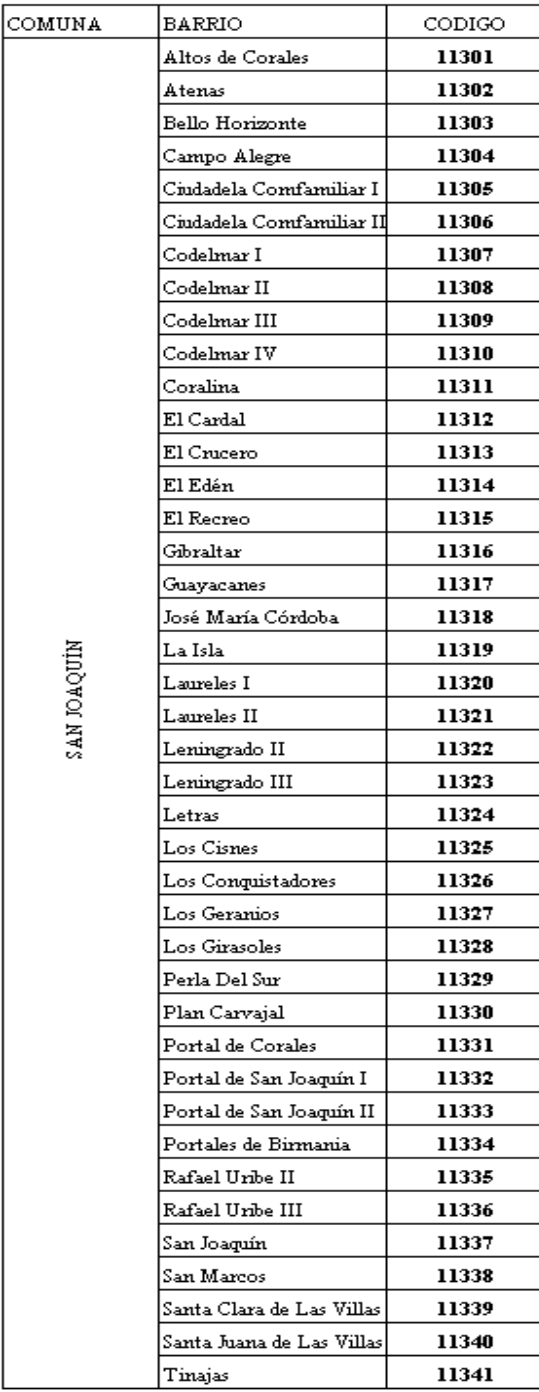

## ANEXO 5. TABLA CODIGOS VEREDAS

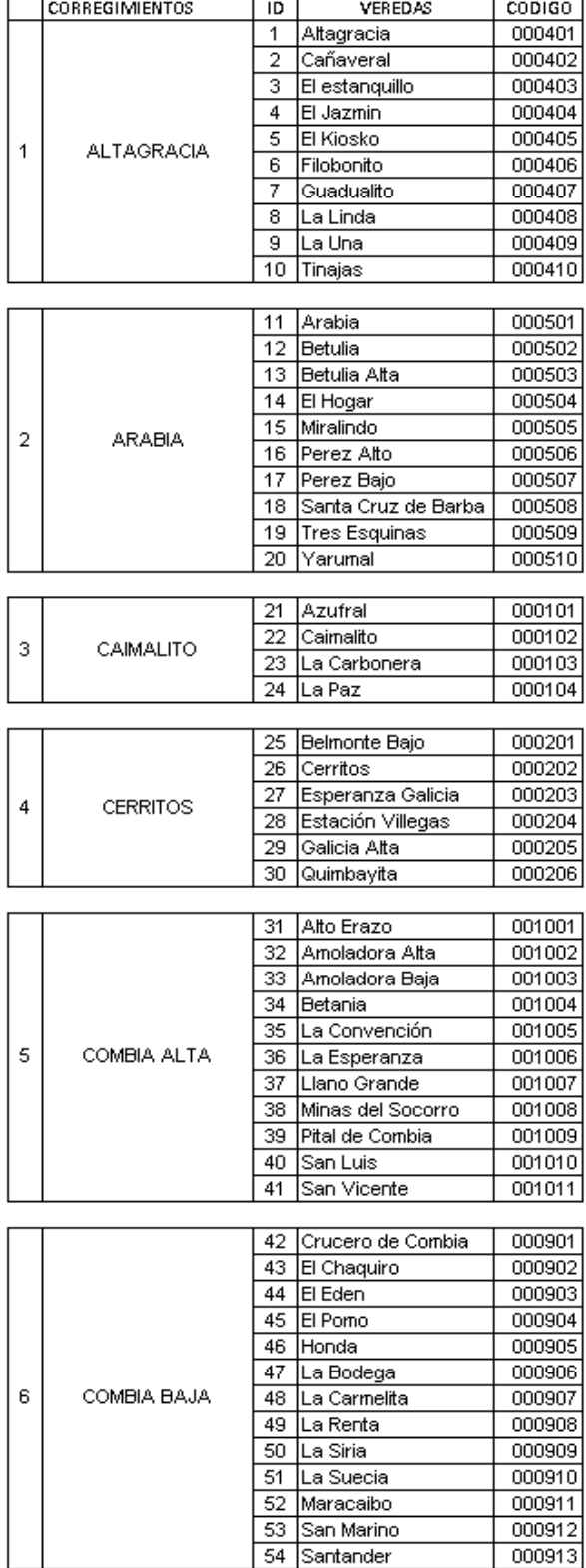

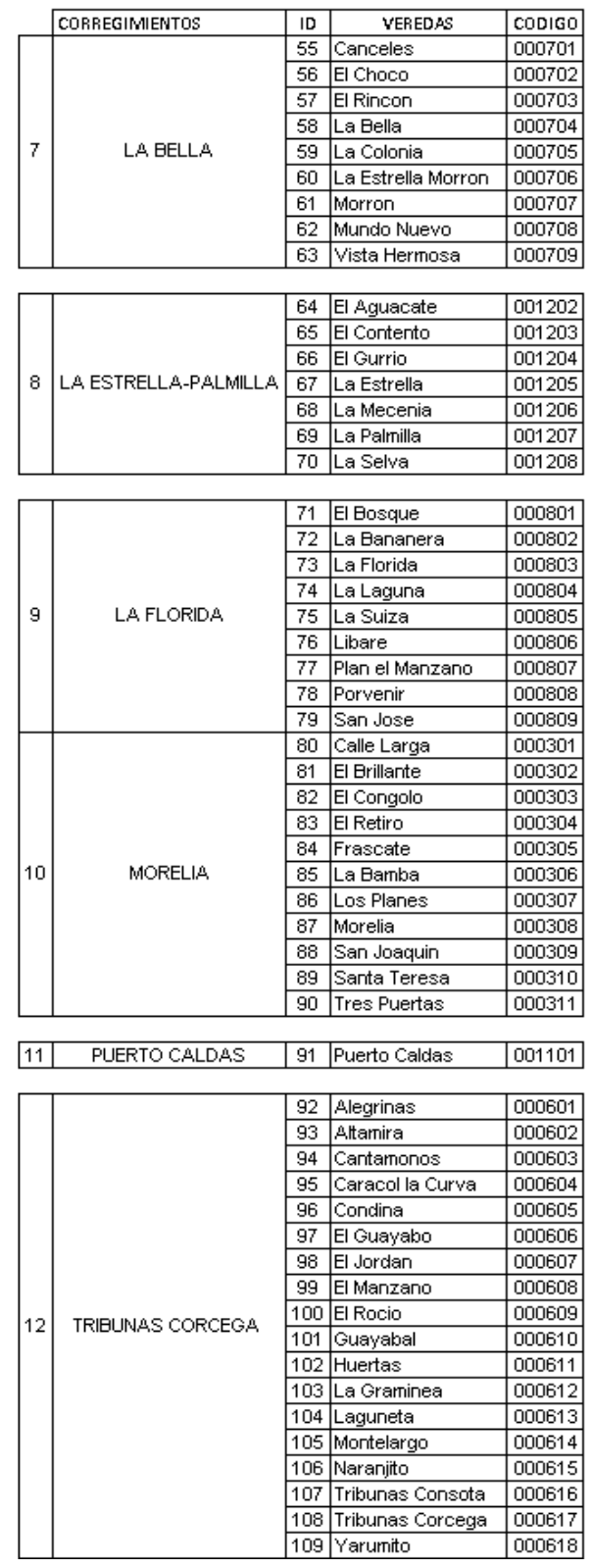

#### ANEXO 6. PROMEDIO DOLAR

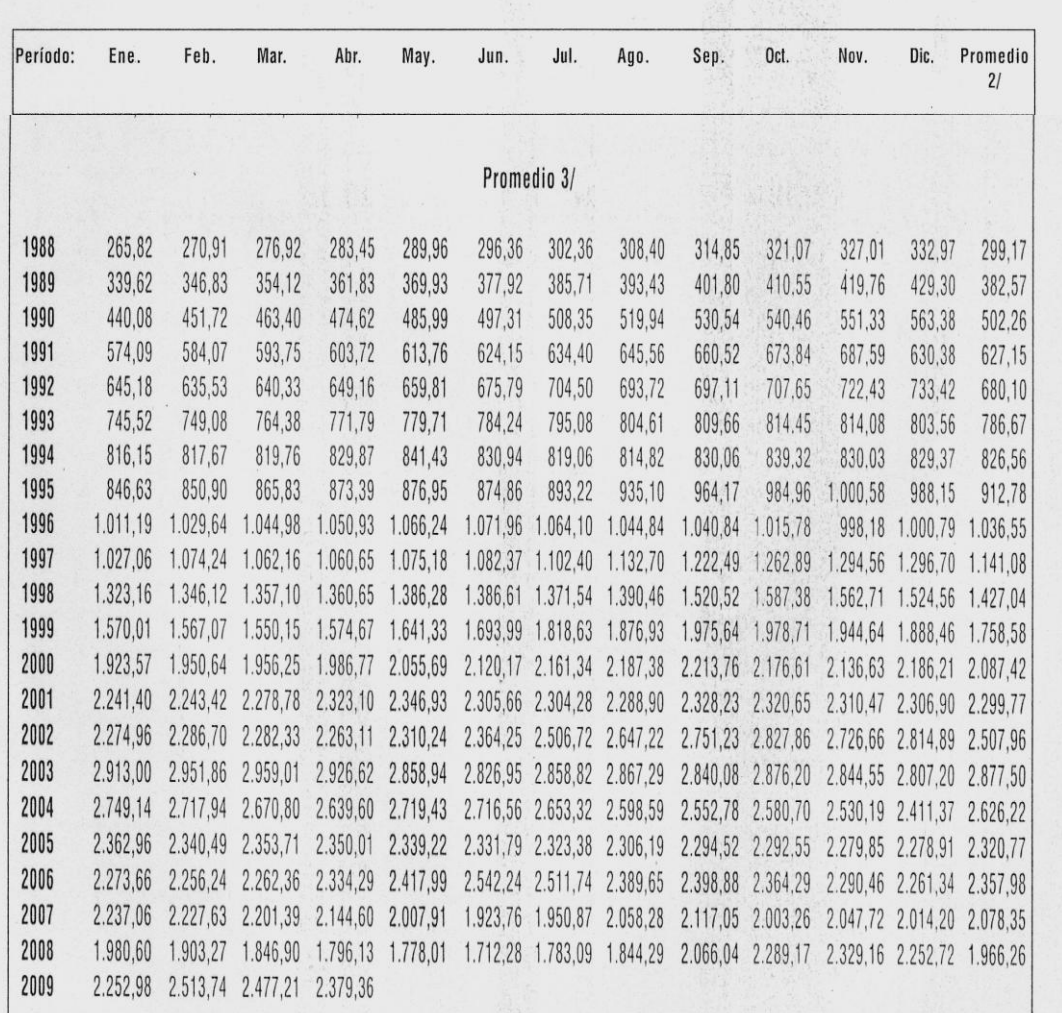

#### 5.1 Cotización del dólar de los Estados Unidos 1/

(pesos por dólar)

1/ Serie empalmada. Desde 1950 corresponde a la tasa de cambio del Banco de la República. A partir de diciembre de 1991 se refiere a la tasa representativa del mercado, de acuerdo con la Resolución 15 del 27 de noviembre de 1991 de la Junta Directiva del Banco de la República.

2/ Hasta 1991 corresponde al promedio aritmético simple de los doce promedios mensuales; en adelante, al promedio aritmético del total de días hábiles del año.

3/ El promedio aritmético simple se calcula considerando únicamente los días hábiles. Fuente: Banco de la República.

# ANEXO 7. MAPAS

 $\checkmark$  MAPA DE EMERGENCIAS URBANAS. Escala 1:5.500

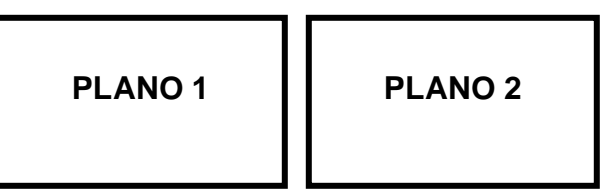

 $\checkmark$  MAPA DE EMERGENCIAS RURALES. Escala 1:25.000

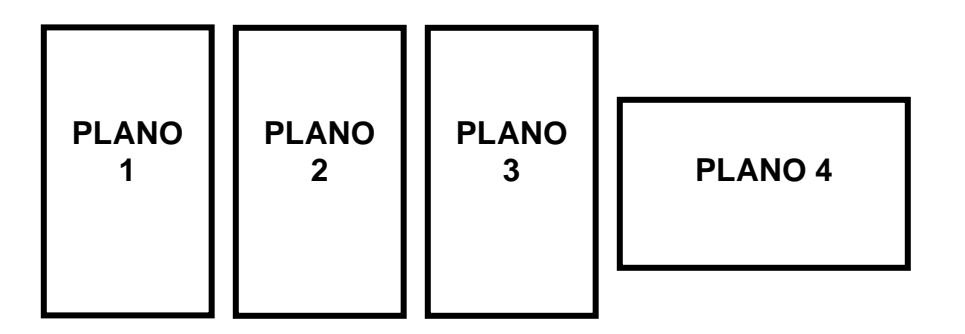

 $\checkmark$  MAPA ACTUAIZACIÓN DE DESASTRES. Escala 1: 50.000

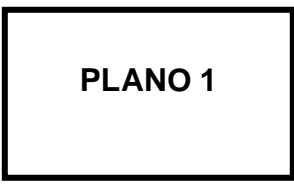

#### ANEXO 8. GUIA DE CONSULTA BASE DIGITAL FILE MAKER

En el archivo digital de File Maker se pueden realizar múltiples consultas, a partir de los campos y variables que maneja la base de datos, tanto de desastres como emergencias.

La posibilidad de diferentes combinaciones de consultas depende de la información que se quiera obtener, el orden y la disponibilidad de esta.

Para buscar la información en la Base Digital de File Maker Pro 4.0 se deben realizar los siguientes pasos:

- Abrir cualquiera de las dos bases de datos en File Maker:
	- Actualización Desastres 2005 2008 Pereira
	- Montaje Inventario de Emergencias 2001 2008 Pereira
- ❖ Ingresar la clave requerida:
	- Contraseña: usuario1

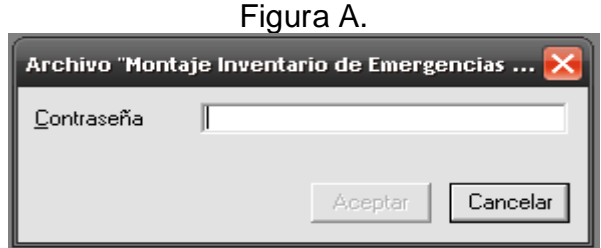

- $\cdot$  Ir al modo buscar por cualquiera de las siguientes rutas:
	- Pulsar la pestaña **Modo** en la barra de herramientas menú y seleccionar la opción **Buscar.**

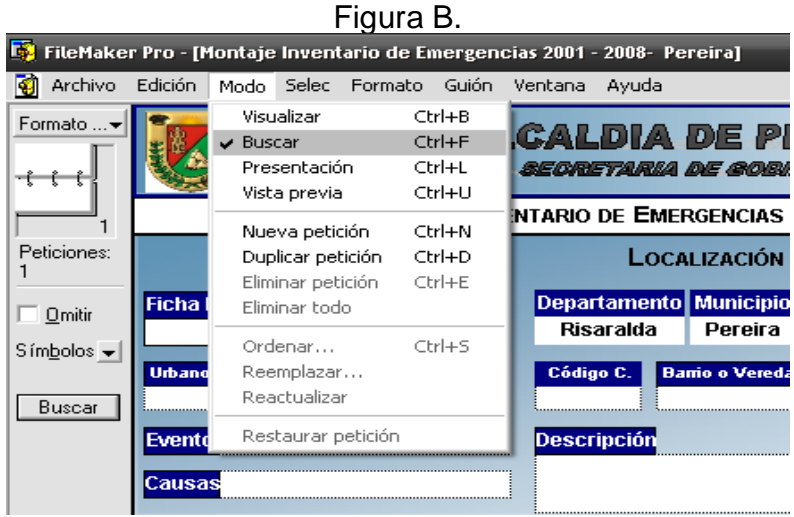

Pulsar el botón **Buscar** en el menú de herramientas del formato digital.

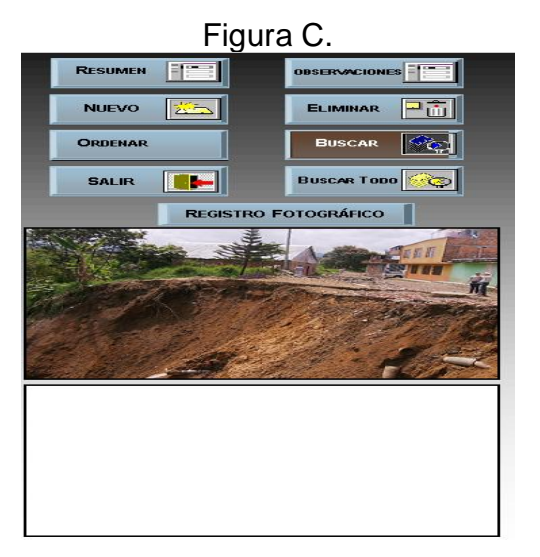

 Realizar la búsqueda digitando los parámetros que se pretendan obtener en los diferentes campos o seleccionando las opciones existentes en las listas desplegables de los campos **Evento**, **Comuna o Corregimiento**, **Causas** y en las casillas de verificación (Ver Figura F) de los campos de la sección Efectos o Sectores Afectados.

Por ejemplo el usuario necesita consultar los incendios estructurales ocurridos en la comuna Boston en el periodo 2001 – 2008, el procedimiento a seguir es: En primera instancia seleccionar el modo **Buscar**, luego en la lista desplegable del campo **Comuna o Corregimiento** escoger Boston y seguidamente en la lista desplegable del campo **Evento** dar click en la opción Incendio Estructural (Ver Figura D), finalmente pulsar la tecla enter.

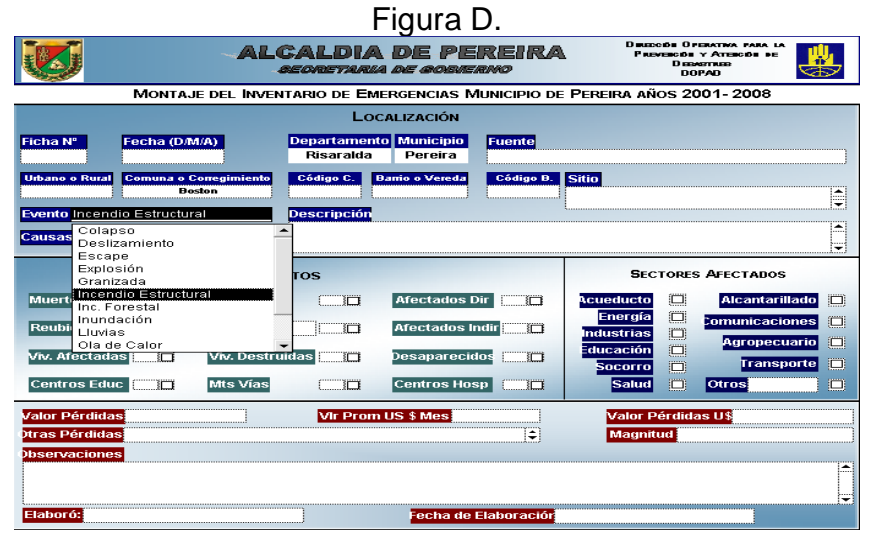

Automáticamente la base de datos arroja los resultados encontrados con las condiciones propuestas en ese caso 41 eventos hallados, que son indicados en la franja derecha del formato digital.

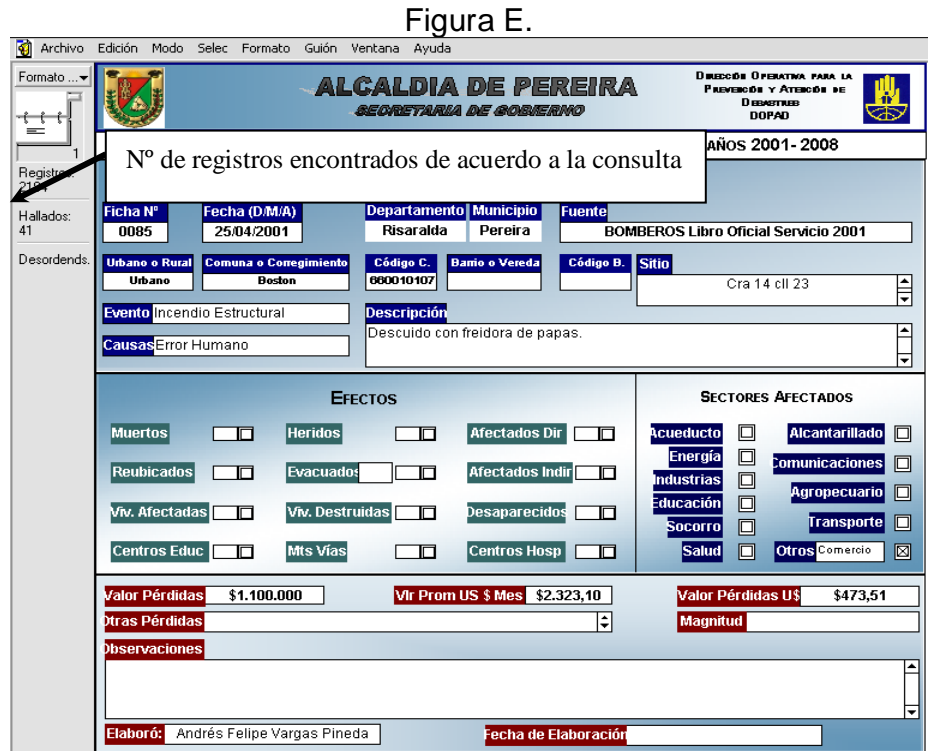

De similar manera se pueden realizar las demás búsquedas que al usuario interesen, teniendo en cuenta las posibilidades de combinación por la cantidad de campos existentes.

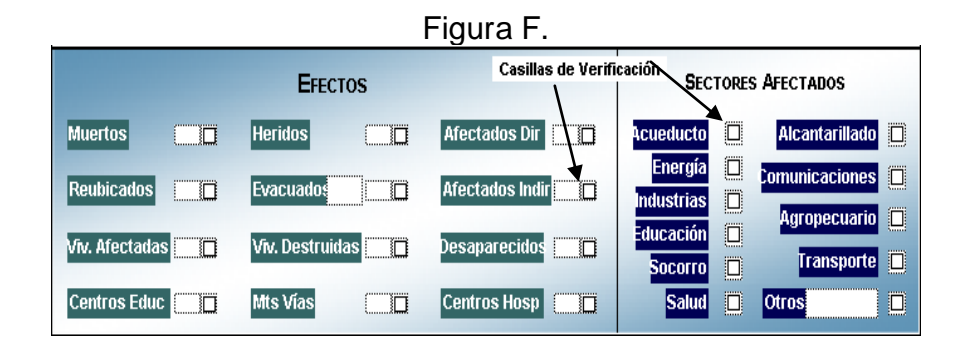

ANEXO 9. BASE DE DATOS EN FORMATO ANÁLOGO (Archivado en DOPAD)

Los folder que contienen la base de datos análoga ordenada cronológicamente desde el 2001 hasta el 2008 pasan a reposar en el archivo de la Dirección Operativa para la Prevención y Atención de Desastres de la ciudad de Pereira entidad que maneja oficialmente este tipo de información.

#### ANEXO 10. ARCHIVO MAGNETICO (CD)

Incluye el informe final en formato digital, la base de datos completa del inventario de emergencias 2001 – 2008 en File Maker, la base de datos completa de la actualización del inventario de desastres en File Maker, los listados de emergencias en archivo de Excel, los archivos correspondientes a los mapas generados en ArcView 9.3.